# ION DIAMANDI

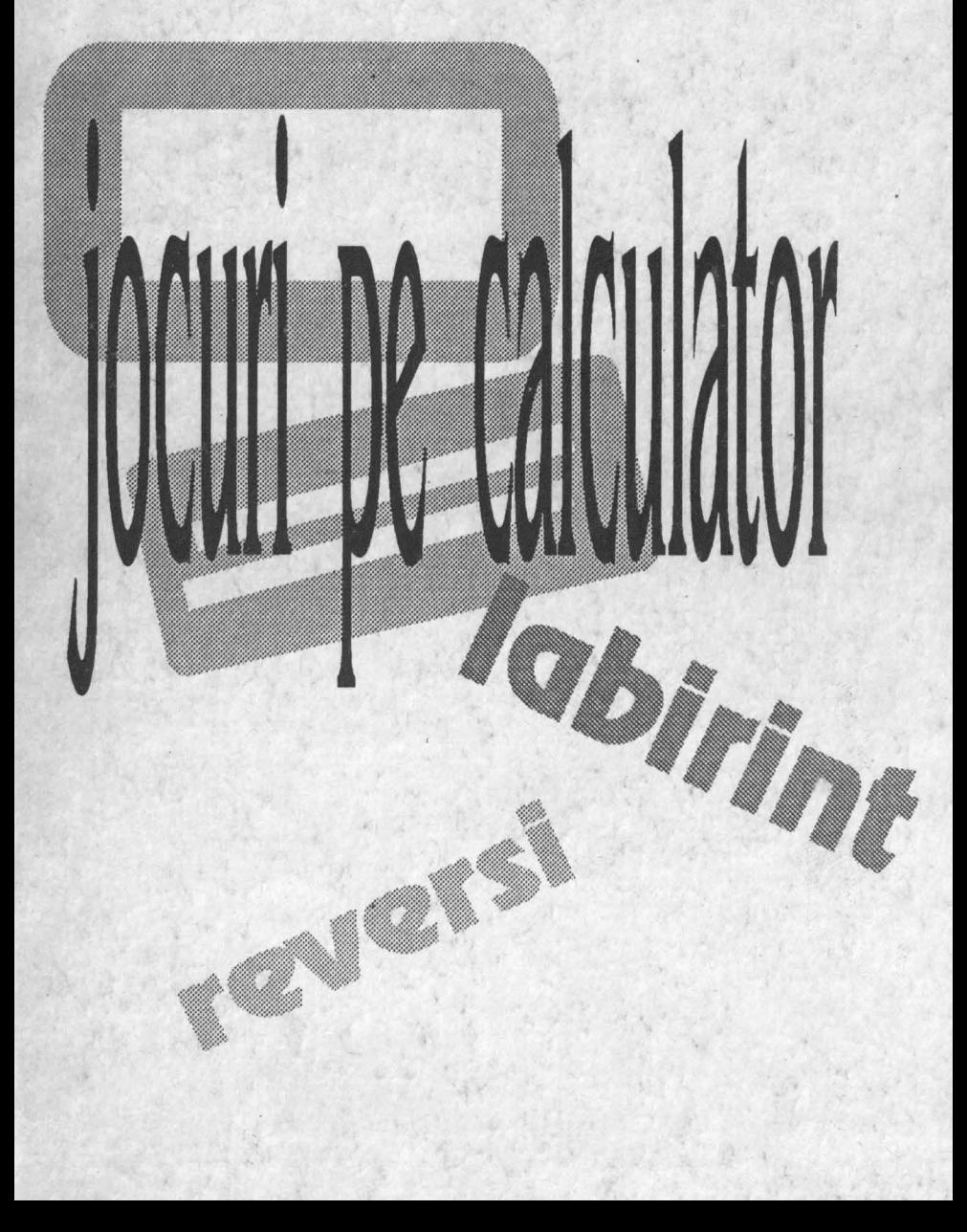

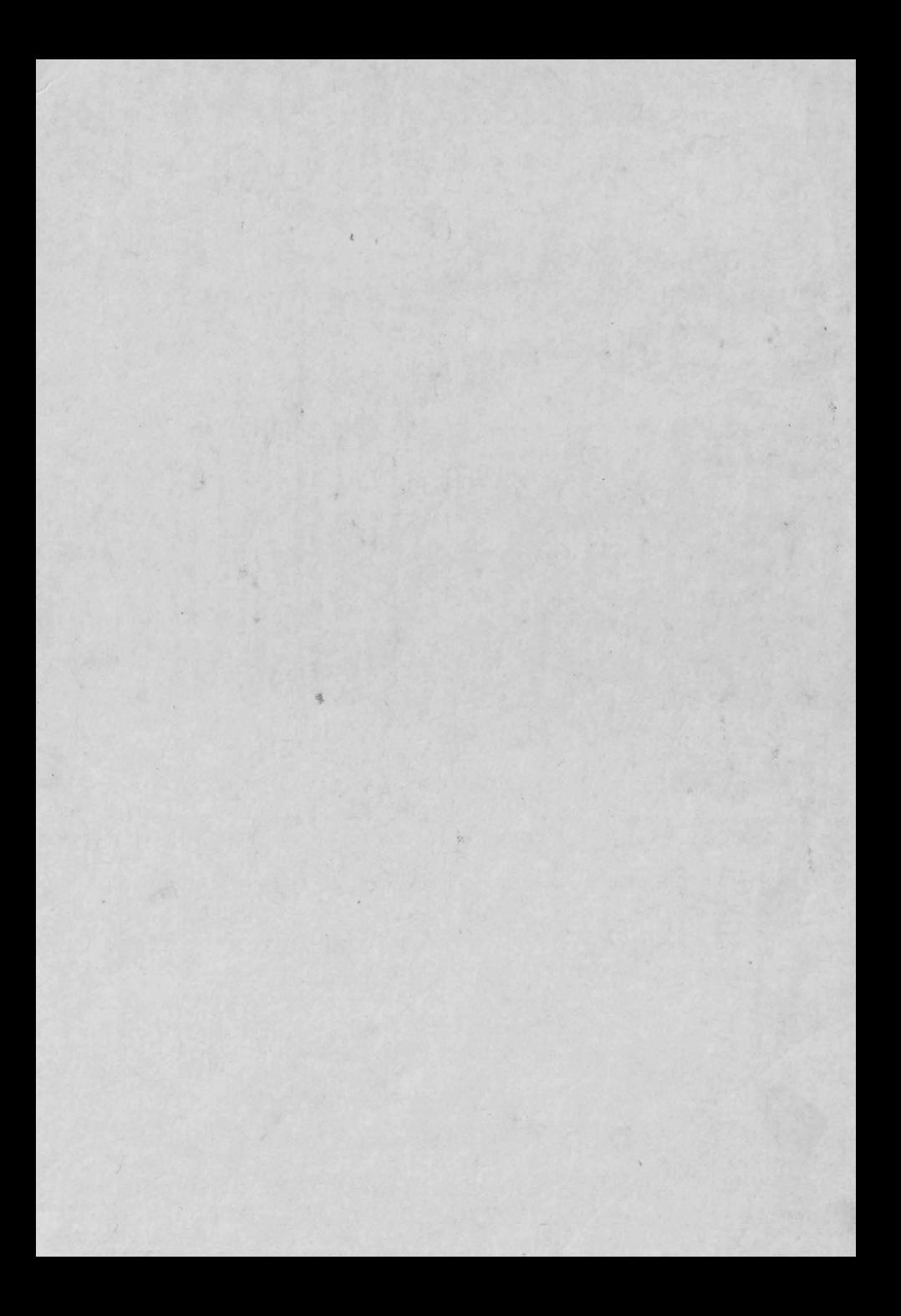

### ION DIAMANDI

## **JOCURI PE CALCULATOR**

iscul siron

to entroping article dent De asphanes

Cnvint innin

Un practicares locuitor altre celor plasice citisi a celor pe calculator roul education for esta esential in organization organizzation bout it el lo inécrarea su fot un context de invarir. La p The breaking relative present of court pack the probabilities of the produceta în soecial de pătre copii dor pride ofice actuit, Insă, marca agioritate a acestor locuri nu silnt documentale. Utilizational nestiind nici modul de comucern a incului lar, citrociarà, nici mucar obiectivu

In imwarsud jocurità cela po calculatoare ocupă un rol charta regre entitid, desigut, ci tet dină de mare vator in care tehnologile

Lucrarea de fata ist probune tocme, aciost scop, si anume, dé a asioura un minim de informati pentru utilizarea jocurilor pe calculator. . Un all espect important este legal de invătarea realizării de câtre utilizatori a unor jocuri proprii 'in acest scop se dau numercase exempla de focus, de diverse tipuri: de Indeminare al refisive, logice de et erden, pontiu dezucitares unor aptitudini pentru scoală. Se maista in special asupra algoritmior care se utilizzază în multe din tecuri: algoritmi de căutere, algoritmi de sortere, algoritmul arborelui Miner el multe allelle **Editura GETIC** de l'anticile de bazil penitu

BUCURESTI 1991

### IGNAMAIG MOI

## JOCURI PE CALCULATOR

**Editora GETIC** 

BUCURESTI 1991

realizarea de caractere grafice, pentru realizarea de sunete pe calculator, etc.

Jocurile descrise sinterinfulnition of the compatibile current of the **reduced of the compatibile current of the mail** răspîndite calculatoare personale în țara noastră, fiind realizate în

**In orice societate jocurile îndeplinesc nenumărate roluri. Pentru a** enumera doar cîteva dintre ele putem aminti formarea aptitudinilor, dezvoltarea abilității și a îndemînării dezvoltarea gîndirii logice, algoritmice, anticipative şi divergente. De asemenea este recunoscut şi rolul social al jocurilor. It is a finite b edicide to this area is a social al jocurilor in the social all processes

ln universul jocurilor cele pe calculatoare ocupă un rol aparte reprezentînd, desigur, o tendință de mare viitor în care tehnologiile moderne se împletesc admirabil cu tradiția ... eb sinil eb šastib easo <sup>88</sup> In practicarea jocurilor atît a celor clasice cît și a celor pe calculator rolul educatorului este esențial în organizarea propriu-zisă a jocului si în integrarea sa într-un context de învătare.tria inătoul luisnit ni en In prezent în tara noastră circulă multe jocuri pe calculatoare fiind practicate în special de către copii dar și de către adulti. Insă, marea majoritate a acestor jocuri nu sînt documentate, utilizatorul neştiind nici modul de conducere a jocului iar, cîteodată, nici măcar obiectivul jocului.

Lucrarea de faţă îşi propune tocmai acest scop, şi anume, de a asigura un minim de informatii pentru utilizarea jocurilor pe calculator.

Un alt aspect important este legat de învăţarea realizării de către utilizatori a unor jocuri proprii. ln acest scop se dau numeroase exemple de jocuri, de diverse tipuri: de îndemînare și reflexe, logice, de aventuri, pentru dezvoltarea unor aptitudini pentru şcoală. Se insistă în special asupra algoritmilor care se utilizează în mulfe din jocuri: algoritmi de căutare, algoritmi de sortare, algoritmul arborelui binar și multe altele. In paralel se învață tehnicile de bază pentru dezvoltarea jocurilor: tehnici pentru grafică, pentru animație, pentru

 $\mathbf{B}$ 

realizarea de caractere grafice, pentru realizarea de sunete pe calculator, etc.

Jocurile descrise sînt funcționale pe calculatoare compatibile cu tipul Sinclair Spectrum (HC, TIM, JET, CIP, COBRA) cele mai răspîndite calculatoare personale în ţara noastră, fiind realizate în limbaj BASIC (acesta fiind cel mai inteligibil pentru majoritatea utilizatorilor. calculatoarelor personale). S-a căutat să se utilizeze cit mai mult instructiunile BASIC standard astfel încît jocurile să poată fi transpuse cu efort minim şi pe alte calculatoare. ln unele listinguri ale programelor caracterele grafice definite de utilizator apar chiar sub forma lor grafică, fiind explicitat în text modul lor de obtinere (tastele), în timp ce, pentru altele se foloseşte în listing o reprezentare specială care diferă de linia de instrucțiune ce apare afișată pe ecran. De exemplu, forma din listing < CAPS A > se traduce prin actionarea tastei A în modul grafice issinapto ni istineze etze iulutotsoube lulot

ln finalul lucrării sînt date cîteva sfaturi în legătură cu întreţinerea jocurilor pe casete magnetice descriindu-se si cîteva programe practicate în special de către copii**nologica programelor.**<br>maioritate a acestor iocuri nu sint documentate, utilizatorul nestiind nici modul de conducere a locului lar, citeodată, nici măcar obiectivul ipcului.

Lucrarea de fată își propune tocmai acest scop, și anume, de a asiqura un minim de informații pentru utilizarea jocurilor pe calculator.

Un alt aspect important este legat de învățarea realizării de către utilizatori a unor locuri proprii. In acest scop se dau numeroase exemple de jocuri, de diverse tipuri: de îndemînare și reflexe, logice, de aventuri, pentru dezvoltarea unor aptitudini pentru școală. Se insistă în special asupra algoritmilor care se utilizează în multe din locuri: algoritmi de căutare, algoritmi de sortare, algoritmul arborelui binar si multe altele. In paralel se învață tehnicile de bază pentru dezvoltarea jocurilor: tehnici pentru grafică, pentru animație, pentru

Modificare sugerată: O cursă de obstacole cu **EUDOOD STROST OCURI DE INDEMINARE**TALE OF OR 30 LET nowel LET n=0: LET 1=0 40 PRINT AT 12:1:0;" chatcol **Cursa cu obstacole**  vt" sselly fool nob 50 60 SUB 1000 **55 PRINT AT 2,0; PLECARE\*** 20 GO SUB 1200 57 PRINT AT 10,24; "SOBIRE" 8.1 9335 88 Un joc care se poate juca numai cu o singură tastă iar aceea poate fi oricare de pe tastatură (în afară de cele două taste de control CAPS

SHIFT și SYMBOL SHIFT). La începutul jocului se solicită introducerea vitezei alergătorului (care reprezintă de fapt gradul de dificultate al jocului), un număr de la 1 la 10. Apoi pe ecran apare parcursul cu cele 12 obstacole, asezate cîte 3 pe 4 linii drepte, distanta dintre obstacole fiind egală, indicîndu-se locul de plecare şi cel de sosire.

ln partea de jos a ecranului (sub parcurs) apare un text care indică permanent numărul de obstacole dărîmate şi viteza alergătorului. Se dă un semnal sonor şi alergătorul porneşte din partea stîngă cu o viteză proporţională cu valoarea introdusă de jucător în prealabil. Acționînd o tastă la momentul potrivit, alergătorul va sări peste obstacol. Dacă însă tasta se va acționa prea devreme sau prea tîrziu, obstacolul va fi dărîmat. Cursa terminată, jocul se poate relua (eventual de un alt jucător cu comanda RUN). Pentru ca jocul să se reia

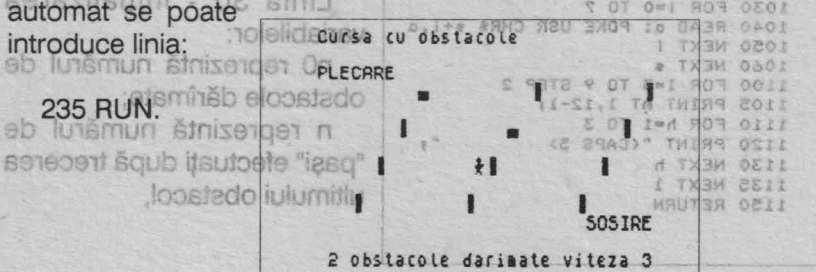

5

#### Cursa cu obstacole

5 BORDER 6: PAPER 7: INK 9 10 PRINT "Cursa cu obstacole" 20 GO SUB 1200 30 LET no=0: LET n=0: LET t=0 40 PRINT AT 12.1:0:" obstacol darimat viteza ":v 50 GO SUB 1000 55 PRINT AT 2.0: "PLECARE" 57 PRINT AT 10,24; "SOSIRE" 65 BEEP 1,5 etsod 20 FOR 1=3 TO 9 STEP 2 0 UO ISIT **ENADRO PRINT AT 1, c) "(925) BIBD BDE** 100 PAUSE d: PRINT AT 1, C1" 120 IF t=1 THEN GO TO 140<br>130 IF n=10 THEN IF INKEY\$()" USTTHEN LET 1-1-1: LET K-100A OF S  $140$  LET  $t=0$ : IF  $n(>10)$  and INKEY<br>and  $\sqrt{s}$  and  $\sqrt{s}$ 150 PAUSE d: PRINT AT 1, c+1;"(p 160 IF A=10 THEN GO SUB 1300 170 IF  $k=0$  and  $n()$  Then PAUSE<br>d: PRINT AT 1, c+1;" 180 IF k=1 THEN PAUSE d: PRINT AT 1, c+1;" ";: LET 1=1+1 lidsizoo NEXTICISOUL OD BEUDOTINI BI20 210 NEXT 1<br>BI20 BEEP 2,13: BEEP 2,16 100 240 STOP<br>1000 DATA 8,28,61,90,24,164,66,1 1010 DATA 16,56,16,58,84,48,40,6 8 1020 FOR 5=80 TO 81 8 (AUR BOY 1030 FOR 1=0 TO 7 1040 READ a: POKE USR CHR\$ s+i,a 1050 NEXT i 1060 NEXT \$ 1100 FOR 1=3 TO 9 STEP 2 当 1105 PRINT AT 1,12-1; 1110 FOR h=1 TO 3  $^{\prime\prime}$  : 1120 PRINT "(CAPS 5) 1130 NEXT h 普号 1135 NEXT 1 1150 RETURN 5051RE

#### Modificare sugerată:

O cursă de obstacole cu doi alergători fiecare condus de către un jucător.

### Descrierea programului

 $20$ GO SUB 1200 apelarea subrutinei de introducere a vitezei alergătorului și de validare a acesteia (un număr cuprins între 1 și 10). Pentru viteză se folosește variabila v. In linia 1230 a subrutinei se atribuie variabilei d (exprimă durata de parcurgere a distanței dintre doi "pasi") valoarea 11-v. De fapt valoarea d reprezintă cît timp "stă" alergătorul pînă ce face următorul "pas", cînd va fi sters de pe vechea poziție și desenat pe următoarea.

Linia 30 - initializarea variabilelor: inii eauhortai

n0 reprezintă numărul de obstacole dărîmate; a acc

n reprezintă numărul de "pași" efectuați după trecerea ultimului obstacol.

6

8 stativ alseinsk alonsfedo 9

(1=da) . Buob ni suob nib 180 0 1-51 10) 71

Liniile 40,55,57 - tablou de  $\begin{array}{|c|c|c|c|c|c|}\n\hline\n & 1300 & EF & -9 & 1510 & TF & -1 & THEN & RETURN\\ \n\hline\n\text{afisai.} & & & & 1320 & BEP & 1,30\n\end{array}$ 

punzătoare alergătorului (1000-1060) şi a traseului cu '----------------' obstacole (1100-1135).

t specifică dacă s-a 1200 BEEP .2,20<br>actionat prea devreme o tastă 1210 INPUT "introduceti viteza ( actional pressurement of 1210 INPUT "introduceti viteza( **)**<br>
and is 100 in the state of the state of 201 1220 IF v(1 OR v)10 THEN GO TO 1 60 La începutul jocului toate<br>este variabile au valoarea 0 1230 LET d=11-yiels sensșits - 08 aceste variabile au valoarea O.  $\frac{1230}{1240}$  LET  $\frac{d}{dt}$  11 Tyle is enterity  $\frac{d}{dt}$  . Liniile 40.55.57. Links and the second terms of the second of the second state of the second state of the second state of the s flumar par 1320 BEEP .1,30 GO SUB 1000 - apelarea <sup>1330</sup> LET norno+1<br>
Subrutinei de definire a carac- <sup>1350</sup> PRINT AT 12,11no subrutilei de definire a carac-<br> **subruinteilei de definire** increase de la cores-<br> **Subruinteilei de la cores-** <sup>1380</sup> RETURN **increases de la corea de la cores-**

Obstacolele sînt aranjate pe 4 linii drepte care corespund liniilor 3,5,7 și 9 ale ecranului grafic (vezi linia de program 1100 în care variabila I reprezintă linia). Liniile de program 1105 şi 1120 servesc la desenarea obstacolelor. Se observă din linia 1105 că pe fiecare din cele 4 linii obstacolele sînt aşezate în alt mod (şi anume pe coloana ecranului grafic 12-I) os fesos ni pol seve sy lutisa štast o štasenoitos

Din linia 1120 se poate remarca distanța egală dintre obstacole și anume de 9 celule caracter. Caracterul grafic pentru obstacol nedărîmat se obţine acţionînd tasta 5 (cu **CAPS** SHIFT) în modul grafic.

65 BEEP 1,5 aubset size teiberni is 0 eniveb 1 slidensV - 04 f - semnalul sonor de start.<sup>2</sup> anuis if ea a eb etnishî arast o tanoitos 870-210 - ciclu de parcurs al celor 4 linii drepte. neg ésuso - 031

880-210 - ciclu de parcurs al unei linii (este o linie a ecranului grafic de 32 de celule - poziții caracter -, de la 0 la 31). Alergătorul se deplasează din poziție în poziție, dar pentru a se sugera mișcarea ... pe pozițiile corespunzătoare coloanelor cu numere pare alegătorul va avea alt aspect faţă de alergătorul afişat pe poziţiile

### Cursa cu obstacole

corespunzătoare coloanelor de numere impare. Din această cauză în linia 80 apare STEP 2: alergătorul se afișează pe poziția corespunzătoare liniei I şi coloanei c dar din două în două coloane (pe coloanele cu număr par). a începutul locului toate

90 - afisarea alergătorului pe poziția corespunzătoare liniei I și coloanei c (cu număr par). Caracterul "alergător" (de pe coloană cu număr par) se obţine prin acţionarea tastei Q în modul grafic.

100 - pauză care serveşte la reglarea vitzei. Dacă s-a introdus iniţial o viteză v= 1, atunci pauza între doi "pași" va fi d = 11-v = 10 adică circa o cincime de secundă (PAUSE 10). După pauză se va şterge caracterul alergătorului de pe poziție pentru afisarea lui pe coloana următoare. 60) si a traseului du

110 - variabila k, indică dacă alergătorul are de gînd să "sară" sau nu (k = O nu sare - la începutul jocului-, k = 1 sare). Numărul de "paşi" n efectuați după ultimul obstacol crește cu 2. duperne pie e ia 5 a.C.

120 - dacă s-a apăsat prea devreme pe o tastă.

130 - alergătorul a ajuns la obstacol (dacă n = 10 înseamnă că a parcurs 10 "paşi" de la ultimul obstacol). ln acest caz, dacă se acționează o tastă saltul va avea loc. In acest scop numărul liniei I va scădea cu o unitate (caracterul alergătorului urmează să se afişeze pe o linie mai sus, deasupra obstacolului) iar k se va face 1, indicaţie că alergătorul va "sări". Dacă nu se acţionează nici o tastă se va trece la linia următoare (140). **CTAIL**C.

140 - Variabila t devine O şi imediat este readusă la 1 daca s-a acționat o tastă înainte de a se fi ajuns la un obstacol.

150 - pauză pentru a se trece la poziţia următoare şi se afişează caracterul alergător (de pe coloană cu număr impar) pe poziția următoare. Acest caracter se obține prin acționarea tastei P în modul deplasează din poziție în poziție, dar peniru a se sugera miscoalang

160 - apelarea subrutinei de dărîmare a obstacolului (GO SUB 1300). La dărîmarea obstacolului numărul de "paşi" după trecerea de

ultimul obstacol n devine O (linia 1300), iar numărul de obstacole dărîmate n0 crește cu 1 (linia 1310). Acest număr (scorul) se afișeză imediat după căderea obstacolului (linia 1350). ln locul obstacolului "în picioare" se afisează unul dărîmat care se obține acționînd tasta 3 (cu CAPS SHIFT) în modul grafic (linia 1340). Dărîmarea obstacolului este însotită de un sunet (linia 1320). nec - 5 sol uninec

 $170 -$  dacă alergătorul nu sare  $(k = 0)$  și nu se găsește deasupra unui obstacol atunci se sterge de pe poziția respectivă.

180 - dacă alergătorul sare atunci se şterge de pe poziţia respectivă şi se face pregătirea pentru "coborîrea" lui pe linia inferioară (numărul liniei grafice I creşte cu o unitate). 230,240 - sfîrșitul jocului. et liuluooi lutierile si tseits bniit, assetmoo

fie că ati reusit să scăpați pînă la sfîrșitul timpului requlamentar. In partea dreastă ios a ecranului este afisat în permanon dinorometrul **Labirint**  care marchează timpul. Modificări propuse:

Pe ecran apare un labirint, dar nu se pune problema de a găsi o ieşire din labirint, ci, de a reuşi să se conducă personajul "bun" astfel

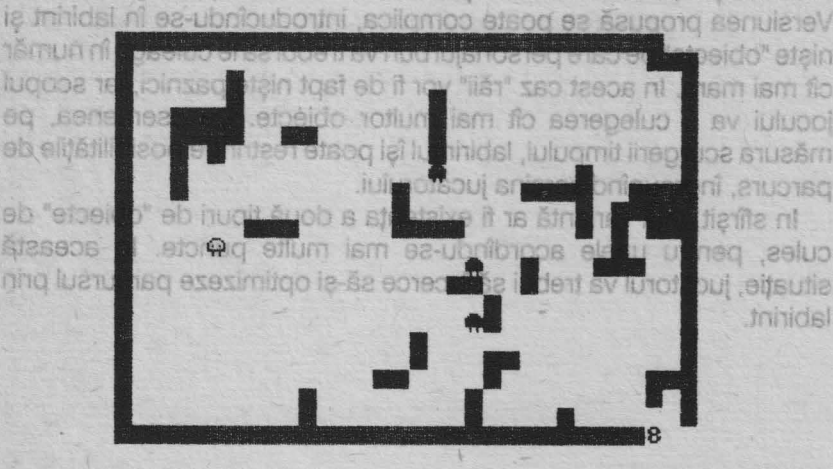

peido" etain tam ism fo av juluooi măsura sci parcurs, in In sfirsit cules pen situatie, tud *Initidal* 

9

### LOCURI DE INDENINIA I

încît să scape de voracitatea unor creaturi "rele". Se stabileşte iniţial numărul "răilor" (adversarilor) prin introducerea răspunsurilor la întrebarea pusă de calculator. Pot fi unul, doi sau trei "răi". Apoi începe cursa, care este contra cronometru. Jucătorul poate deplasa personajul "bun" orizontal sau vertical cu tastele: 5 - pentru stînga, 6 pentru jos, 7 - pentru sus şi 8 - pentru dreapta. "Răii" cunosc poziţia "bunului" dar se deplasează într-un mod puţin dezordonat, mai ales atunci cînd se lovesc de pereții labirintului. Ei pot avansa o poziție sau chiar două, pe orizontală, dar nu pe diagonală, putînd "sări" peste pereții subțiri. De aceea nu este indicat să se staționeze prea mult ascuns după pereți mai cu seamă că, numărul de pași făcuți deja contează, fiind afișat la sfîrșitul jocului, fie că ați fost "mîncat" de "răi", fie că ați reușit să scăpați pînă la sfîrșitul timpului regulamentar. In partea dreaptă jos a ecranului este afişat în permanenţă cronometrul care marchează timpul. friride l

### Modificări **propuse:**

Se poate încerca şi varianta clasică a labirintului în care acesta va avea o ieşire, încercîndu-se ieşirea din labirint în timpul regulamentar. Versiunea propusă se poate complica, introducîndu-se în labirint şi nişte "obiecte" pe care personajul bun va trebui să le culeagă în număr cît mai mare. ln acest caz "răii" vor fi de fapt nişte paznici, iar scopul jocului va fi culegerea cît mai multor obiecte. De asemenea, pe măsura scurgerii timpului, labirintul îşi poate restrînge posibilităţile de parcurs, îngreunînd sarcina jucătorului.

ln sfîrşit, altă variantă ar fi existenţa a două tipuri de "obiecte" de cules, pentru unele acordîndu-se mai multe puncte. ln această situație, jucătorul va trebui să încerce să-și optimizeze parcursul prin labirint.

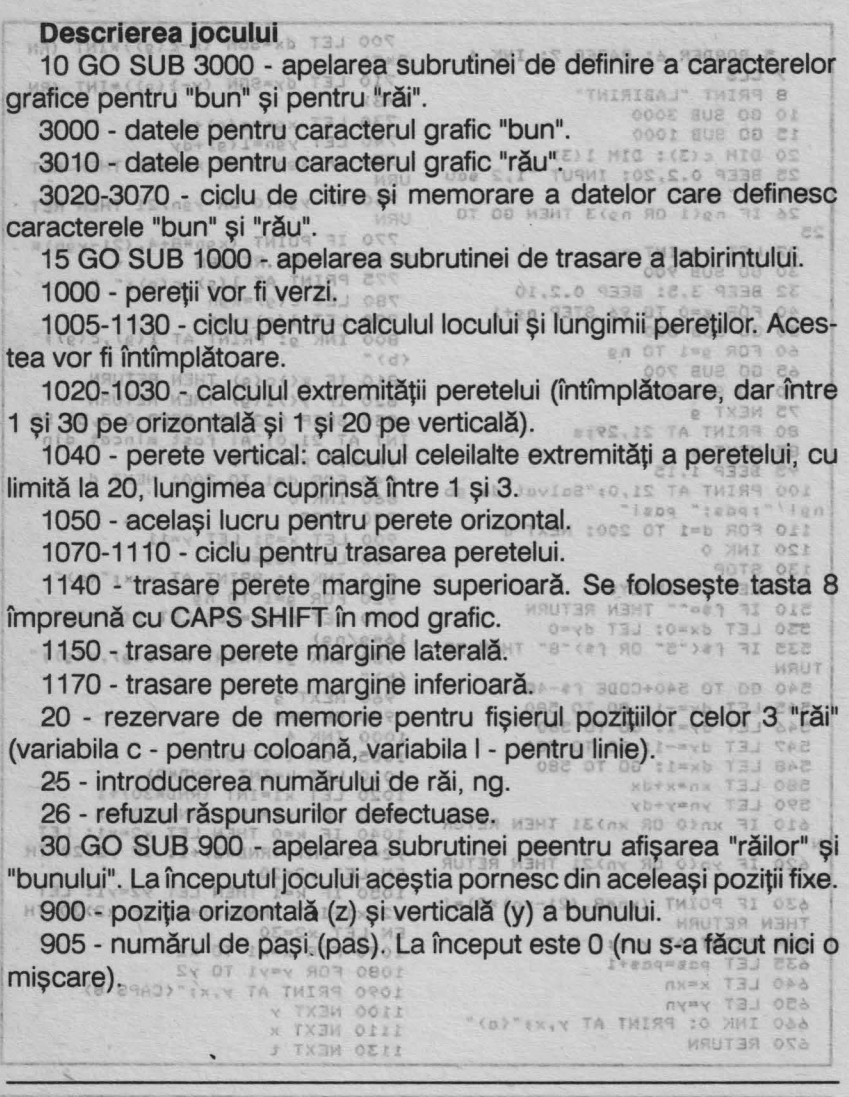

11

**JOCURI DE INDEMINAR Labirint** 

700 LET dx=SGN (x-c(g)) \*INT (RN 5 BORDER 6: PAPER 30 MM Aundu P\*38 Telece - 0008 8U2 00 01 ole<sub>z</sub> cLs 710 LET dy=SGN (y=1(g))\*INT (RN 8 PRINT "LABIRINT" 10 GO SUB 3000 TIUd" offisig ILC BOLET x an = (s) +dx Jsb - 0008 15 GO SUB 1000 20 DIM c(3): DIM 1(3)<br>25 BEEP 0.2,20: INPUT 1,2 BGUD 1750 IF Xsn(0 OR xsn)31) THEN RET **URN** 3 mail anso 10 9160 S STSTOMBOT 260 IF you'd OR you 21 THEN RET 26 IF ng(1 OR ng)3 THEN GO TO RN<br>770 IF POINT (xgn\*8+4, (21-yan)\* **URN** 25 27 LET DO THE DR 261 60 GOILLOGS 4) =1 THEN RETURN CLOCATION 775 PRINT AT 1(9) (9) = 000| 32 BEEP 3,5: BEEP 0.2,10 40 FOR S=0 TO 96 STEP 0911 COOL OF 270 LET 1(9) = YSO - 0 (9) - 2(9) = 60 FOR 9=1 TO n9  $(b)''$ ea vor it infimolatoare. 65 GO SUB 700 SS GU SUB 700 (COMITA) IUIGTOTOC IN \$10 IF x() c(g) THEN RETURN CON 75 NEXT 9 SISCIDIOV S830 BEEP 0.2.10: BEEP 0.3,5: PR O 85 NEXTOR & BORTON O STEREO INT AT 21,01 AT 105 mineat din din 100 PRINT AT 21,0; "Salvat de 90 81 840 FOR de 150 2001 NEXT & STIMMI ngl "; pas; " pasi 110 FOR d=1 TO 200: NEXT 0 10 STS10870 STOR UNOUI ISSISCE - 0201 LUIGIBO SELEGOS LET X=5: LET X=11 120 INK 0 130 STOP 500 LET FR=INKEYS & STROITOQUE OF 710 INK OF PRINT AT YAY!"(a)" 510 IF f\$="" THEN RETURN DISTO DO 40 LET C(9) = 20: LET 1(9) = INTO(1) 530 LET dx=0: LET dy=0 535 IF fs("5" OR f\$)"8" THEN RE | 16\*9/n9)<br>"1535 IF fs("5" OR f\$)"8" THEN RE | 950 INK 9: PRINT AT 1(9), c(9);" **TURN** 540 GO TO 540+CODE f\$-48316019101 527516 **760 NEXT SONG BIBSET - OTT I** 545 LET dx=-1: 60 TO 580 12 UTING 0720 RETURN OD STEVIOSST - OS 1000 INK 4 547 LET dy=-1: 60 TO 5890 - | BlidBitoos FOR (=1 to 300 - 0 BlidBitBV) 548 LET dx=1: GO TO 580 DO 151 91010 LET K=INT (RND\*2) 580 LET xn=x+dx 590 LET yn=y+dy 610 IF xn(0 OR xn)31 THEN RETUR 1030 LET Y1=INT (RND\*20)+1 N 1040 IF K=0 THEN LET x2=x1: LET<br>420 IF you GR SHERING WEIGHT (RND#3)+1: IF y2>20 TH<br>N(IIII) OQ I2891906 NID 020110Q BIZ EN LET y2=20 THEN LET V2+20 TH 1040 IF K=0 THEN LET x2=x1: LET 1050 IF K=1 THEN LET y2=y1: LET 430 IF POINT (XD\*8, (21-yn) \*8) 51 Sx2=x1+INT (RND\*3)+1: IF x2)30 TH  $EN$ , LET  $x2=30$ 634 PRINT AT Y.X. U SIZE JUGSONI S.1070 FOR X-X1970 X2 ITIUN - COC 635 LET pas=pas+1 1080 FOR y=y1 TO y2 1090 PRINT AT y,x;"(CAPS B) 640 LET x=xn 650 LET y=yn 1100 NEXT y 660 INK 0: PRINT AT y, x; "(a)" 1110 NEXT x 670 RETURN 1130 NEXT t

 $12$ 

920 - ciclu pentru afisarea  $"r\text{ăilor}''$  (1,2 sau 3 după  $\bigg\| \text{REDE} \text{REDE}$ 

940 - poziția orizontală șia 36, 36

doilea - roșu, al treilea - purpuriu).

91 O - afişare "bun" - tasta A 114~ PRINT AT O,O;"{ CAPS 8888888 în modul grafic. Afişarea se 0000000000000000000000000> • face cu negru pe alb<sub>o</sub> etonui di 1150 FOR 1-1 To 20: PRINT AT 1,31, "CAP"<br>920 - ciclu pentru afișarea eta P. B. "I-NEXT AT 1,31, "CAP"<br>"L'ALAPS PRINT AT 21,0, "CAPS 888888 88888888888888888888888888)" alegerea făcută în linia 25).<br>
3000 DATA 60,66,129,165,129,255, verticală a unui "rău". 316,000 DATA 60,126,255,255,255,255,255,255 950 - afișare "rău" - tasta B 3020 For j=0 To 1 3030 - 0S3-013<br>În modul grafic. Afișarea se va 3040 READ a 3040 READ a 3040 READ a 3040 READ a 3040 READ a 30 fit modul grafic. Afișarea se va se ap rean a o seneprincen - 063<br>face cu albastru, roșu sau <sup>3050</sup> P<sup>OKE USR</sup> CHR<sup>\$</sup> (65+j)+l <sup>e</sup>+63<br>purpuriu (primul<sub>i)</sub>- albastru, al 3060 NEXT ; journele teot s - 308 unitate.

cu posibilitate de salt.

640-650 - pozita vitoare devine pozitia actuală. ets32 - semnalul de începere. tos sitisog ni "iulunud" senealis - 088

40-85 - ciclu pentru cronometrarea unei partide (s - unitate de

masură a timpului afișat). iunu a enalega eb ănitundua - 078 - 007

sir 50 - posibilitate de deplasare a unui "bun". crimeteb - 011-001

(se 60-75 - ciclu pentru fiecare "rău". sseri eb enso o britasi , "iulunud"

65 - deplasare a unui "rău".

eg 70 - posibilitate de deplasare a unui "bun". en otiiv - ONT-DET

80 - afisarea cronometrajului.nev so stanobioco - npy šistnosito

95-100 - terminarea timpului regulamentar. epoiazea - 087-087

110 - ciclu pentru neutralizarea acționărilor de taste care intervin imediat după gong. Elsutos sa stituog nib "iulušt" setepteta - 211

120-130 - sfîrşit. 780-790 - memorarea noil poziții.

en 500-670 - subrutină de deplasare a "bunului" în funcție de tasta actionată de jucător.joare Pentru caractactic de jactionată de jucător.joare

500 - memorarea tastei acționate. Isno lubom ni 8 stast efeeaclot 510 - nu s-a acţionat nici o tastă: întoarcerea la punctul de apel (linia 50 sau 70). comtinual

530 - mărimea iniţială a deplasării pe orizontală (dx) şi pe verticală (dy). 540 - saltul la o linie de program în funcție de tasta acționată.

545 - pregătirea deplasării spre stîngaleștile uninea uloio - 098<br>546 - pregătirea deplasării în sus e Sqube Beuege Serie (1901) 546 - pregătirea deplasării în sus. alegerea făcută în linia 25).

547 - pregătirea deplasării în jos.

548 - pregătirea deplasării spre dreapta. Inosino sitisog - ONG

580-590 - calculul viitoarei poziții orizontale și verticale.<sup>8</sup> 610-620 - respingerea posibilității de ieșire din labirint (ecran).

630 - respingerea posibilității de traversare a unui perete. Dominii 634 - steroerea bunului

634<sup>°</sup> - stergerea bunului.

635 - a fost efectuat un pas; numărul paşilor (pas) creşte cu o unitate. funno

640-650 - poziţa viitoare devine poziţia actuală.

660 - afişarea "bunului" în poziţia actuală. Pentru "bun" se foloseşte tasta A în mod grafico ienu senstiemonoto unineg uloio - 28-04

700 - 870 - subrutină de apelare a unui "rău"!s iuluqmit s stuesm

700-710 - determinarea deplasării orizontale şi verticale în direcţia "bunului", lăsînd o parte de hazard: O, 1 sau 2 căsuţe (celule caracter) cu posibilitate de salt.

730-7 40 - viitoarea poziţie a "răului" (xgn - coordonata pe orizontală, ygn - coordonata pe verticală). Iemonoto sensata - 08

750-760 - respingerea posibilităţii de ieşire din labirint (ecran). **01770 - respingerea posibilității de aterizare pe un perete.** Off

775 - ștergerea "răului" din poziția sa actuală. Driop squb fisiberni<br>780-790 - memorarea noii poziții poziții din alianile - 061-051 780-790 - memorarea noii poziţii.

818800 - afisarea "răului" cu albastru, roșu sau purpuriu, în funcție de numărul său, la noua poziție. Pentru caracterul grafic "rău" se folosește tasta B în modul grafic.<sup>tancițos</sup> ietast senstornem - 008 810-820 - dacă "bunul" nu se găseşte în acelaşi loc cu "răul", jocul continuă.

0008 802 00 05 0008 SU2 00 05

07 07

40 PRINT AT Y.V. BRIDHT 11 FLA

OD FTITISSOF ID-07"11 HZAJE

DIETIL HEALT IS. 31 TA THIRT ON

OROF AUR OD !"("IR XMI II NO S. AI TA THING WENT LONG TA LAS

830 - "bunul" se găsea în acest loc; afişarea mesajului şi a numărului de paşi.

840 - ciclu pentru neutralizarea acţionărilor de taste care intervin după oprirea jocului. 0009 808 08 01

860-870 - sfîrsit. actionärii unei taste

### pentru continuare: **Firul Ariadnei**

lată și un scurt joc de îndemînare: pierdut într-un labirint va trebui să urmăriți un fir salvator care vă va conduce spre ieșire. Cu ajutorul tastelor 6 și 7 va trebui să urmăriți cu fidelitate drumul trasat pînă cînd veți ajunge la litera F (Final). Jocul are 10 niveluri de dificultate (nivel 1: deplasare lentă, nivel 10: deplasare foarte rapidă) .

anava : Orde sini 25 31 tetnosho TESH IGALD AND CT INE 성 0 국 01.10.0 1: BEEP - linia 5020: citire 5070 IF THEN LET TIARD: G  $777 - 211$ OGAZ OT S **STUDETERT** OODE OT DE WEHT WEEK-**31 0808** 3090 LET -tinia 50\$0: calcului  $\cdot$  $t = n + 1$ S100 RETURN deplasării pe verticală: pol et iuisviM" TUSNI 0008 - linia 5040: salvarea 33.0308 **FINEA** (FINEA) caracterului situat pe 32 0508 coos o viltoarea poziție de afisat: BO30 CL "TO.01 TA THINH 0008 linia 5090: afisarea 13J 0208 FOR N=5 TO 25. 5408 **Descrierea programului**  BO70 PRINT AT Y.XI"-LET Suyarint (CND#3)-1 0808 **Programul principal: liniile 1-90:** IF Y & THEN LET Y=5 **OPOS** - linia 10: apelarea subrutinei de prezentare; **ELIANT ELIAN DOLS** - linia 20: apelarea subrutinei de inițializare;<br>Descriptives de la personalizare; - linia 30: apelarea subrutinei jocului; **B140 RETURN** - linia 40: afişarea clipitoare a mobilului la stîrşitul jocului; apelarea unei subrutine sonore;

## Firul Ariadnei 30 IRUOOL

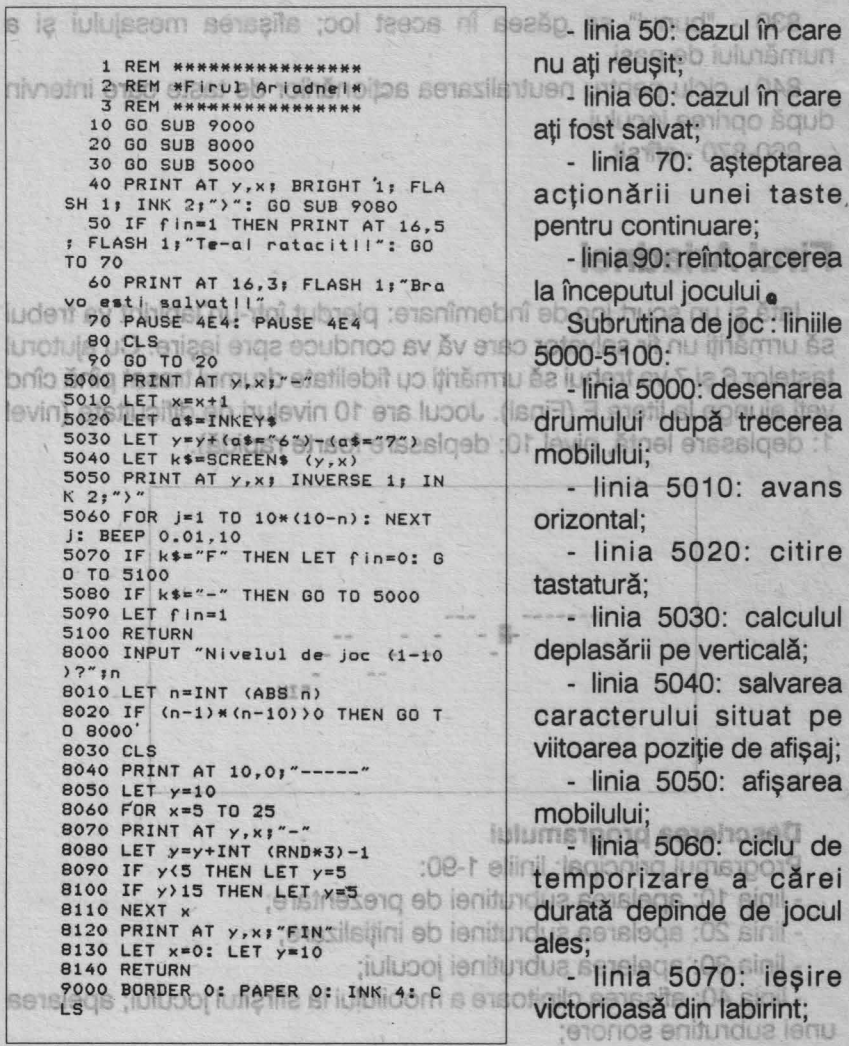

16

- linia 5080: verificarea dacă mobilul se află pe drum;

- linia 5090: dacă mobilul a pierdut firul variabila fin ia valoarea 1;

**Alinia 5100: întoarcerea în** programul principal. Sosb

subrutina de inițializare: liniile 8000-8140: nig talumuos

1. liniile 8000-8020: alegerea nivelului de joc; let setud sy ea

**Alimiile 8040-8120: afisarea** 

NEI" 9020 PRINT AT 20,01"-----------------FIN"<br>--------------FIN"<br>9030 FOR 1=0 TO 25  $28 - 0$ 9040 PRINT AT 20, 1; BRIGHT 1; ASH 1; INK 2; ")" 9050 BEEP 0.01, 20 9060 PRINT AT 20, I;"-"<br>9070 NEXT i 9075 PRINT AT 20, i; BRIGHT 1; ASH 1; INK 2; ")" 9080 FOR 1-10 TO 30 00 8 90 8 191 9090 BEEP 0.01,2\*1-20<br>9110 NEXT I 9120 RETURNDISO TOTULUI SOTSOTSICI

9010 PRINT AT 10 , lO; " FIRUL ARIAD

drumului de parcurs avînd grijă ca la început acesta să fie în linie dreaptă (linia 8040);

- linia 8130: coordonatele pozitiei de plecare;

- linia 8140: întoarcerea la programul principal.

Subprogramul de prezentare: liniile 9000-9120:

- liniile 9030-9070: deplasarea unui mobil în lungul drumului desenat în linia 9020;

- liniile 9080-9110: rutină sonoră;

\_ - linia 9120: întoarcerea la programul principal.

### **Robac**

După apăsarea unei taste, pe ecran apare o rîmă de dimensiuni mai mari - ROBAC. Acesta va trebui condus pe suprafata de joc marcată cu o culoare mai deschisă cu scopul de a mînca cît mai mulţi păienjeni (gîndaci). Sînt 4 feluri' de păienjeni care apar în mod întîmplătpr pe ecran în timpul jocului, iar pentru fiecare păianjen mîncat de ROBAC, jucătorul primește 10 puncte. vitapen istoriug nu atzet ietébito

Deplasarea lui ROBAC se va realiza prin intermediul tastelor:<br>A - deplasare în ios:

- A deplasare în jos; muss osse
- Q deplasare în sus;
- O la stînga;
- P la dreapta.

- Iulidom šash 19903 sinil pierdut firul variabila fin ia eatablay

ln timpul jocului (tot întîmplător) apar pe ecran şi ciuperci otrăvitoare care îl omoară pe ROBAC, dacă acesta le mănîncă. In acest caz, ROBAC, va pierde o viaţă (are în total 5 vieţi) şi jocul se va relua de la început însă cu punctajul acumulat pînă în acel moment si cu vietile care i-au mai rămas la dispoziție. După terminarea jocului (pierderea tuturor celor 5 vieţi) jocul se va putea relua (eventual de alt jucător) prin acționarea oricărei taste, de data aceasta, însă punctajul va porni de la 0. Atingerea unei margini a suprafetei de joc

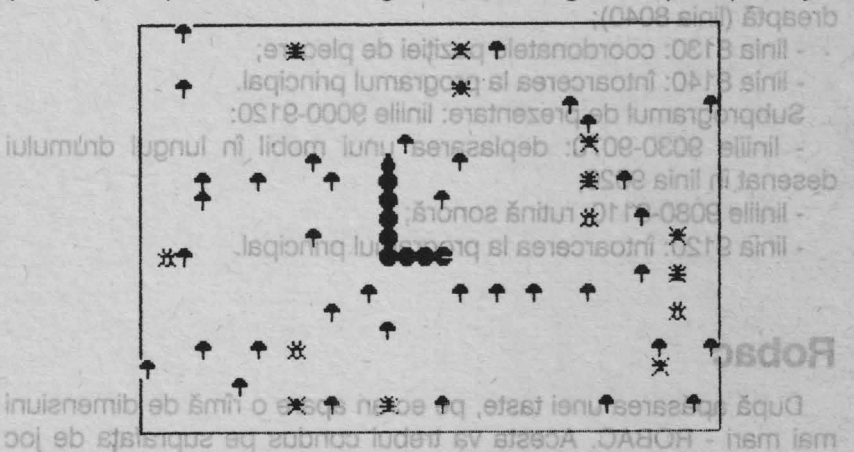

va marca o pierdere de 10 puncte, iar în acest caz, dacă nu se va acționa o tastă pentru identificarea direției de deplasare se vor pierde puncte în continuare şi jocul se va pierde definitiv (cînd se ajunge la un punctaj negativ). El se poate relua de la început prin actionarea oricărei taste.

60 PAUSE 0

**OPE OT 00 895** 

300 LET cop=cch+1

360 LET p(3,cop) =x+2Wy+3

ln partea de jos a ecranului apare afişat numărul de vieţi a lui ROBAC: cu cîl acesta va fi de dimensiuni mai reduse (mai scurt) cu atît numărul de vieți care mai rămîn la dispoziție este mai mic. Tot în partea de jos a ecranului (dreapta) apare afişat şi numărul de puncte realizat. Ato do "night o papeA":14

### Modificări **posibile:**

Jocul se poate modifica prin următoarele adăugări sau modificări: - introducerea nivelelor de dificultate. Un nivel de dificultate sporit

va însemna apariția mai rapidă a ciupercilor față de păianjeni și/sau deplasarea mai rapidă a lui ROBAC;

- acordarea de puncte diferențiat în funcție de tipul păianjenului. In acest caz jucătorul va trebui să-şi optimizeze traseul, încercînd să-l determine pe ROBAC să mănînce mai repede păianjenii mai

prețioși ;<br>
- la atingerea marginilor suprafeței de.joc, se vor pierde mai multe puncte (toate sau o parte din ele);

- creşterea dificultăţii jocului pe măsură ce se pierd din vieţi: apariţia mai rapidă a ciupercilor față de păienjeni. Competitive rapides

Pe aceeaşi idee se poate modifica şi scenariul jocului ROBAC:

în loc de o rîmă poate fi un personaj, de exemplu Făt Frumos (caracter grafic pentru om), care culege mere fermecate sau omoară balauri care apar din loc în loc pe ecran. Pe Făt Frumos fl poate urmări un zmeu care, dacă fl prinde fl omoară. ln acest caz, spre deosebire de ROBAC, în care ciupercile apar pe ecran sau stau pe loc, va trebui realizată şi deplasarea zmeului care fl urmăreşte pe Făt Frumos.

### **Descrierea programului**

COMRAIS) THINK TEJ 0805

10 GO SUB 6000 - apelarea subrutinei pentru descrierea lui **ROBAC.**  330 IF condollo THEN LET codde=

6010 - citirea datelor pentru descrierea lui ROBAC (linia 9700). 2090 PRINT AT txj.xj INK INFSI

2100 RETURN

### JOCURI DE INDENSIGNATION

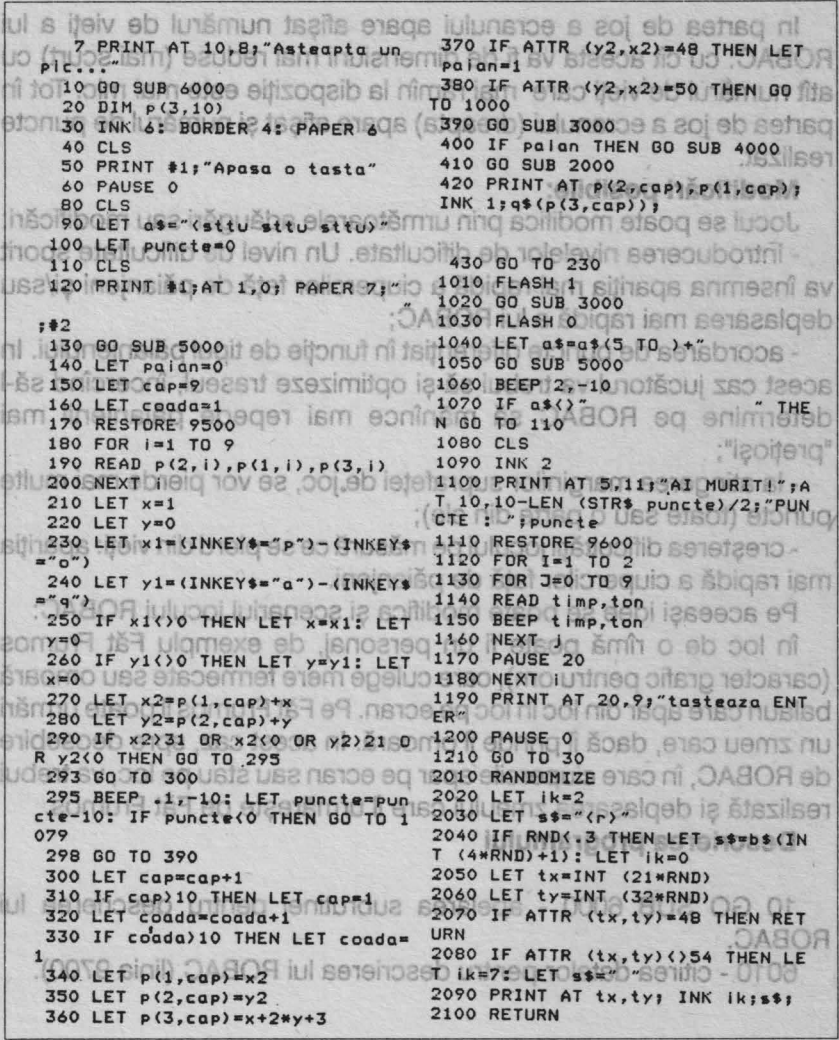

20

6020-6050 - definirea caracterelor grafice pentru corpul lui ROBAC (guri, cozi) şi a păienjenilor.

6060 - variabila r\$ este o variabilă şir de caractere care conţine toate caracterele grafice pentru gura deschisă. Aceste caractere se obţin astfel: gură deschisă în sus - tasta **A** în mod grafic; gură deschisă spre stînga - tasta B în modul grafic; gură deschisă spre dreapta - tasta C în modul grafic; gură deschisă în jos - tasta D în modul gafic.

6070 - variabila g\$ este o variabilă şir de caractere care conţine toate caracterele grafice pentru gură închisă. Aceste caractere se obțin astfel: gură închisă în sus - E în modul grafic; gură închisă spre stînga - F în modul grafic; gură închisă spre dreapta - G în modul grafic; gură închisă în jos - H în modul grafic. 6080 - variabila o\$ este o variabilă şir de caractere care conţine toate caracterele grafice pentru coadă. Aceste caractere se obțin astfel: coada, cînd deplasarea se face spre stînga - J în modul grafic; coada, cînd deplasarea se face spre dreapta - K în modul grafic; coada cînd deplasarea se face în jos - L în modul grafic. 6090 - b\$ este o variabilă şir de caractere care conţine toate caracterele grafice pentru păienjeni. Cele 4 feluri de păienjeni se obțin cu tastele N, P, O și Q în modul grafic.

20 - alocarea spaţiului de memorie pentru descrierea lui ROBAC.

El poate avea o dimensiune maximă de 10 caractere grafice (2 cozi, 7 bucăți de corp și o gură sau, o coadă, 8 bucăți de corp și o gură).

90 - a\$ este o variabilă şir de caractere cu ajutorul căreia se va afișa ROBAC în partea de jos a ecranului. Aici el este de dimensiuni mai mici decît ROBAC-ul care se mișcă pe suprafața de joc. Caracterele grafice pentru obținerea ROBAC-ului mai mic se vor obține cu tastele S pentru coadă, T pentru o bucată de corp şi U pentru cap,

3010 PRINT AT p(2,cap), p(1,cap); 9740 DATA 44, 110, 239, 239, 239, 255 INK  $1; r*(p(3,cap))$  $, 126, 60$ 9750 DATA 60,126,255,255,7,255,1 3020 LET a cap 3030 FOR 1=1 TO 7 6160 80 12 BILC 26,60 3040 LET a=a-1 9760 DATA 60, 126, 255, 255, 224, 255 3050 IF a(1 THEN LET a=10 290 810  $.126.60$ 3060 PRINT AT p(2,a), p(1,a); INK 9770 DATA 60, 126, 255, 239, 239, 239  $1:''(m)$ "  $.110.44$ **S13070 NEXT AD ETUD OFFICE LUDOM** 9780 DATA 60, 126, 126, 126, 60, 60, 2 3080 PRINT AT p(2, coada), p(1, coa  $4.24$ da); INK 1;o\$(p(3,coada)); 9790 DATA 0, 112, 124, 255, 255, 124, 3090 LET a=coada-1 112,0 9800 DATA 0,14,63,255,255,63,14, 3100 IF a(1 THEN LET a=10 3110 PRINT AT  $p(2,a)$ ,  $p(1,a)$ ; "; 0 3120 RETURN 9810 DATA 24, 24, 60, 60, 126, 126, 12 4010 LET puncte=puncte+10 6,60 4020 BEEP . 2,5: BEEP . 1,10: BEEP 7820 DATA 60, 126, 255, 255, 255, 255  $.05,2$  $, 126, 60$ 4030 GD SUB 5000 9 0 9102 621001 9830 DATA 129,90,60,255,24,60,66 4040 LET PATANT<sup>O</sup> 0808 DRSTP W  $001.129$ 9840 DATA 0,153,221,60,255,60,90 5010 PRINT #0;AT 1.0; INK 0; PAP 8.129 9850 DATA 36, 153, 126, 24, 255, 24, 1 011;" PUNCTE "; puncte; \$2|00 82 81 26,129 5020 RETURN 9860 DATA 36, 36, 153, 126, 36, 36, 10 ubom ni L 6010 RESTORE 9700 2,153 6020 FOR i=USR "a" TO USR "u"+7 9870 DATA 56,124,254,254,16,16,1 6030 READ & d - 0808 oilste lubs  $6, 16$ 9880 DATA 0,28,62,126,255,126,62 UT6050 NEXT TTD SISTEDSTED STED!  $, 28$ 9890 DATA 0,115,255,255,255,255, 6060 LET r\$="{ab cd)" 8070 LET 95="(ef 9h) "O NUOO 02 11255,115 9D NU 9900 DATA 0, 144, 254, 252, 248, 252, 6080 LET os="(ij k1)" 6090 LET b\$="(npog) 254,144 **U 6100 RETURNSTBITGESD UTTREQ SHOMSHT BD IUILITISQS SSTBOOIS - OS** 9500 DATA 5,5,4,5,6,4,5,7,4,5,8, 4, 5, 9, 4, 5, 10, 4, 5, 11, 4, 5, 12, 4, 5, 1  $3, 4$ 9600 DATA .4,12,.3,14,.1,12,.4,9 enuianemib o seve alsoq E  $0$  12.4,9,.3,9,.1,7,.3,9,.1,10,.6,9.188 BIUD 0 18 0100 80 180Ud  $\nabla$  . 500 9610 DATA .4,0,.3,2,.1,0,.4,-3,. **ASTUD**  $4, -3, -3, -3, -1, -5, -3, -3, -1, -2, -6,$  $-3-$ 90 - a5 este o vanabila sir de c 9700 DATA 66,195,195,231,255,255 alisa ROBAC in partea de jos a ecr  $.126.60$ 9710 DATA 60, 126, 31, 15, 15, 31, 126 nai mici decit ROBAC-ul care se r  $, 60$ 9720 DATA 60,126,248,240,240,248 OR SSTENTICO LITTIEC SONSTO SISTER  $, 126, 60$ Q:9730 DATA 60,126,255,255,231,1950 UTMHOO T SDBOO UTMHGQ & SIGTERS , 195, 66

toate în modul grafic. ROBAC-ul din partea de jos a ecranului va reprezenta numărul de vieţi pe care le are ROBAC la un anumit moment dat. Inițial el este format din 3 bucăți; după pierderea unei vieţi, o bucată va dispare, apoi încă una, apoi o jumătate din ultima bucată etc.

100 - iniţializarea cu O a variabilei pentru punctaj (puncte).

110 - începe pregătirea surafetei de joc<sup>0ABOR</sup> iul stat ril - 088

i 130 GO SUB 5000 - apelarea subrutinei pentru afișarea în partea<br>de ios a ecranului a punctaiului și a vietilor de jos a ecranului a punctajului şi a vieţilor.

140 - iniţializarea variabilei paian. Aceasta este un indicator care arată dacă ROBAC a mîncat un păianjen (0 = nu, 1 = da).08,0808

150,160 - iniţializarea variabilelor pentru mărimea lui ROBAC. Corpul (gura şi corpul propriu-zis) este format din 9 părţi (caractere grafice) - variabila cap, plus o parte pentru coadă (variabila coadă) .

170 - ROBAC începe să circule. Mişcarea lui se realizează astfel: porneşte dintr-un punct fix spre dreapta avînd 2 cozi, 7 bucăţi de corp şi gura deschisă; se şterge o coadă;se închide gura; se înlocuieşte gura cu o bucată de corp; se pune o gură deschisă pe celula caracter din față; se șterge coada și ciclul se repetă naisq slidanav - OAOA

18210,220 - stabilirea coordonatelor.etislega - 000S BU2 OD 014 -

230 - stabilirea direcţiilor în care este condus ROBAC. Dacă variabila x1 este diferită de O, mişcarea se va face pe orizonatală (s-a acționat tasta 0 - pentru deplasare stînga - sau P - pentru deplasare dreapta), iar dacă variabila y1 este diferită de 0, miscarea se va face pe verticală (s-a acționat tasta Q - pentru deplasarea în sus - sau A - pentru deplasarea în jos) pentru deplasarea în jos).

11270 - stabilirea coordonatelor lui ROBAC pentru deplasarea pe<br>orizontală orizontală.

280 - stabilirea coordonatelor lui ROBAC pentru deplasarea pertricală verticală.

290 - testarea atingerii marginilor suprafetei de joc.

295 - se indică sonor atingerea marginii şi se diminuează punctajul cu 10 puncte. Dacă acesta a devenit negativ jocul ia sfîrşit (1080). ien 298 - dacă nu s-a atins marginea, se continuă înaintarea. **300-320 - avansarea capului și cozii.** Su shaqeib sv štraud o literv 340,350 - stabilirea direcției de deplasare. nte štenud 370 - ce s-a aflat în fața lui ROBAC? v s 0 up senssiisitini - 001 380 - în faţa lui ROBAC a fost o ciupercă; se pierde o viaţă. **60 390 GO SUB 3000) - apelarea subrutinei pentru deplasarea lui ROBAC.**  de los a ecranului a punctajului si a vietilor. **3010,3020 - se arată mai întii capul. Ielidshev censsilsifini - 041** 3030,3070 - corpul. Caracterul pentru corp din linia 3060 se obţine cu tasta M în modul grafic.so holslidshav senssilațini - 08f,08f Corpul (gura și corpu propiu-zis) este formatabao - 0906,030 400 GO SUB 4000 - în faţa lui ROBAC a fost un păianjen. 1010 - punctajul crește cu 10 puncte. La ageorii OABOR - OTI onc4020 - note muzicale. This stass to ena xit tonug nu-thib eteemog 4030 - se apelează subrutina pentru afişarea din partea de jos a ecranului (punctaj și vieți). Enup o enug ez : groo eb štsoud o up shup 4040 - variabila paian redevine 0. lolo is sbsoo emets es rătet mib · 410 GO SUB 2000 - apelarea subrutinei pentru afișarea pe ecran a ciupercilor sau păienjenilor. enso ni noliitoenib senificista - 089 **2020 - apare o ciupercă.** a sensoaim 0 eb ătinatib atas 1x stidsinsv? 2030 - caracterul grafic pentru ciupercă se obține cu tasta R în dreapte), iar dacă variabila y l este diferită de 0, miscarolarg lubom A 2040 - apare un păianjen.htmeg - O stast Isnoitos s-a) šleoitrev eq 2080 - nu apare nimic. pentru deplasarea în los) <sub>90</sub> 430 - de la început pentru a se testa ce tastă s-a acționat pentru deplasarea lui ROBAC. orizontală ec 1010 - după ce a mîncat ciuperca, ROBAC va deveni pentru o secundă clipitor şi va pierde o viaţă. **Alsolhey** 290 - testarea atingerii marginilor suprafetei de joc.

1040 - diminuarea lungimii lui ROBAC afișat în partea de jos a ecranului.

1050 - apelarea subrutinei pentru afişarea în partea de jos a ecranului.

1070 - se testează dacă mai sînt vieţi. Dacă da, jocul se reia de la început cu punctajul actual (linia 110), dacă nu, se începe secvenţa de final de joc.

ev 1100 - mesajul de sfîrsit de joc. Joothi itev matporq faeca UO

**1120-1180 - melodia de sfîrșit de joc.** Steichso Blinp o-tinî sinens el mai lung dintre cuvintele indicate. Anot clate-0500-9500-

9500 - date ce reprezintă începutul drumului pentru ROBAC. e 9600,9610 - date pentru notele muzicale.ivuo epitimebi ša totišouti 9700-9790 - date pentru definirea caracterelor pentru gurile lui ROBAC. **BIZEDS** iulubnot sensoluo up ezinoz eletnivuo šnags šz

9800-9890 - date pentru definirea caracterelor pentru cozi. 9900 - date pentru definirea caracterului cozii. Ism la JaimatA riff

acest caz grila ar depăși limitele ecranului). La introducerea cuvintelor trebuie tinut seama de faptul că 20 de cuvinte de lungime variabilă. pot fi introduse în grilă într-un intérval de timp cupriris între 5 si 10 minute. O listă mai lungă poate provoca un timp de asteptare prea mare. O bună idee constă în introducerea cuvintelor în ordinea descrescătoare a lungimii lor, viteza de executie devenind astfel mai **GTBM** 

Descrierea programului:

5-60 - stabilirea atributelor de culoare folosite în timpul jocului și afisarea mesajelor de început de joc:

80 - introducerea numărului de cuvinte care se vor folosi (variabila  $|f|$ 

90 - introducerea celui mai lung cuvîni (b\$):

100 - dimensionarea unui vector bidimensional (c\$) care atasează fiecărui cuvînt lungimea maximă posibilă; Cuvinte încrucisate

1040 - diminuarea funcimii lui ROBAC afisat în partea de jos a ecranului.

### **B**  $\otimes$  ob **Bedisq of JOCURI LOGICE Bensieqs**

1070 - se testează dacă mai sînt vieti. Dacă da, jocul se reia de la Cuvinte încrucișate <sup>(Or Fisinil)</sup> lautos lujatorug up tugeoni de final de ioc.

 $\sim$ 

**informatoe** 

Cu acest program veti introduce cuvinte pe care calculatorul le va aranja într-o grilă caroiată ale cărei dimensiuni depind de mărimea celui mai lung dintre cuvintele indicate. Apoi, calculatorul va umple restul pătrăţelelor grilei cu litere alese la întîmplare. Rămîne ca un jucător să identifice cuvintele din grilă. Dacă acest lucru este dificil se poate introduce o opțiune prin care calculatorul va face ca pe grilă să apară cuvintele scrise cu culoarea fondului, acesta căpătînd culoarea cuvintelor (video invers). iiniteb untrieq etab - 0080

Atenție! Cel mai lung cuvînt nu trebuie să depășească 18 litere (în acest caz grila ar depăşi limitele ecranului). La introducerea cuvintelor trebuie ținut seama de faptul că 20 de cuvinte de lungime variabilă pot fi introduse în grilă într-un interval de timp cuprins între 5 și 10 minute. O listă mai lungă poate provoca un timp de aşteptare prea *mate.* O bună idee constă în introducerea cuvintelor în ordinea descrescătoare a lungimii lor, viteza de execuție devenind astfel mai mare.

### **Descrierea programului:**

5-60 - stabilirea atributelor de culoare folosite în timpul jocului şi afişarea mesajelor de început de joc;

80 - introducerea numărului de cuvinte care se vor folosi (variabila a);

90 - introducerea celui mai lung cuvînt (b\$);

100- dimensionarea unui vector bidimensional (c\$) care ataşează fiecărui cuvînt lungimea maximă posibilă;

### **JOCURI LOGICE**

1 REM \*\*\*\*\*\*\*\*\*\*\*\* \* CUVINTE \* ILL ISM 180 380 DIM K(LEN U\$, 2) 390 FOR 1=1 TO LEN j\$ ONLY ISO INNERHANNERS SIDIVID SIE 400 IF 518 (1) = " THEN GO TO 460 5 BORDER RND\*6: PAPER RND\*6: 410 LET X=x+z: LET y=y+w TINK 9: CLS NOOD DAUL ISM JAIVUO 430 IF x(1 OR x)d OR y(1 OR y)d 10 PRINT "Daca nu doriti  $50$ THEN GO TO 2702 UN SCIECHDOWN vedeti  $(440 \text{ IF} (NOT \text{h}(x, y)) = ? )$  AND (N 20 PRINT "raspunsurile apasati OT (h\$(x,y)=j\$(1))) THEN 60 TO 2<br>70 VUO DOM ISO NOO HOURDOMO "; FLASH 1;"n"; FLASH 0; tasta 30 PRINT "Altfel apasati orice 445 LET k(1,1)=x; LET k(1,2)=y 450 PRINT AT 19, 1-1; INVERSE 1; tnstn. 50 LET DS=INKEY\$: IF DS="" THE G INK 9: 1\$(1) BOISVISTE 460 NEXT 1 N GO TO 50 **INCO BOURGER 470 FOR m=1 TO LEN IS A BOORDER** 60 CLS 65 POKE 23692,-1 480 IF j\$(m)=" "THEN GO TO 500 20 PRINT AT 0.5; "CUVINTE INCRU 485 LET h\$ (k (m, 1), k (m, 2) ) = j\$ (m) 490 IF r\$="n" THEN GO TO 500 CISATE";AT 0,5; OVER 1;" -------495 BEEP .01, RND\*10-RND\*20: PRI 80 INPUT "Cite cuvinte? ";a NT AT k(m, 1), k(m, 2); i\$(m) 90 INPUT "Introduceti cel mai 500 NEXT m: NEXT q  $\mathbf{r}$ lung cuvint "ibs 510 REM Urmatoarea linle contin 100 DIM c\$(a,LEN b\$) ONUS THE 15 spat11 AU UTHEO **BIBVISIS1** 110 LET  $c$ \$(1)=b\$ 520 PRINT AT 19,0;" 120 FOR C=2 TO Q DB UN SOBD corespunzato 130 INPUT ("Introduceti cuvint 530 FOR n=1 TO d: FOR p=1 TO dis ul numarul ";c):d\$ 535 BEEP . 01, RND\*10-RND\*20 140 IF LEN d\$>LEN b\$ THEN PRINT 540 IF NOT h\$(n, p) =" " THEN GO AT 20,0; FLASH 1; "LUNGIME DE CU TO 565 VINT NEVALIDA"; : GO TO 130 550 LET p\$=CHR\$ (INT (RND\*26)+9  $\overline{z}$  $160$  LET  $cs(c) = d$ s ₩ 560 PRINT AT n, p; p\$: GO TO 570 190 NEXT C 565 PRINT AT n, p;h\$(n, p) 199 REM Urmatoarea linie contin 570 NEXT P: NEXT n e 22 de spatii  $-473.$ 面 580 PRINT AT 19,10; FLASH 1; "Te 200 PRINT AT 19,0;" rminat" 590 PRINT AT 20,0; FLASH 1; "Onic 210 LET d=LEN b\$+2 做 220 FOR e=1 TO d: FOR f=1 TO d e tasta pentru raspunsuristoe ea 230 PRINT AT e.f;"\*" 600 LET 95=INKEYS: IF 95="" THE 240 NEXT f: NEXT e 50 œ 250 DIM h\$ (d, d) 610 FOR n=1 TO d: FOR p=1 TO dea 260 FDR a=1 TO a 620 IF h\$(n, p) =" " THEN GO TO 6 Ð äħ 40 270 LET j\$=c\$(q) 630 PRINT AT n, p; INVERSE 1; IN 280 PRINT AT 19,0; j\$ K 9;h\$(n,p)<br>640 NEXT p: NEXT n 310 LET x=INT (RND\*d)+1: LET y= セストリント  $INT (RND*d)+1$ 650 PRINT AT 19,10; 320 LET Z=INT (RND\*3): LET W=IN 6160261290 02 LLOOL  $-90$  $T$  (RND\*3) 330 IF 2=0 AND W=0 THEN GO.TO 3 tablă caroiată de 8x8 poziții din 20 360 IF  $z=2$  THEN LET  $z=-1$ care unele sint ocupate cu 370 IF w=2 THEN LET w=-1 Ktel

110 - primul cuvînt (c\$(1)) va fi cel mai lung cuvînt;

120-190 - introducerea celorlalte cuvinte (în afara celui mai lung);

140 - dacă se introduce un cuvînt mai lung decît cel maxim, introducerea nu se validează.

<sup>10</sup>210 - dimensiunea grilei de joc (pătrat) va fi cea corespunzătoare dimensiunii celui mai lung cuvînt + 2;

220-240 - pe grila de joc se pun semne "\*";

250 - rezervarea unui spatiu de memorie pentru toate căsutele din matricea grilei de joc (h\$ de dimensiune dxd);

260-500 - încercarea de a pune în mod convenabil cuvintele introduse pe grila de joc; Arteraers

310 - identificarea coordonatelor literelor cuvintelor pe grila de joc; 530 - 570 - umplerea grilei cu litere. Dacă o căsuţă a grilei este rezervată pentru un anumit cuvînt atunci în ea se va pune litera corespunzătoare din cuvînt (h\$), iar dacă nu, adică dacă este goală, atunci în ea se va pune o literă aleasă la întîmplare din alfabet (p\$);

550 - stabilirea literei întîmplătoare din alfabet care se va pune într-o căsuță goală a grilei; este partici

580 -terminarea completării Grilei cu litere; da que TA THIRS 202

610-640 - dacă jucătorul dorește, calculatorul identifică pe ecran cuvintele introduse afişîndu-le în video invers {linia 630).

**Dame** (variantă)

Jocul se desfăşoară pe o tablă caroiată de 8x8 poziții din care unele sînt ocupate cu

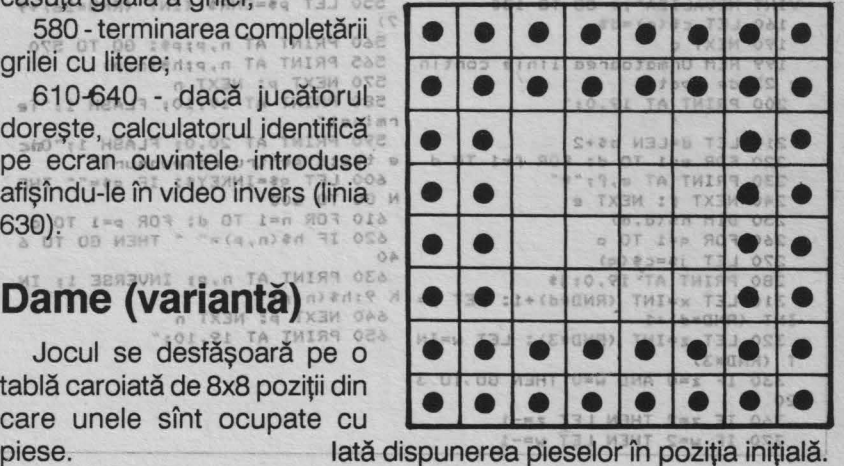

NGO F

### JOCURI LOGICE

Scopul jocului este de a rămîne cu o singură piesă pe tabla de joc<br>de aliminarea celerlate prin eliminarea celorlalte.

Eliminarea unei piese se efectuează ca în jocul de dame, adică prin săritura peste o piesă în diagonală.

Locația de pe tablă în care se ajunge trebuie să fie goală.

Calculatorul va cere mutarea care urmează să se efectueze.

Se introduce un număr de 4 cifre, primele două reprezentînd linia și coloana locației de plecare iar următoarele linia și coloana locației în care se dorește să se ajungă. Se acționează CR (ENTER) pentru validarea răspunsului. **1997 000?** 

Exemplu de mutare care se poate efectua chiar la începutul jocului: 1133 va elimina piesa situată în locația 22 și va plasa piesa care era inițial în locația 11 în locația 33.

Calculatorul depistează orice eroare de mutare cerînd o altă mutare. 11049.E TA THIS9 0509

Aveți posibilitatea să întrerupeți partida în orice moment acționînd tasta CR (ENTER) în locul unui răspuns atunci cînd calculatorul solicită o mutare. Acest lucru este deosebit de util în finaluri de

partide, atunci cînd nu mai este posibilă nici o eliminare<br>de piese. Calculatorul va propune în acest caz o altă partidă. Pentru aceasta veți acționa tasta D și apoi CR (ENTER). Această variantă de 4 dame nu este un joc uşor. Eliminarea a 42-45 de piese 5 este o realizare satisfăcătoare (vezi figura), iar eliminarea a 46 sau 47 de piese este o adevărată performanţă. 8

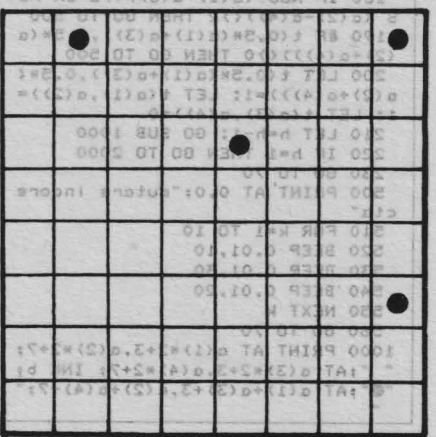

29

### Dame (variantă)

O SPOKE 23609.100 STUDDEC UP 1010 PRINT AT 0.28:" ";AT 0.28: 7 BORDER 0: PAPER 0: INK 4: C 1020 RETURN TO BOTSAINTILE NITO  $LS$ SOIDB GO SUB BOOO OO OI SO ASSOUL2000 INPUT "doniti rejucare ?", r<br>10 DIM a(4): DIM t(8,8): LET h \$: IF r\$="" THEN GO TO 2000 2010 IF FS(1)()"d" THEN STOP  $=48$ 20 FOR 1=3 TO 652 BILICISTI BUNLIS 2020 RUN 1-0 TO 7 80 ST800 40 FLET LOT. JIEL GE GISSONTIU GIBS 8010 READ 6180 BV ILNOTSIUDISO 50 NEXT BOZO POKE USR "V"LODONNI SZ **BILLES NEXT SONGT SUOD SIGMING S** 80 57 60 SUB 9500 BINI SISTEDIŠMINU 8040 DATA 60, 126, 255, 255, 255, 255 126,60 az áz efzerob sz első ril 65 PRINT AT 0,28; "48";AT 2,27; 8050 RETURN "pioni" 9000 FOR 1=0 TO 8 JO251 SOTSDIEW 70 PRINT AT 0,0;" 9010 PLOT 67+16\*i, 140: DRAW INK 75 INPUT - mutarea ?", millions el  $a, 0, -128$ 80 IF Sms=""FTHEN GO TO 2000 9040 PLOT 67,140-16\*1: DRAW INK 85 IF LEN m\$<>> 4 THEN GO TO 75  $a.128.0$ 9050 NEXTON NI FT SUSJOI NI ISUNI 90 FOR i=1 TO 4 95 LET a(i)=VAL m\$(i) 9055 LET 9=0<br>9060 FOR 1=1 TO 8 100 IF a(1)=0 THEN GO TO 75 SO19 **Calculators** 9070 PRINT AT 3, 9+q; i; AT 21, 9+q; 110 NEXT 140 FOR 1=1 TO 4 150 IF (a(i)-1)\*(a(i)-8))0 THEN 9080 PRINT AT 5+q, 7; i; AT 5+q, 25; GO TO 500 9090 LET  $q = q + 2$  HE ME) AO stast raspuns atunci cind 160 NEXT 1 9100 NEXT 10 8 8101 0 810102 170 IF  $t(a(1), a(2))$  ()0 OR  $t(a(3))$  $(1, a(4)) = 0$  THEN GO TO 500 9140 FOR J-1 TO 8 DOUIS GOINGO 180 IF ABS (a(1)-a(3))()2 OR AB  $S$  (a(2)-a(4))()2 THEN GO TO 500 9150 IF  $t(i, j) = 0$  THEN PRINT AT 2-\*i+3,2\*j+7; INK b;"@": BEEP 0.01 190 IF  $t(0.5*(a(1)+a(3))$ , 0.5\* (a (2) +a (4) ) ) <>>>
(>>
THEN GO TO 500 **Calculatorul vaoi.**  $01856.$ 9160 NEXT J 200 LET t(0.5\*(a(1)+a(3)),0.5\*( 9170 NEXT ISO REGOR NI ANUOCTO  $a(2) + a(4)) = 1$ : LET t(a(1), a(2))= 1: LET  $t(a(3), a(4)) = 0$ 9180 RETURN 183 9500 LET a=2: LET b=5 210 LET h=h-1: GO SUB 1000 220 IF h=1 THEN GO TO 2000 9510 CLS : GO SUB 9000 STOURS 230 GO TO 70 9520 PRINT AT 0.9; FLASH 1; BRIG<br>HT 1: "DAME" 500 PRINT AT 0,0; "mutare incore 9530 FOR 1-1 TO 8 8128 UN 8MISD cta<sup>"</sup> 510 FOR k=1 TO 10 9531 FOR 1=1 TO 8 520 BEEP 0.01.10 9532 PRINT AT 2\*1+3,2\* J+7;" ": B EEP 0.01,30<br>9533 NEXT JSTRITER STISSINGST O BIRS 530 BEEP 0.01.30 540 BEEP 0.01,20 550 NEXT K 9534 NEXT i **NOIL IZEA** 9535 LET I=INT (RND\*8+1) 560 GO TO 70 1000 PRINT AT a(1) \*2+3, a(2) \*2+7; 9536 LET J=INT (RND\*8+1) 9537 PRINT AT 2\*1+3.2\*j+7; INK 5<br>; FLASH 1; BRIGHT 1; 07 STERMOOD "; AT  $a(3) * 2 + 3$ ,  $a(4) * 2 + 7$ ; INK b; " $\bullet$ "; AT a(1)+a(3)+3,a(2)+a(4)+7;

30

- linia 230: se reia ciclui:

9540 FOR 1=1 TO 20 9542 BEEP 0.01,20 9544 BEEP 0 . 01,10 9545 NEXT sidet eg nîmăt stap **între liniile 5 și 230;** 9560 LET a=2: LET b=5 sells el leniis în linia 5 se modifică durata 9570 RETURN **Descrierea programului**  - programul principal se află sinotoju e sunetului emis la actionarea unei

taste;

- linia 8: apelarea subrutinei de definire a caracterului care va reprezenta o piesă (tasta A în modul grafic); un tosor contre limit-

Linia 10: declararea tablourilor de lucru : variabila a va reprezenta mutarea în curs iar variabila t va reprezenta locaţiile tablei de joc;

- liniile 20-50: locațiile care nu conțin piese sînt identificate în tabloul t prin cifre 1; poi eb jeldst s ensalts eb snitundua : 0818-0001 elijinil -

- linia 57: apelarea subrutinei de prezentare; o ree-opee elimit -

- linia 60: apelarea subrutinei de afisare a tablei de joc si a pieselor;

- linia 80: dacă la cererea calculatorului pentru mutare jucătorul actionează CR (ENTER) partida se încheie;

elle- linia 85: dacă jucătorul introduce o mutare care conține mai puțin de 4 cifre, propunerea sa este refuzată; al sb salio ning fasilodmia

- liniile 90-110: analiza mutării; a(1) și a(2) conțin coordonatele piesei care se va muta; a(3) și a(4) conțin coordonatele locației goale în care se va muta piesa;

- liniile 140-160: verificarea faptului că locația de plecare și cea de sosire aparțin tablei de joc;

- linia 170: testarea faptului că locația de plecare conține o piesă, iar cea de sosire **este** goală ;

- linia 180: testarea faptului că mutarea se face în diagonală;

- linia 190: testarea faptului că locația peste care se sare conține o piesă; p itstriesengen) logop & itsnoitisog trile ielețen sinubori e9 ette- linia 200: eliminarea piesei peste care s-a sărit, eliberarea locației de plecare și afișarea unei piese în locația de sosire; n ils ni saslosb jocului fiind de a prinde iepurele într-un nod de unde nu se mai poate deplasa.

### Descrierea programului élle es legioning lumenpong -

- linia 210: numărul de piese care rămîn pe tabla de joc este diminuat cu 1; apelarea subrutinei de afişare a pieselor; ien- linia 220: testul unei eventuale victorii;

05 0T Z - 807 0APP

01.10.0 9338

actioneszá CR (ENTER) partida

05.10.0 9338 CARO

**STEST** 

- linia 230: se reia ciclul;

sv - liniile 500-560; cazul unei mutări interzise; sensisos : 8 sinil

- liniile 1000-1020: subrutina de afişare a pieselor; pentru obţinerea caracterului pentru pisă se va acționa tasta A în modul grafic;

- liniile 8000-8050: subrutina de definire a caracterului pentru piesă **(A** în modul grafic);

- liniile 1000-9180: subrutina de afişare a tablei de joc şi a pieselor;

- liniile 9500-9570: subrutina de prezentare a jocului.

- linia 60: apelarea subrutinei de afisare a tablei de pie pieselor;

## Vînătoare engleză disiudisc sererec și soab :08 sinii -

elsop ieils

**Pe ecran apare o retea tablă de joc cu 11 noduri. Fiecare nod este** simbolizat prin cifre de la 0 la 9, iar al 11-lea nod prin simbolul ":" conform schemei afisate pe ecran . Stum ssilens : 011-02 slimit -

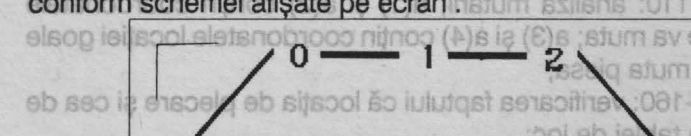

**3-4-5-5-7**  - linia 170. Persica faciului că locația de precare conține o piesă,<br>far cea de sopire exe goală;<br>- linia 180. testarea faptului că reiteas se gocorin diagonală;<br>- linia 190. testarea faptului că locația peste care se sarg

Pe nodurile rețelei sînt poziționați 3 copoi (reprezentați grafic prin litera C) şi un iepure (reprezentat grafic prin litera I). Un copoi se poate deplasa în alt nod, dacă există traseu între nodurile respective, scopul jocului fiind de a prinde iepurele într-un nod de unde nu se mai poate deplasa.

### JOCURI LOGICE

Jocul este asemănător cu cel numit "moara", joc ce se juca la moară cu un bob de grîu şi trei de porumb, un iepure şi trei ciini.

Jocul de desfăşoară astfel: jucătorul va indica o mutare pentru deplasarea unui copoi, după care calculatorul va efectua o mutare a iepurelui. Indicarea unei mutări de către jucător se va face astfel: se

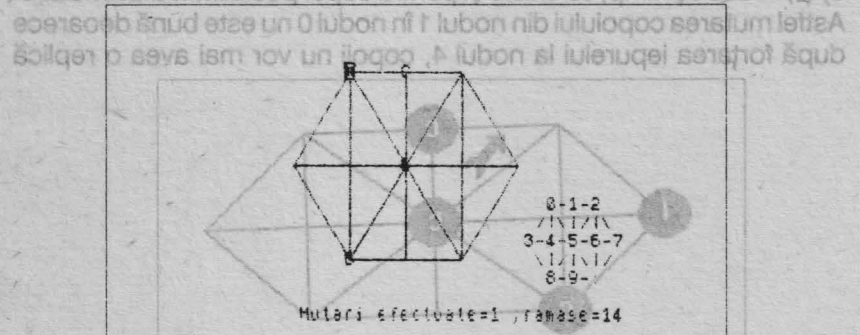

fără a lăse alternativă de soăpare a iepurelui. Mutarea coreptă este de la nochil 5 la nodul 0 după caratur utorira este fonte simplă. Din<br>orice poziție de joc (înclusiv, cele cu grade de dificultate sportă) se

tastează simbolul nodului unde se află copoiul care se doreşte a se deplasa şi simbolul nodului unde se doreşte să ajungă. Apoi se va acționa tasta CR (ENTER). Pentru indicarea nodului al 11-lea se va actiona tasta Z împreună cu SYMBOL SHIFT. De exemplu, pentru deplasarea unui copoi care se găsește în nodul 5, în nodul :, se va tasta 5 şi apoi simbolul SYMBOL SHIFT + Z.

Există 3 grade de dificultate diferenţiate prin poziţia iniţială. Stabilirea nivelului se face de jucător la începutul jocului (în urma întrebării adresată de calculator). Pentru a prinde iepurele. jucătorul are la dispoziție 15 mutări, după care se poate începe, la dorința jucătorului, un joc nou. Pe ecran apar afişate permanent numărul de mutări efectuate precum şi numărul de mutări rămase.

### Vînătoare engleză

**Pozitia importantă a jocului se poate observa în figură, bineînțeles** existînd și poziția simetrică (cu iepurele în nodul 7). In ambele poziții trebuie găsită o mutare, astfel încît iepurele să nu aibă altă alternativă decft nodul 4 (de unde va avea doar posibilitatea reîntoarcerii în nodul 3) şi, în acelaşi timp, să existe şi pentru copoi posibilitatea de mutare. Astfel mutarea copoiului din nodul 1 în nodul O nu este bună deoarece după fortarea iepurelui la nodul 4, copoii nu vor mai avea o replică

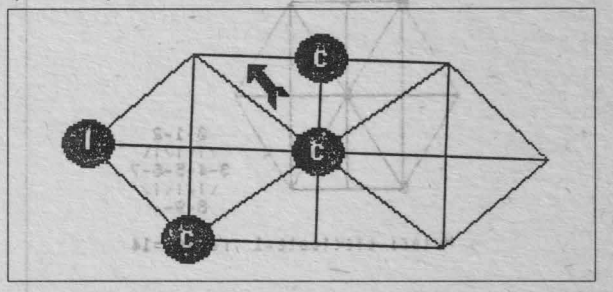

fără a lăsa alternativă de scăpare a iepurelui. Mutarea corectă este de la nodul 5 la nodul O după care urmarea este foarte simplă. Din orice poziție de joc (inclusiv, cele cu grade de dificultate sporită) se poate ajunge în poziția descrisă.<br>Ce **Descriere loc**alea luiogoa ălte ea ebnu julubon luiodinia ăsserest.

**Descriere joc**  <sup>8</sup> 20 - date pentru citirea variabilelor tip șir de caractere folosite pentru strategia de joc a iepurelui. Dinse (ABTVB)

30 - 60 - citirea variabilelor tip șir de caractere (A\$ -K\$) folosite pentru strategia de joc a iepurelui. A\$ reprezintă strategia iepurelui atunci cînd acesta se află în nodul O (din nodul O se poate deplasa într-unul din nodurile 5, 1, 4 sau 3). Similar se vor forma perechi B\$ iepurele în nod, 1, C\$ - iepurele în nod 2, etc. Cînd iepurele se află într-un nod şi trebuie să efectueze o mutare se vor inspecta pe rînd nodurile conform informaţiilor conţinute în variabila tip şir de caractere asociată, iepurele mutîndu-se în primul nod liber găsit astfel. **Polisium**
JOCURI LOGICE

2 BORDER 7: PAPER 7: INK 0: FACE 300 PLOT K(2,1)+4,K(2,2)-4 00 056 LASH 0: BRIGHT 0: OVER 0: CLS 0808 310 DRAW K(10,1)-K(2,1), K(10,2) 18 CLS **WAY TEJ MEMT TWF**  $0.0 - K(2, 2)$ 31 0001 802 00 0AC 20 DATA "5134", "502", "5176", "0 320 RETURN 350 127 Xa-1 84", "5083", "08:21946", "52:7", "2: 330 DIM P(11) 6", "5934", "58:", "5976" But do 0008 350 PRINT #1; "GRADUL DE DIFICULORE 30 RESTORE 20: READ A\$, B\$, C\$ 000 TATE (1,2,3) ?"; VEL 1000-360 PAUSE OF LET ON LODGED AND TO 3 080 360 PAUSE 0: LET GD=CODE INKEY\$088 40 READ D\$.E\$.F\$ 50 READ G\$, H\$, I\$ 3) BOOTE TEL 010 350 60 READ J.K. 1735 003 **Vary** 70 DATA 56, 159, 96, 159, 136, 159, DOOE HUR DE OIN 16, 119, 56, 119, 96, 119, 136, 119, 176 365 INPUT 1 ,119,56,79,96,79,136,79 THEN9 DECA366 IF GD()2 THEN GO TO 425 00 050 **RTR** OFA 80 DIM K(11, 2) 4 0 20 1 20 10 370 FOR Q=1 TO 3 90 FOR 1=1 TO 11 8.80. 9338 10.80 380 LET X=INT (RND\*11) 33384 131 010 100 FOR J=1 TO 2 08 TA THERE 0808 390 IF P(X+1)=1 THEN GO TO 380 TENTHST A-8 JU400 GO SUB 1000 110 READ K(I, J) WEBLISH AND WHO GO SUB 1000 NEXT Q 2011 A 134 0201 120 NEXT J FLASH 1, "C" **COMMONS ITERROO 413 LET X=INT (RND\*11)** 130 NEXT I 0 38049 0018 416 IF P(X+1)=1 THEN GO TO 413 080 140 CLS 145 LET MU=15 **AYENNIVER TELL COLL 419 GO SUB 3000** MRUTER OGO 150 PRINT AT 9,25; "0-1-2"; AT 10 422 GO TO 430 MM 0.02 TA TAIRS 0001 ,24;"/!\!/!\";AT 11,23;"3-4-5-8- 425 LET X=1: GO SUB 1000 7";AT 12,24;"\!/!\!/";AT 13,25;" & 426 LET X=5: GO SUB 1000 00 00 105 8 .TUJAJ9 A-IT A 427 LET X=9: GO SUB 1000 A TEJ 0405  $8 - 9 - 2$ 165 PRINT AT 15,3; "Mutari efect! 428 IF GD=1 THEN LET X=0: GO SU OFO! 73.1 :8  $uate = \frac{1}{2} \cdot \text{rames} = \frac{1}{2}$ MAUTER IS THE 3000 177 GO SUB 180: GO TO 330 10 0016 429 IF GD=3 THEN LET X=3+4#(INT 180 PLOT K(4,1)+4,K(4,2)-4 PPP (RND\*2)): GO SUB 3000 BL EUR CO OPP 190 DRAW K(8,1)-K(4,1), K(8,2)-K = 430 PRINT AT 21,3; "INTRODU MUTA 000  $(4, 2)$  T Second RO S-(1)4 71 0816 REA : ";: INPUT M\$: GO SUB 250 000 TA **DENTE** 200 DRAW K(3,1)-K(8,1), K(3,2)-K  $\circ$ 440 LET X=CODE (M\$(1))-48 MMI 118  $(8,2)$ DE LA 450 LET Y=CODE (M\$(2))-48 PAPER 75 210 DRAW K(9,1)-K(3,1), K(9,2)-K 460 LET MU=MU-1: (L. I+X) ANA TEL GIOE  $(3.2)$ 461 IF MU)-1 THEN GO TO 465 3 0502 220 DRAW K(11, 1)-K(9, 1), K(11, 2)  $-K(9,2)$ 462 PRINT AT 18,0;" Incearca 4195 LE cu un lepure WINT tol. . The OCOS 230 DRAW K(3,1)-K(11,1), K(3,2)-INVERSE 11"1"  $K(11,2)$ **GHA (9)** i obosit!" **BE OFCA** 080 LET P (X+1) =2 240 DRAW K(1,1)-K(3,1), K(1,2)-K 463 GO TO 6080  $(3, 2)$ 一時間回想 子子的 465 PRINT AT 15,20;" ";AT 15,20803 0:15-NUA=AA T3J :(I,I+X)XHA T3J 0108 250 DRAW K(9,1)-N(1,1), K(9,2)-K 466 PRINT AT 15,30; \*\* \*; AT 15,3050  $(1, 2)$ 同期 8\88=88 T3J #8 260 DRAW K(4,1)-K(9,1), K(4,2)-K  $O:MU$ 470 IF X(0 OR X)10 OR Y(0 OR Y) DECK  $(9.2)$ 10 THEN GO TO 430 081 BUB OD OACA 270 DRAW K(1,1)-K(4,1), K(1,2)-K 480 IF  $P(X+1)=0$  OR  $P(X+1)=2$  THE  $(4, 2)$ 280 DRAW K(11, 1)-K(1, 1), K(11, 2) N GO TO 1500 MAUTER 0804 490 IF P(Y+1)=1 OR P(Y+1)=2 THE  $-K(1,2)$ 31.1 0001 N GO TO 1500 (#3) HELM TELEDIOR 290 DRAW K(8,1)-K(11,1), K(8,2)-0=1 133 0208 K(11,2) 3480 TEL HENT CHU TE DEOT 500 GO SUB 5000 I+I=I TEJ OEOE

35

510 IF X•Y THEN 00 TO 430 5040 LET Z•C0DE (Z\$(l))-48 520 80 SUB 2000<br>530 LET X=Y THEN RETURN CONTRACT SOLO IF Y=Z THEN RETURN **EXERCIS SOLO IF I=L THEN LET Y=X: RETURN:** 540 GO SUB 1000 A MAILTER OCE 550 LET X•-1 FEBORY (TAB 560 LET X=1<br>560 LET X=X+1 (11)9 NIC 6 5061 60 TO 5030 18 THERR GEL 6000 GO SUB 7000: LET ZS=VS 570 IF N0T P(X+1)•2 THEN GO . TO 6010 LET L•LEN **(Z\$)**  ::560 580 GO SUB 6000 590 GO SUB 4000 6020 LET I•0 6030 LET I•I+l 6040 LET Z=CODE (Z\$(I))-48 600 LET X=Y 6050 IF P(Z+1)=0 THEN GO TO 6140 610 00 SUB 3000 6060 IF l(l THEN GO TO 6030 620 00 TO 430 630 STOP 6070 PRINT AT **18,51 " Iepurele** ••t **e** pr <sup>i</sup> ns.•: FOR 0•1 TO 20: BEEP• 1010 LET AaK(X+l,1): LET AA•A/8 05 G: BEEP .05,G-3: NEXT G 1020 LET B=K(X+1,2): LET BB=175- 6080 PRINT AT 20,6; FLASH 1; JOC B: LET BB=BB/8<br>1030 BEEP .1,10: PRINT AT BB,AA; 0 6090 INPUT 2: PRINT 02; AND MAI FLASH 1;"C" (DIRESTI ?(DA/NU)" E TKIN OE! 1050 LET P(X+1)=1 HT INCLEANS TI ALL 6100 PAUSE O **BILDME** 0005 BUR OD PIF 6105 LET R\$=INKEY\$ 1060 RETURN 1500 PRINT AT 20,01"HUTARE GRESI 6110 IF **Rt•"D"** OR INKEY\$•"d" THE TA !": PAUSE 0: PRINT AT 20,0;TA N GO TO 140 **B** 20: GO TO 430 **B** 20: CO **CONTRACT AND A STORE A** TI-A PLACUT.": STOP **CO** CO CO CONTRACT A TI-A PLACUT.": STOP 2020 LET B=K(X+1,2): LET BB=175-6140 IF NOT (Z=1 OR Z=9) THEN LE B: LET BB=BB/8 OODE OT Y=Z: RETURN 2030 PRINT AT BB, AA1" " E RO 31 03 6150 IF NOT (P(1)+P(6)+P(3)=4 OR 2040 GO SUB 180 00E SUB DE LETEROWAL P(9)+P(6)+P(11)=4) THEN LET Y=Z 2050 LET P(X+1)=0 . ... IN THENR OCA : RETURN 2060 RETURN 2500 LET H\$•H\$+" ": PRINT AT 21 6160 IF P<1>•2 OR P(9)•2 THEN GO TO 6190 ,21; INK 2; PAPER 6; M\$(1 TO 2): 088 6170 IF P(8)=0 THEN LET Y=7 PAPER 7: INK 0: RETURN ONEY THE 6175 LET Y=6 3010 LET A=K(X+1,1): LET AA=A/8 6180 RETURN 3020 LET BaK(X+l,2): LET BB•175- 6190 IF P(4)•0 THEN LET Y•3 B: LET BB=BB/8 <sup>\*</sup>10.81 TA THISM S&A 6195 LET Y=4 3030 BEEP .1,10: PRINT AT BB,AA1 6200 RETURN 6210 IF N0T (P(9) AND P(6) AND P INVERSE 1,"I" 3050 LET P(X+1)=2 0808 01 00 E8A (3)=1 OR P(1) AND P(6) AND P(11) 3060 RETURN =1> THEN LET Y•Z: RETURN 4010 LET A=K(X+1,1): LET AA=A/8 8110 6220 IF X=4 OR X=6 THEN LET Y=Z: 4020 LET B•K<X+l,2>: LET BB•175- RETURN UH:0 6230 IF X=0 OR X=8 THEN LET Y=4: B: LET **BB•BB/8**  4030 PRINT AT **BB,AA;"** " RETURN 4040 GO SUB 180 014 OT CO MINT 01 6240 IF X=2 OR X=10 THEN LET Y=6 4050 LET P(X+1)=080 DA(I+X)9 11 094 : RETURN (5.4) 4060 RETURN **600 01 00 M 6250 LET Y-Z: RETURN** X HASE 689 5000 GO SUB 7000: LET Z\$=V\$ 31 09A 7000 LET V=X+1  $533 - 1 -$ 5010 LET L=LEN (Z\$) **0001 01 08 4 7010 IF V=1 THEN LET V\$**FA\$ 5020 LET I•0 5030 LET I•I+l 7020 IF V•2 THEN LET **VtaBt**  7030 IF V•J THEN LET V\$•C\$

36

7040 IF V=4 THEN LET V\$=D\$ 7050 IF V&5 THEN LET **Vt•Et**  7060 IF V•6 THEN LET **Vf=Ft**  7070 IF V=7 THEN LET V\$=G\$<br>70B0 IF V=8 THEN LET V\$=H\$. 7090 IF V=9 THEN LET V\$=I\$<br>7100 IF V=10 THEN LET V\$=J\$ 7110 IF V=11 THEN LET V\$=K\$0000 7120 RETURN<br>9999 SAVE "vinatoare": VERIFY \*\*

ob ieinil funămun) iuluooj s enimog 70 - date reprezentînd coordonatele punctelor - noduri ale tablei de joc de pe ecranul grafic. 80 - rezervarea de spatii de memorie pentru matricea **K** în elementele căreia sînt memorate coordonatele de puncte ale tablei de joc. 机制度

1000 setilidete intheq ishitutdue set 90-1130 - citirea coor-

donatelor punctelor pentru tabla de joc. K(I, 1) reprezintă coordonatele sau modificările coordonatelor de pe orizontală; K(l,2) reprezintă coordonatele sau modificările coordonatelor de pe verticală. if ev enso ed iensoloo senilidsta utineg slidsnav

145 - iniţializarea variabilei **MU** care reprezintă numărul de mutări rămase. La începutul jocului numărul de mutări (rămase) la dispoziţia jucătorului este 15. corespunzator pantru un col

177 GO SUB 180 - apelarea subrutinei de desenare a tablei de joc. 180 - 310 - desenarea retelei prin intermediul coordonatelor și

modificărilor de coordonate K(I,3). Innobiogo eb etas iogoo utneci 330 - rezervarea unui spaţiu de memorie variabilei - indicator P. Această variabilă indică starea fiecărui din cele 11 noduri ale reţelei la un moment dat, astfel:

1030 - desenare copoi. P(X) = 0 nodul X este liber; p sate tab iulubon sansonsm - 0201

 $P(X) = 1$  în nodul X se află un copoi; untregibori sepelis -  $E^{\dagger}$ 

 $P(X) = 2$  în nodul X se află iepurele.  $\alpha$  and lubon ni sonb - 314

350 -360 - introducerea gradului de dificultate (variabila GD) şi respingerea valorilor neinteresante pentru gradul de dificultate.

365 - ştergerea mesajului apărut pe linia de jos a ecranului.

Calculul se va face conform acelulasi algoritm ca si cel descris pentru înscrierea caracterului copoi. 3030 - desenarea iepúre.

## Vînătoare engleză

366 - stabilirea locului de pornire a jocului (numărul liniei de program) pentru diferite grade de dificultate introduse.

370 - începerea jocului pentru gradul de dificultate 2.

<sup>31</sup> 370 - 410 - desenarea copoilor pe tabla de joc.

380 - alegerea întîmplătoare a unui număr care va reprezenta un nod de reţea în care se va pune un copoi.

390 - dacă în nodul ales se află deja un copoi, atunci se va alege altul.

400 GO SUB 1000 - apelarea subrutinei pentru stabilirea coordonatelor pentru desenarea copoilor.<sup>3</sup> United Toletonuq Toletonob

**A** - variabila pentru stabilirea coordonatelor pe orizontală. **A - variabila pentru stabilire** 

B - variabila pentru stabilirea coordinatelor pe verticală.

**AA** - variabila pentru stabilirea coloanei pe care va fi desenat caracterul corespunzător pentru copoi (C).

88 - variabila pentru stabilirea liniei pe care va fi desenat caracterul corespunzător pentru un copoi.

Calculul se va face conform următorului algoritm: dacă nodul rețelei (punctul) în jurul căruia se va înscrie caracterul corespunzător pentu copoi este de coordonate (A,B) atunci acel caracter se va înscrie în celula-caracter a cărei linie va fi (175-8)/8 şi a cărei coloană va fi A/8<sup>.5</sup> hubon fif eleo nib lutăbelt sensta šolbni š

1030 - desenare copoi.

la un moment dat, as

1050 - marcarea nodului de retea cu indicatorul de copoi.

413 - alegere nod pentru iepure. The same X lubon ni has

416 - dacă în nodul ales se găseşte un copoi atunci se alege alt nod.<sup>12</sup> slidshsv) etstlugilib eb julubsip sensoubonini - 086- 088

419 GO SUB 3000 - apelarea subrutinei pentru stabilirea coordonatelor pentru desenarea iepurelui.<sup>5 iului</sup> seem senegreia

Calculul se va face conform aceluiaşi algoritm ca şi cel descris pentru înscrierea caracterului copoi.

3030 - desenarea iepure.

3050 - marcarea nodului de reţea cu indicatorul de iepure.

425 - început joc pentru grad de dificultate 1 sau 3.

425-427 - stabilire noduri pentru copoi (pentru gradul de dificultate 1 sau 3, nodurile pentru copoi vor fi 1, 5 şi 9).

428 - dacă gradul de dificultate este 1 atunci iepurele se va desena în nodul O. Apoi urmează acelaşi algoritm pentru înscrierea iepurelui în retea și marcarea nodului cu indicatorul iepure.

429 - dacă gradul de dificultate este 3 atunci iepurele se va desena într-unul din nodurile 3 sau 7. P. 802 001 001 eb elds! Expense

430 - introducere mutare (subrutina 2500). Sirul de două caractere introduse se va păstra în variabila M\$ care va reprezenta deci mutarea efectuată de jucător. Benstum eb tsolbni lubon eq iuluiogoa

440 - X reprezintă primul caracter introdus pentru mutare.

450 - Y reprezintă al 2-lea caracter introdus pentru mutare.

462 - dacă numărul de mutări rămase este mai mic ca 0 jocul se termină. lepurelui indicată de variabila tip sir de caractere 2

465 - 466 - afişarea numărului de mutări efectuate (15-MU) şi de mutări rămase (MU). ieourelui în acel nod

470 - dacă codul oricărui caracter (dintre cele două introduse la mutare) nu reprezintă un nod, atunci introducerea mutării se va repeta (numărul de mutări rămase scăzînd însă cu o unitate).

480 - dacă la efectuarea mutării, primul caracter introdus reprezintă un nod liber sau un nod ocupat de un iepure, înseamnă că mutarea este greşită (numai copoii se pot muta de către jucător, deci primul caracter introdus trebuie să reprezinte un nod în care se află un copoi). Mutarea se va repeta (numărul de mutări rămase scăzînd însă cu o unitate). devenind nod liber

490 - dacă al doilea caracter introdus reprezintă un nod ocupat. 500 GO SUB 5000 - apelarea subrutinei pentru mutarea iepurelui.

620 - se reia algoritmul prin cererea de introducere a unei noi hánm

39

GO SUB 7000 - apelarea subrutinei pentru salvarea (memorarea) nodului în care se află iepurele (în variabila V) şi a posibilităţilor de mutare a iepurelui (în variabila V\$) conform nodului în care se află.

510 - dacă al doilea caracter introdus pentru mutare este identic cu primul **(X-Y)** atunci introducerea mutării se va repeta (numărul de mutări scăzînd cu o unitate). Împols issieos exsermu iogă. O lubon nî

520 GO SUB 2000 - se începe mutarea copoiului conform mutării (validate) introduse de jucător. Mai întîi se șterge copoiul (2030) se redesenează tabla de joc (GO SUB 180) și se descarcă nodul de indicatorul copoi devenind un nod liber (2050).

540 GOSUB 1000 - mutarea copoiului se termină prin desen\_area copoiului pe nodul indicat de mutarea jucătorului.

580 GO SUB 6000 - apelarea subrutinei pentru găsirea unei mutări pentru iepure.

6010 - 6060 - se inspectează fiecare posibilitate de mutare a iepurelui indicată de variabila tip şir de caractere Z\$.

6050 - dacă s-a găsit un nod liber, se începe efectuarea mutării iepurelui în acel nod.

6060 - dacă s-a inspectat toată lista de posibilităţi de mutare a iepurelui şi nu s-a găsit nici un nod liber înseamnă că iepurele este prins.

60-70 - mesaj şi efecte sonore care indică prinderea iepurelui.

6090-6131 - selectare optiune joc nou. BE 16dil bon nu sinisengen

590 GO SUB 4000 - apelarea subrutinei pentru iepure. Mai întii iepurele este șters din vechea poziție (4030) se redesenează tabla de joc (GO SUB 180) şi se descarcă nodul de indicatorul iepure, devenind nod liber (4050).

610 GO SUB 3000 - mutarea iepurelui se termină prin desenarea iepurelui în nodul liber găsit. Idundue sensiegs - 0008 8U2 00 008

620 - se reia algoritmul prin cererea de introducere a unei noi mutări.

## JOCURI LOGICE

extremität. De exemplu: în situația din figiură, dacă jucătorul care are piesele negre va pune o piesă pe poziția marcată cu \*, atunci toate pheale albe marcate cu X vor deveni negre. **Reversi**  Dacă la punerea piesei se

Se joacă pe o tablă de 8x8 poziții (căsuțe), fiecare aflîndu-se la intersecția unei coloane cu o linie. In versiunea prezentată, jocul se poate desfăşura între calculator şi jucător sau între doi jucători, existînd și posibilitatea unei partide demonstrative simulată de calculator (O jucători). piese de culoare inversă, atunci

ln joc există 64 piese, fiecare putînd fi albă sau neagră, de unde şi denumirea jocului, care iniţial se juca cu piese colorate în negru pe o parte și în alb pe cealaltă parte (revers) ab lusso ete 3 distimentes

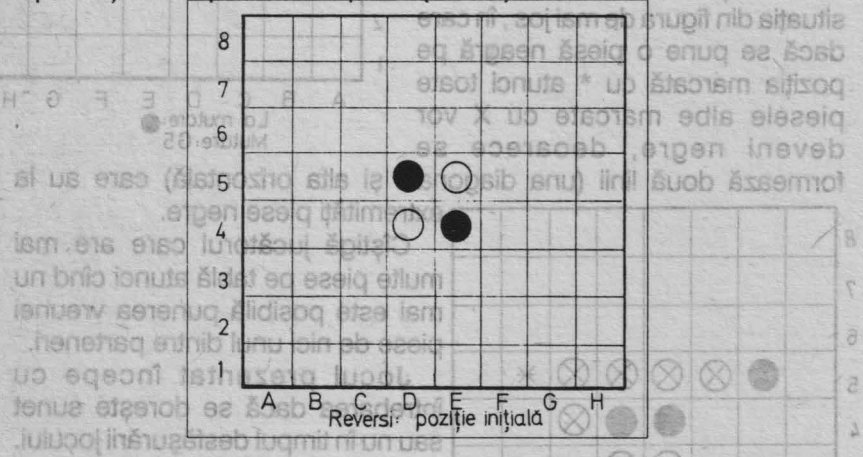

**Br La începutul jocului, din poziția inițială jucătorii își aleg culorile,** piesele negre considerîndu-se a fi ale unuia, iar cele albe ale celuilalt. Jucătorul la mutare va pune o piesă de culoare aleasă iniţial pe o poziție care formează o linie orizontală, verticală sau diagonală cu o poziție pe care este situată o piesă de aceeași culoare, astfel încît toate piesele dintre acestea vor căpăta şi ele culoarea celor din

### Reversi IFILOOL

8

 $\mathbf{1}$ 

extremități. De exemplu: în situația din figură, dacă jucătorul care are piesele negre va pune o piesă pe poziția marcată cu \*, atunci toate piesele albe marcate cu X vor deveni negre.

Dacă la punerea piesei se formează mai multe linii cu pozitii pe  $88$ care sînt situate piese de aceeași 7 culoare, astfel încît, între acestea să olande culoare, astfel încît, între acestea să olande existe numai poziții ocupate cu bac existe numai poziții ocupate cu poziții ocupate cu poziții ocupate cu o să poziții poziții s piese de culoare inversă, atunci toate piesele de pe aceste linii vor  $\frac{1}{4}$ căpăta culoarea celor din căpăta culoarea celor din extremități. Este cazul descris în 3 situația din figura de mai jos, în care 2 dacă se pune o piesă neagră pe 1 poziția marcată cu \* atunci toate<br>piesele albe marcate cu X vor A B C D E F G H piesele albe marcate cu X vor de La mutare<br>deveni negre deograce se Mutare deveni negre, deoarece se

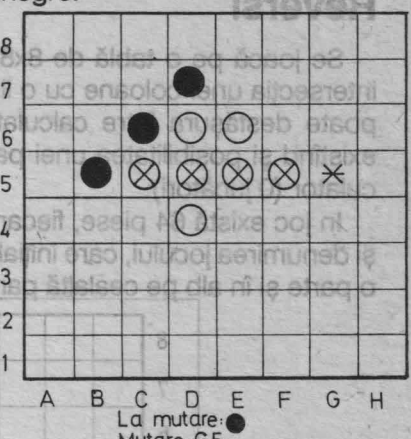

formează două linii (una diagonală şi alta orizontală) care au la extremități piese negre.

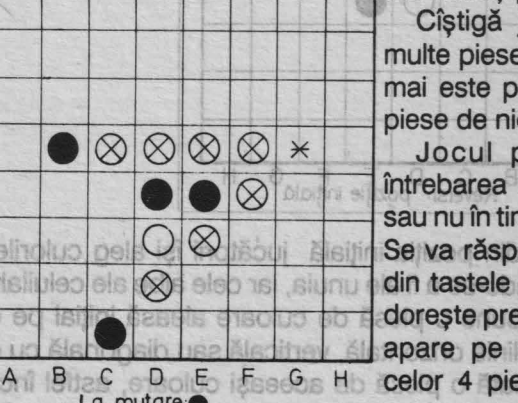

La mutare: Mutare, G5

Cîştigă jucătorul care are mai multe piese pe tablă atunci cînd nu mai este posibilă punerea vreunei piese de nici unul dintre parteneri.

 $\times$  Jocul prezentat începe cu întrebarea dacă se doreşte sunet sau nu în timpul desfăşurării jocului. Se va răspunde acționîndu-se una din tastele O sau N, după cum se doreşte prezenţa sunetelor. Apoi va apare pe ecran poziția inițială a

42

B c O E F G H celor 4 piese și tabla de joc. Va

toate piesele dintre acestea vor căpăta și ele

## JOCURI LOGICE

urma întrebarea referitoare la numărul de jucători. Se va răspunde cu o, 1 sau 2 după cum se doreşte o demonstraţie de partidă (O jucători se va juca calculator-calculator), o partida calculator-jucător (1 jucător) sau, respectiv, o partidă între 2 jucători.

a) Dacă se răspunde cu O se va afişa scorul iniţial: NEGRU 2 - ALB 2 şi calculatorul va începe simularea unei partide, mutînd singur pentru ambele piese. După fiecare punere de piesă se indică scorul și jucătorul care este la mutare. La sfîrșitul demonstrației, jocul se va putea relua introducîndu-se din nou opțiunea de 0, 1 sau 2 jucători.

b) Dacă se răspunde cu 1, jucătorul va avea posibilitatea de a-şi alege culoarea pieselor cu care va juca, răspunzîndu-se la întrebarea "joci ALB sau NEGRU?", prin tastarea primei litere a culorii alese. Pentru mutarea sa calculatorul va muta singur. Jucătorul va indica poziția în care dorește să pună piesa prin deplasarea cursorului (un cerculeţ clipitor) pe tabla de joc. Deplasarea cursorului se realizează cu următoarele taste: A - sus, Z - jos, X - stînga, C - dreapta. Dacă prin aceste deplasări s-a ajuns într-o poziție pe care dorește să se pună o piesă, atunci se face confirmarea mutării prin acționarea tastei V. Dacă se face o confirmare de mutare (se acţionează tasta V) atunci cînd cursorul nu este pe o poziție validă (nu se formează o linie care are la extremități piese de culoarea aleasă de jucător), atunci mutarea (punerea piesei) nu va fi luată în considerație. După fiecare punere de piesă se indică scorul şi jucătorul (NEGRU sau ALB) care este la mutare. La sfîrşitul partidei jocul se va putea relua introducîndu-se din nou opțiunea de 0, 1 sau 2 jucători. ab šnos o abnudasteo sv îl

c) Dacă se răspunde cu 2 partida între cei doi jucători se va desfăşura în mod similar cub) cu deosebirea că nu va mai pune piese calculatorul ci, un alt jucător. Primul la mutare va fi jucătorul care şi-a ales piesele negre.spel la noiscibni nu etas Ispel slidenav - 08

mutarea (punerea de piesă) se poate efectua atunci legal are valoarea 1, iar dacă nu, are valoarea 0. Variabilele șir de caractere iș ebr**Descrierea jocului** ui eb lunămun și enscriheter sensderuni emnu Pentru înţelegerea modului de realizare a programului este necesară o descriere a algoritmului (strategiei) de punere a piesei de către calculator, aceasta fiind problema cea mai interesantă în joc. Toate piesele de pe tabla de joc formează o mulţime conexă. ln vederea punerii piesei de către calculator, programul porneşte dinspre partea de nord a formației de piese și inspectează toate pozițiile în care se poate pune o piesă înconjurînd formația prin vest > (face o tură). Pentru fiecare poziţie posibilă, evaluează situaţia (ce s-ar întîmpla dacă ar pune acolo o piesă) obținînd un anumit punctaj astfel: pentru poziţiile ocupate se adună punctele celui care efectuează mutarea și se scad cele ale adversarului. Fiecare poziție de pe tablă are asociată în acest algoritm, o anumită valoare, formîndu-se un cîmp de valori al tuturor poziţiilor. Astfel, poziţiile din colturile tablei au valoarea cea mai mare (100), valori mari avînd și pozițiile de pe marginea tablei. Unele poziții au asociate valori foarte mici sau chiar negative: acestea sînt pozițiile în care nu este indicată punerea piesei şi sînt situate pe a doua linie şi/sau a doua coloană a tablei de joc. Calculatorul va pune piesa pe poziția al cărei punctaj calculat în urma evaluării este maxim. Evaluările pe poziții se vor putea viziona pe ecran în partea stîngă a tablei de joc sub forma de mici puncte. Aceste puncte apar pe ecran de la stînga la dreapta, urmărind ordinea de parcurs a zonelor de poziții de pe lîngă formația de piese. Locul în care punctele formează o grămadă (linie) mai înaltă îi va corespunde o zonă de poziții a tabelei în care se află poziția cu punctaj maxim.lob leo etini sbihsq S up ebnugašt ea šosū (o eac10 - rezervarea de spațiu de memorie pentru variabilele b - ține minte situația de pe tabela de joc - și t - ține minte punctajul. Slucisc

30 - variabila legal este un indicator al legalităţii mutării: dacă mutarea (punerea de piesă) se poate efectua atunci legal are valoarea 1, iar dacă nu, are valoarea 0. Variabilele șir de caractere i\$

## **JOCURI LOGICE**

10 DIM b(8.8): DIM t(8.8): DIM \$\$(26) NEWLETS TO 10 380A9 0011 20 PRINT AT LES AR TATALS SI GEL 30 LET legal=1: LET 15="": LET  $15 =$ " 40 PAPER 0: BORDER 0: INK 6: 0 VER 0: FLASH 0: BRIGHT 1: BEEP 0 nu T  $.01, 10: CLS$ SO PRINT " REVERS I" NO IN THE 60 PRINT : GO SUB 600- 11 08 0811 70 PRINT "Doriti sunet ?" TEL OBIL 80 PAUSE 0: LET 45= INKEYS 3 0811. 90 IF at="d" OR at="D" OR at="0" n" OR as="N" THEN GO TO 110 100 GO TO 70 148 UL VIED HUN OBIL 110 GO SUB 750 100 Mason & 31 0911 120 GO SUB 1000 Aas 130 LET turn=3: LET enemy=2 140 LET m%="Scor: NEGRU "+ STR%<br>bp+"- ALB "+ STR% wp: GO SUB 18  $80<sup>7</sup>$ 150 GO SUB 770: GO SUB 1530: IF legal=0 THEN LET m\$="NEGRUL nu are mutare': GO SUB-1880: GO TO 1250 LET 190 - 29dx ixn=fredx 160 LET m\$="mutarea NEGRULUI": GO SUB 1880 TEL : (I+v1-vn+(v1-vn) #{ 170 IF Black=1 THEN GO GUB 115 0: GO TO 130 175 IF black=2 THEN GO SUB 134  $\Omega$ 1270 .<br>180 IF gamov=1 THEN 60 TO 240<br>190 LET turn=2: LET enemy=3<br>200 GO SUB 770: LET m\$="Scor: N EGRU "+ STR\$ bp+"- ALB "+ STR\$ w<br>p: GO SUB 1980 **DIEL** 210 GO SUB 1530: IF legal=0 THE N LET m\$="ALBUL nu are mutare": GO SUB 1880: GO TO 240 220 LET m\$="mutarea ALBULUI": G 0 SUB 1880 MEHT ER(3V.3X) d 31 0881 230 IF white=1 THEN GO SUB 115 0: GU TO 240 235 IF white=2 THEN GO SUB 134 240 IF gamov=0 THEN 60 TO 130 0 8 250 LET n\$="Final: ALB ="+ STR\$ 260 LET m<sup>3="</sup>Inca un joc ?": 00 **SUB 1880** 270 PAUSE 0: LET QS= INKEYS | MENT 280 IF as="D" OR as="d" THEN G T O TO 110 MI 80 7 ABYSAMI RI OOAL 290 IF as <> "N" AND as <> "n" THEN GO TO 260 Prox T2

300 BORDER 7: PAPER 7: INK 0: C LS S70 NEXT Y 310 STOP **X TXTER** 330 LET take=0 330 LET take=0<br>340 FOR v=-1 TO 1: LET dx=v 350 FOR w =- 1 TO 1: LET dy=w  $360$  LET dist=0 370 LET dist=dist+1.8.8 ATAG OF 380 LET ax=nx+dx\*dist: LET ay=n y+dy#dist 390 IF ax(1 OR ax)8 OR ay(1 OR ay)8 THEN GO TO 560 400 IF b (ax, ay) = enemy THEN GO TO 370 GITS COT 410 IF dist=1 THEN GO TO 560 420 IF b (nx+dx\*dist, ny+dy\*dist) 420 IF THEN GO TO 560 425 LET take=take+dist-1 430 IF moving=0 THEN GO TO 560 440 IF take () dist-1 THEN GO TO 520 日本兵 450 LET x=nx: LET y=ny  $460$  IF  $x=1x$  THEN LET  $1x=x-1$ : I  $F$   $1x=0$  THEN LET  $1x=1$  $902$ 470 IF x=hx THEN LET hx=x+1: I F hx=9 THEN LET hx=8 480 IF  $y=1$ y THEN LET  $1y=y-1$ : I  $F$  ly=0 THEN LET ly=1 490 IF y=ny THEN LET hy=y+1: I F hy=9 THEN LET hy=8 500 IF turn=2 THEN GO SUB 1650<br>: GO TO 510 505 IF turn=3 THEN GO SUB 1760 510 IF turn=3 THEN LET wp=wp+1 : 60 TO 520 YA TELL SEWAI TELL 089 SHYM TEJ 1  $515$  LET bp=bp+1 520 FOR z=1 TO dist-1 000 530 LET x=nx+dx\*z: LET y=ny+dy\*  $2.12$ z<br>540 IF turn=2 THEN GO SUB 1650 : GO TO 550 545 IF turn=3 THEN GO SUB 1760 550 NEXT 2 0 1930boning 22 S70 NEXT V FREED TEL DEDL 580 BEEP 0.01, 2+take: RETURN 0001 600 RESTORE 690: FOR X=1 TO 4 AO1 **610 FOR V=1 TO 4 14 JAV 31 TAO** 620 READ tactic Immobile TOJ 0201 630 LET t(x.y)=tactic purse cadi 640 LET t(x.9-y)=tactic 133 0501 NAUTER 0801

650 LET  $t(9-x, 9-y) = tactic$ 660 LET t (9-x, y) = tactic MOB ODE 670 NEXT y 21 **SID STUP** 680 NEXT x 690 DATA 10,1,7,5 0 maior 730 DEL<br>700 DATA 1,0,2,2 17 199 001 002<br>710 DATA 7,2,4,3 17 1 ==== 809 002 0-3010 733 062 720 DATA 5,2,3,3 0-1218 TEL 018 730 RETURN- SANDANTAL 750 LET xp=0: LET yp=0: CLS : L ET bp=0: LET wp=0 AO IIND ST ORE 760 LET vib=1500: LET var=1.06: LET h\$="": GO TO 850 000 11 000 770 FOR x=64 TO 192 STEP 16 780 PLOT x, 175 MI IFIE'S 31 DIA 790 DRAW 0.-128 2238-201201 21 054 810 FOR y=175 TO 47 STEP -16 820 PLOT 64, y 830 DRAN 128.0 840 NEXT y: FOR y=0 TO 17: PRIN T AT y, O: OVER O;" : NEXT y: RETURN TE WHAT WIES HE OAR 850 FOR x=1 TO 8 1 HENT ONLY 860 FOR y=1 TO 8 HT ans 11 OTA 870 LET b(x,y)=1 HENT PERM T 880 NEXT Y BE THE VEH ONE SPO NEXT Y 900 FOR 2=4 TO 5 11 VALLEY 11 014 y=z: GO SUB 1650 **920 LET** 930 LET y=9-x: GO SUB 1760 940 NEXT z: GO SUB 770 950 LET bp=2: LET wp=2; 960 LET 1x=3: LET 1y=3: LET hx= 970 LET gamov=0 01 14% SOR OSE 980 RETURNED ISTNDARDER TOU OFF 1000 LET m\$="Citi jucatori ?": 5<br>0 SUB 1880 1010 PAUSE 0: LET PS=INKEY: 00 1020 IF p\${"0" OR p\$}"2" THEN LE T m\$="introduceti 0,1 sau 2": GO SUB 1880: GO TO 1000 1030 LET n\$=n\$+p\$ 1040 IF VAL p\$=0 THEN GO TO 1050 1043 IF VAL p\$=1 THEN 60 TO 1090<br>1047 IF VAL p\$=2 THEN 60 TO 1070 1050 LET black=1: LET white=1 1060 RETURNS: JOSSA (V. K) + TELMOZe 1070 LET 51ack=2: LET white=2 1080 RETURN

1090 LET m\$="joci ALB sau NEGRU ?": 60 SUB 1880 1 : (B.B) 110 01 1100 PAUSE 0: LET CE=INKEY# (ACTE) 1110 IF c \*= "a" OR c \*= "A" THEN LE T block=1: LET white=2: LET n\$=n **\$+"ALB": RETURN** 1120 IF ct="N" OR ct="n" THEN LE<br>T white=1: LET black=2: LET nt=n \$+"NEGRU": RETURN a q 1130 GO TO 1090 2 08 1 74199 06 1150 LET moving=0 Jimest TWISH OF 1160 LET pts = - 1000 10 10 38049 08 1170 LET scropx= $(hx-1x)*(hy-1y)$ + 1: FOR c=1x TO hx: LET nx=c 1180 FOR d=1y IU hy: LEI hyme DOI 1190 IF 5(nx.ny) <> 1 THEN GO TO 1 260 0001 802 00 091 1200 GO SUB 330 13 EFRONT TELLOCI 1210 IF take=0 THEN GO TO 1260 1220 LET scre=t(nx.ny) \*20+RND\*10 +take\*(xp+yp-32)<br>1230 IF screepts THEN GO TO 1255 1240 LET ptsescre 1250 LET xbest=nx: LET ybest=ny 1255 LET  $xsc=3+37/scnaux+(5x-1x)$ ) \* (hy-ly) +ny-ly+1) : LET ysc=scre /30: PLOT OVER 0; xsc, 40: DRAN 0, YSC DEI OT OD 1260 NEXT does WENT SERBOLD TE 201 1270 NEXT c 1280 LET nx=xbest: LET ny=ybest 1290 LET moving=1 200 68'948 770LL 1300 GD SUB 330 1310 IF bp+wp=64 THEN LET gamov= 1. SWT. Owlseed NI :058: 808 60 0:5 1320 RETURN THE Uni 1340 LET ax=xc\*16+56: LET ay=183 -yc\*16 ID WEJA perplum -da 1350 IF  $b$ (xc, yc) = 2 THEN OVER 1: 0 CIRCLE ax, ay, 2: OVER Office 31, 089 1355 IF  $b$ (xc, yc)()2 THEN CIRCLE  $ax, ay, 2$ 1370 OVER 1: CIRCLE ax, ay, 2: OVE R O 1380 IF b(xc, yc) = 2 THEN CIRCLE a  $x, ay, 2$ 1390 IF INKEY\$="x" OR INKEY\$="X" THEN LET xc=xc-1: IF xc(1 THEN LET XC+1HT Chicap RD 1400 IF INKEY \*= "c" OR INKEY \*= "C" THEN LET XC=XC+1: IF XC)8 THEN LET XC=8

### JOCURI LOGICE

si i\$ servesc la memorarea mesajelor care apar în partea de jos a ecranului (referitor la scor și cine este la mutare).

60 GO SUB 600- apelarea subrutinei pentru tactici.

19

610-670 - citirea datelor de descriere a tablei de joc (care vor fi memorate în variabila tactic. In functie de valorile pe care le ia variabila tactic se vor calcula şi valorile pentru variabilele t, care exprimă valorile asociate pozițiilor tablei de joc. inea sunetelor

690-720 - datele asociate poziţiilor tablei de joc. Fiecare linie de program contine datele pentru o linie a tablei de joc. Se observă că este **de 1625 LET legal=0** descris doar un sfert din tabla de joc (16 date), existînd o simetrie a valorilor pozițiilor (tablă simetrică). De aceea se **si** calculează valorile **state of the control** variabilelor t pentru 4 zone ale tablei de joc. Se mai observă cum valoarea cea mai mare (bună) este atașată poziției din coltul tablei, iar cea mai mică pozitiei (slabă). pozitive and positive and positive and positive and positive and positive and positive and positive and positive

1410 IF INKEYS  $=$   $7$  OR INKEYS •·z• THEN LET yc•yc+1: IF vc>B THEN LET yc=8 1420 IF INKEY\$ ="a" OR INKEY\$ ="A" THEN LET yc=yc-1: IF yc(1<br>THEN LET yc=1 THEN LET yc=1<br>1430 IF INKEY\$ ="v" OR INKEY\$  $e^{-x}V''$  AND  $b(xc,yc)=1$  THEN GO TO 1450 **1440** GO TO 1340 1450 LET nx=xc: LET ny=yc 1460 GO SUB 330 1470 IF take•O THEN GO TO 1340  $1480$  LET moving=1 **MELLITIER** 1490 GO SUB 330 1500 IF bp+wp=64 THEN LET **gamov**  =1<br>1510 RETURN 1530 LET moving=0: LET take=0<br>1540 FOR i=lx TO hx: LET nx=i 1550 FOR j=ly TO hy: LET ny=j 1560 IF b(nx,ny) () 1 THEN GO T **Dres** 0 1590 0 1590<br>1570 GO SUB 330 BSTISTING CON 1580 IF take () O THEN LET \*c=n) x: LET yc=ny: LET nx=8: LET ny=8<br>: LET i=8: LET j=8 1590 NEXT j<br>1600 NEXT i 1610 IF take  $\leftrightarrow$  0 THEN l•l: RETURN 1620 IF legal=0 THEN LET gamov= 1 1630 RETURN 1660 LET vib= INT (vib/var) 1670 IF **qt="n "** OR **qt•"N"** THEN <sup>G</sup> *O* TO 1690 1680 BEEP .2, vib/100 THE ILITOIAOU 1690 FOR n•l TO 6 1700 CIRCLE x\*16+56, 183-y\*16,n 1710 NEXT <sup>n</sup>  $1720$  LET b(x,y)=2 $m$ Un Lunu ineoup 1730 LET wp=wp+1: LET bp=bp−1<br>1740 RETURN 1770 LET v1b= INT (vib•var) 1780 IF **qt• "n"** OR **qt• "N"** THEN G *O* TO 1800 1790 BEEP .2,vib/100 1800 LET r•• INT **<••16+48)/8!** LE T ry•22- INT (191-Y\*16)/8 1810 PRINT AT ry, rx; "; AT ry 11, rx Jolejseem setemed - 041

1830 CIRCLE  $x*16+56, 183-y*16, 6$ <br>1840 LET b  $(x, y) = 3$ 1840 LET  $b(x, y) = 3$ 1850 LET bp=bp+1: LET wp=wp-1 1860 RETURN 1880 PRINT AT 18, 6; s\$; AT 18, 6; i\$ 1885 PRINT AT 19,6;s\$;AT 19,6;j\$ 1890 PRINT AT 20, 6; s\$; AT 20, 6; n\$ 1895 PRINT AT 21,5;")";s\$;AT 21, 6;mt.; OEE BUE DO DANT 1900 LE T i\$ <sup>=</sup> j\$ ; LET **j \$ =n S:** LET n **S=m1**  1910 RETURN OFE aus DO OPAI 1920 CLS Aamqueed

următoare pe diagonală față de aceasta (intersecția liniei și coloanei 2 a tablei de joc). Dacă se modifică aceste date se va schimba si strategia de joc a programului (calculatorului).

90 - introducerea comenzii referitoare la sunet.

100 - dacă nu a fost o comandă validă se va repeta

întrebarea solicitîndu-se din nou introducerea comenzii.

110 GO SUB 750 - apelarea subrutinei pentru desenarea poziţiei initiale. **ABHT** variabilet t care exorina e il part

700 - initializarea variabilelor pentru punerea pieselor. Salitolar

760 - inițializarea valorii pentru înălțimea sunetelor. Col ab ialdez

770 - 840 - desenarea tablei de joc. atribues alatab - 097 088

850 - 930 - desenarea pieselor (în poziția inițială).

120 GO SUB 1000 - apelarea subrutinei pentru stabilirea numărului de jucători.3. MONT CHARME 31 OSA) sb ieldst s einiko uninga alstsb

1000 GO SUB 1880- apelarea subrutinei pentru afişarea mesajelor în partea de jos a ecranului. decrip doar un stert din tabla

1880-1900 - afişarea mesajelo'r în partea de jos a ecranului Qucătorul la mutare şi scorul). ie a valoritor pozițiilor

1010-1020- introducerea numărului de jucători; respingerea introducerii unui număr invalid de jucători. elipolav assetupieo

130 - variabila turn ţine minte cine este la mutare. Dacă turn are valoarea 3 atunci calculatorul va fi la mutare. ln acest caz, variabila enemy (inamicul) va avea automat valoarea 2 şi, invers, dacă turn are valoarea 2, atunci enemy va avea valoarea 3. Valorile turn şi enemy lucrează în pereche. din coltul tablei, iar cea mai

**TOINSON** 

 $(sds)$ 

Boim

140 - formarea mesajelor.

150 - apelarea subrutinei de desenare a tablei de joc şi a celei de control a legalității mutării (GO SUB 1530).

180 - variabila gamov indică existența unei mutări posibile.

330 - 580 - subrutină de calcul a evaluării unei mutări.

330 - valoarea O a variabilei take indică inexistenţa unei mutări dacă legal = O. La începutul evaluării se face take = O şi legal = 1, iar după evaluarea lor ori amîndouă sînt O ori amîndouă sînt 1. (Variabilele legal şi take lucrează în pereche).

Variabila dist reprezintă distanţa în poziţii (căsuţe) între poziţia pe care se pune piesa şi cea cu care se formează o linie. Valoarea variabilei dist intervine în evaluare. Le pe iudent sy ei et enso eliisiosbi

430 - variabila moving semnalează cine este la mutare. Calculatorul generează o mutare la nx şi nv şi o evaluează în varibila sere (linia 1220) care ţine minte punctajul şi a cărei valoare este calculată în funcție de t. Dintre toate mutările posibile, calculatorul o alege pe aceea care are valoarea pentru scre cea mai mare. Iar acest lucru se face prin intermediul variabilelor xbest și ybest. aela briit lungitățul

10 410 - dacă dist = 1 nu se ia în această direcție. enso ning polsib 920 - desenează o piesă albă (GO SUB 1650). Sispen elinuitgo ia

**930 - desenează o piesă neagră (GO SUB 1760)**. Ofiscuj entre eb

1050 - calculatorul joacă cu amîndouă piesele. **Ibron unineg** - A

sh 1070 - joacă doi jucătoria enuitgo ensoeii si briigruonag lunotăpuj

1150 - începe efectuarea mutării de către calculator. **Traile entre** 

Variabila pts reprezintă numărul de puncte. Se pornește inițial de la cea mai slabă situație (1000). ulupoi s ensiuaštasb eb smerto2

**Nariabila nts memorează valoarea cea mai mare a punctajului** pentru fiecare evaluare (care se face cu variabila scraux). Il potesis Iule1220 - evaluarea a fost terminată. tog noi lubnin al eneo (1 lulevin

134-1510 - subrutină de introducere a mutării jucătorului. 1390-1430 - posibilitatea de deplasare a cursorului de către jucător cu tastele A, Z, X și C. Validarea mutării (cu tasta V). Institute a state

150 - apelarea subrutinei de desenare a tablei de joc si a celei de control a legalități mutării (GO SUB 1530)

# *<u>JOCURI DE AVENTURI de la DER DE AVENTURI de la DER DE LOBB*</u>

330 - valoarea 0 a variabilei take indică instistenta unei mutări dacă Pierdut în junglă sost es insulave lutuqeoni e.J. 0 = legal

Jucătorul se află în mijlocul junglei avînd la dispoziție cîteva resurse pentru supravieţuire: o busolă (pentru a se putea orienta), un pistol cu 6 gloanțe, un cuțit și o praștie (pentru a se putea apăra). Prin deciziile care le ia va trebui să străbată jungla şi să iasă cu bine din ea, ajungînd la o aşezare omenească. Jucătorul îşi poate alege un joc usor, potrivit sau greu. In funcție de nivelul de dificultate ales, probabilitatea de apariție a unei situații speciale (leu, păianjen uriaș, mlaștină, nisipuri mișcătoare, crocodil, etc.) crește. Jungla are o formă pătrată (100 x 100 km), punctul din care porneşte iniţial jucătorul fiind ales întîmplător. Jocul se desfăşoară sub formă de dialog prin care calculatorul descrie situația în care se află jucătorul şi opţiunile pe care acesta le are la dispoziţie şi cere luarea unei decizii de către jucător. Deciziile jucătorului pot fi de deplasare (taste folosite: **A** - pentru nord, B - pentru sud, C - pentru est şi D - pentru vest), jucătorul parcurgînd la fiecare opțiune o distanță de 1 km, sau, de ieșire dintr-o situație specială descrisă în prealabil de calculator (leu, păianjen, etc.).og e2 stonug eb lunămun ăinizergen atq slidsinsV

Schema de desfășurare a jocului este următoarea: la lam sep el deciziile inițiale sînt cele de deplasare, putînd apoi apare (în mod aleator, în funcție de gradul de dificultate ales), situații speciale (pe nivelul 1) care, la rîndul lor, pot genera alte situaţii speciale (pe nivelul 2). După fiecare decizie a jucătorului calculatorul evaluează locul în care se găseşte jucătorul, dacă a fost o decizie de deplasare, sau starea (puterea) jucătorului, dacă a fost o decizie de rezolvare a unei

## **JOCURI DE AVENTURI**

situații speciale. Jocul poate lua sfîrșit după evaluarea locului în care se află jucătorul (dacă acesta a ieşit din junglă) sau după evaluarea stării sale (dacă "puterea" sa a ajuns la O). Jocul se poate relua, eventual de către alt jucător.

**Descrierea programului** 

Linia 1 - modificări ale variabilelor de sistem pentru realizarea unui dialog fără mesajul "scroll?" şi numai cu litere mari (cursor C).

30-80 - prezentare sumară a jocului.

110-120 - introducera gradului de dificultate. Variabila J\$ reprezintă gradul de dificultate introdus de către jucător (U, M sau C). Această valoare (şir de caractere) se transformă într-o valoare numerică (prin intermediul variabilei J cu care se va lua în program și care va reprezenta gradul de dificultate.

160 - comenzile disponibile, reprezentate prin variabilele: **A\$**  (pentru nord), 8\$ (pentru sud), C\$ (pentru est) şi D\$ (pentru vest). Variabilele F\$ și G\$ reprezintă alte șiruri de caractere folosite pentru dialog (în situații speciale numărul comenzilor disponibile poate fi mai mare). ORA OT OD MENT REFRO RI OEE

170 - K reprezintă puterea jucătorulu i; aceasta creşte cînd jucătorul bea apă, mănîncă zmeură, etc. și scade cînd așteaptă, se rănește etc. Inițial K este 100, iar cînd ajunge la 0, aceasta implică sfîrșitul incului jocului.

H, F, G, T - coordonatele jucătorului în junglă. Jucătorul începe jocul dintr-un punct al junglei ales la întîmplare. Coordonatele pe orizontală şi pe verticală vor fi de minim 21 km şi de maxim 70 km.

180 - **M** reprezintă numărul de gloanţe (iniţial 6).

200 - în funcţie de nivelul jocului, fiecare situaţie specială va apare cu o anumită probabilitate. Variabila Y va reprezenta valoarea cu ajutorul căreia se va selecta numărul de linie la care se generează o situatie

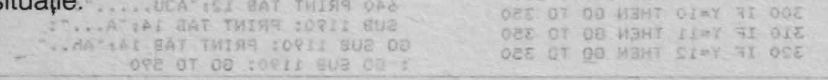

## Pierdut în junglă IRUOOL

**BIS4** POKE 23692, 255: FOKE 23658. 1211330 IF Y=13 THEN GO TO 350 2 340 IF Y=14 THEN GO SUB 1690<br>350 LET K=K-1: IF KYO THEN GO S **Banguing Booth USP (Signal Ave.)** UB 1750 "corotun" onel tam si 355 IF K(=0 THEN GO TO 2050 20 RANDOMIZE 360 GO TO 190 IS STISS ON SUITEMB 30 BORDER 5: PAPER 6: INK 1: C 380 PRINT '"Ai gasit un tufis c LS : PRINT ''" Pierdut in jungla' Jungla"<br>"40 PRINT FLASH 11-80 MSTSIE SD 10390 PRINT "Le maning 17" "A-das" ": GO SUB RUSIUS) ITEM STRING ISMUO IF 01-A9 THEN GO TO 450 Te-ai ratacit UO019 RETURN 2 9161093910 - 08-0 50 PRINT \*\*\* 420 IF RND(.75 THEN GO TO 450 in jungla" 10 JUNG10" AL UN PISTOL CU SOSE ULLA30 PRINTS ERAU DTRAVITOARE LUL "Te-ai imbolnovit "hour eloante, un Olsutit elecastie sionia40 LET I=INT (I-RND): RETURN 199 an 70 PRINT '''" TREBUIE SA IESI 8 450 PRINT "Il-al mai potolit fo ANSIDOIQ UL BUI EA OS OIRO UN LIGHTOR TEL KEINTIKK+3/10) : RETURNITUR Jungla are 100x 470 PRINT '"Nisipuri miscatoare 80 PRINT '" 100 Km."  $100$  PRINT TI: POKE 23692, 255 910 91 480 PRINT "Ce faci?" MOD - 0 110 PRINT "Vrei un joc:"""U-uso<br>.r;"""M-mediu;"""G-greu?" **2500 PRINT "B-stal nemiscaty"** 120 PRINT : INPUT 34 S10 PRINT "C-incerci sa te apud : LET J=(J-50)\*J/80 20 10 STORT 520 PRINT "D-strigi dupa ajutor" :": INPUT Q\$ 140 FRINT '''" APASA O TASTA CA 530 IF 0\$=B\$ THEN GO TO 690 SA PORNESTI!": PAUSE 0 160 LET APETATIC SHETBY: LET 540 IF QS=CS THEN GO TO 650 C\$="C": LET D\$="D": LET E\$="E": 560 PRINT ///// PRINT AT 20.47890 **OLET FS="F": LET GS="G")NO GD602** 170 LET K=100: LET H=INT (RND\*5 0+21): LET F=INT (RND\*50+21) 580 PRINT '''"TE SCUFUNZI !!!' 180 LET M=6: LET G\*100-F: LET I : GO SUB 1190  $=100-H$ : LET Z\$=C\$ SIZOOILET SEJ-10: LET YEINT (KNDW 0) 590 PRINT ATASTATION IN THE SALE 210 GO SUB 1190 916 GIVEN E 2009 PRINT AT RETURN TELEVISITET 220 IF Y-1 THEN GO SUB 470 MINIM 600 LET K-0: RETURNOU & GISTIONING THEN GO SUB 7 600 LET NOW LET NO SUB 7 60 SUB 7 60 SUB 7 60 SUB 1190 230 IF Y=2 OR Y=3 THEN GO SUB 50 240 IF Y=4 THEN GO SUB 1220 BOOT 1420 PRINT #1 60 SUB 1190 Blid R 1": 60 SUB 1190 4 JU TO 260 IF Y=6 THEN GO SUB 380 270 IF  $Y=7$  THEN GO TO 350 280 IF Y=8 THEN GO TO 350 || 9 || R |"; GO SUB 1190: IF Y=4 THEN R **ETURN** 290 IF Y=9 THEN GO TO 350 640 PRINT TAB 12; "AJU.....": GO 300 IF Y=10 THEN GO TO 350 SUB 1190: PRINT TAB 14; "A...": 310 IF Y=11 THEN GO TO 350 GO SUB 1190: PRINT TAB 14; "Ah.." 320 IF Y=12 THEN GO TO 350 : GO SUB 1190: GO TO 590

52

**JOCURI DE AVENTURI** 

650 IF RND\*J) 6 THEN GO TO 670 660 GO SUB 1190: PRINT "NU AI R EUSIT | | | ": GO SUB 1190: GO TO 5 **80 TEC** 1550 LET Nek-TMT rout 670 GO SUB 1190: PRINT "AI REUS IJud Hd 11+(A\*QMS) THI-0 T3J 0821 680 LET K=INT (K\*(1-RND\*.67)): RETURN 520 IF 0=1 7HEN B 690 PRINT : GO SUB 710: PRINT " Au trecut ";0;" ore.": IF 0(24 AL ND K) O THEN PRINT "Acum ":: GO T 0 480 1 103 11 31 TWISH 0081 700 GO TO 1120 015 07 0 720 LET Q=INT (RND\*40+1) : LET K  $= INT (K - R)$ I SUE DO : I-WAX 730 PAUSE Q\*10: RETURNTHER OSAI 750 IF Y=2 THEN PRINT TAB 10; "U n LEU !!!" ovir Bug Ob 1" + sb 760 IF Y=3 THEN PRINT-TAB 10;"u n-SARPE !!! MINH MBHT 0900 NE DAGE 770 PRINT "Ce faci?": 111 anual 780 PRINT "A- o iei la sanatoas  $a:$ " KWAS RETURN 790 PRINT "B- tragi cu pistolul (A" TWIRR 3). JOW ŧ 800 PRINT "C- tragi cu prastia; L660 LET K24-2NT (RNDR 810 PRINT "D- folosesti cutitul **メチョロ ミトーホッパ** 1870 00 902 19901 157 820 PRINT "E- te unci in copac?" **TIE THIRS OPEI** ": INPUT US 830 IF Q\$=A\$ THEN GO TO 890 0054 840 IF 01=B1 THEN GO TO 970 850 IF 0\$=C\$ THEN 60 TO 1020 860 IF 0\$=D\$ THEN GO TO 1030 870 IF 0\$=E\$ THEN GO TO 1060 880 LET K=INT (K-1): PRINT "NU s-a miscat din loc.": 60 TO 770 890 GO SUB 1990: GO SUB 2040 900 IF Z\$=Q\$ THEN GO SUB 1690: GO TO 770 L740 RETURN 910 IF RND\*K(6 THEN GO TO 940 920 PRINT "Uff !!!: GO SUB 1190 930 PRINT "Estitin siguranta.": RETURN : TURNI !"< bue-0"' tenon-940 PRINT "TE-A AJUNS DIN URMA ITTO IF X4="A" THEN GO TO 1836'II 950 LET K=INT (RND\*K): IF K(5 T HEN GO TO 1060 MENT TO - AX 31 0081 960 LET J=J-1: PRINT "Acum ": G OTTI OT 00 0SBI 0 TO 770

970 IF M(1 THEN PRINT " CLIC !...": PRINT "NU MAI AI GLOANTE 1!!": LET 0=17: GO TO 1050 99 0551 980 GO SUB 1190: PRINT " B A N G !!!": GO SUB 1190 99 0 C 990 LET L=0\*2.5: LET M=M+1 0251 1000 IF RND\*L) 17 THEN GO TO 1150 1010 PRINT "NU AI NIMERIT !!!": GO TO 940 OT OU WENT RANGE ON CA 1020 LET L=J/1.5: 60 TO 1040 1030 LET L=J/1.7: IF Y=J THEN LE T L=LW2: OT GO W3HT #G=#0 RT OOL: 1040 LET Q=INT (RND\*L+1)T DE OIE! 1050 IF 0)18 THEN GO TO 1150 0SET 1060 FRINT " OCE: 07 Te-a muscat! THERR OELL  $1"$ : LET  $K=K-(2*0)$ 1070 RIF K(15 THEN PRINT " BUR OFT E-A MINCAT DIT'S LET N=0; RETURN T OIA BUZ OD OAEV 1075 GO TO 960 HEMT & POMS RI CEEL 1080 IF Y=3 THEN GO TO 1130 000 1090 PRINT "Leul sta'si asteapta .": GO SUB 710: IF K(30 THEN GO ... TO 1180 :0=4 TBJ 50911 808 08 :"! 1100 PRINT "Au trecut ";Q;" ore. ": IF JO>24 THEN GO TO 112099 0881 1110 PRINT "De acum poti cobori. ": RETURN ZAA 31 :017 802 00 0921 1120 GO SUB 1190: GO SUB 1190: GT O SUB 1190: PRINT "TI-E FOAME SI TI-E SETE !!!": LET K=0: RETURN THEN GO TO ILIO **AC (D)** 1130 PRINT "Serpii se urca in co usor ca camenii paci mai feste o el enuio **THIRE** 5美0: **YA** 1140 PRINT "S-A INCOLACIT IN JUR UL TAU !!!": GO SUB 710: PRINT " TE-A INGHITIT THE LET KE O: RETURN<sup>JONI</sup> 12871-8 GO 5 1150 PRINT "L-ai omorit !": 60 S UB 1190: GO SUB 1190 1160 PRINT "Il maninci :"""A-dai ""B-nu ?": INPUT Q\$: IF Q\$=A\$ T HEN LET K=K+J 1170 RETURN OF MENT FR-FO RE GOAL 1180 PRINT '"AI CAZUT DIN COPAC DE EPUIZARE !": GO TO 950 POKE 1190 LET W=INT (RND\*88)+1: 23692,255 TWING OEEL 1200 PAUSE W: RETURN 1220 PRINT "Un paionjen URIAS ti

53

## Pierdut în junglă

970 IF MIT THEN PRINT - CLIC s-a asezatin JAN UW pe ceafa !" 1230 PRINT "Ce faci :"'"A-ramii nemiscat;" THIRR forit BUB 00 087 1240 PRINT "B-te scuturi;" M & E 1250 PRINT "C-il impusti: "3J 099 1260 PRINT "D-strig: ?": INPUT Q ! S I LII TIREMIN IA UM THIRS OIOI 1270 IF 0\$=A\$ THEN GO TO 1390 TO 1280 IF 0\$=B\$ THEN GO TO 1350 000 1290 IF 01=C1 THEN GO TO 1320 080 1300 IF 0\$=D\$ THEN GO TO 1340 1310 GO TO 1360 MRI TWI=D TEL 0401 1320 IF M(1 THEN PRINT I'D AL CLO IO beun't GO TO 1350 THING DAOD 1330 PRINT " (DEC B A N G III" : GO SUB 1190: PRINT "TE-AI RANI T LA CEAFA 1! 1": GO TO 824 IM A-3 1340 GO SUB 610 1350 IF RND(.6 THEN GO TO 1380 001 1360 PRINT OT DO ManTeta muscato 17:00 SUB 1190 = IUSJ" THISH OROL 1370 PRINT XXX ERA VENINOS !! !": GO SUB 1190: LET K=0: RETURN 100 PRINT TAU tracut "IDI" ort 1380 PRINT " Uff I A plecat .": RETURNs Idea muss set THIRR OIL 1390 GO SUB 710: IF K(5 AND K)0 THENGPRINTLE OD :Lesininde spoim ait": 60 TO 1350 MIR9 10911 BUB O 1400 PRINT "Au trecut ";0;" ore : IF 0>24 THEN GO TO 1120 1410 IF Q(5 THEN PRINT "Acum " GO TO 1230 1450 PRINT '"Ar ojuns la o mlast  $ina.$ THIRD DAIL 1440 PRINT "Ce faci :"'"A-iti po tolesti seteo;" THOR 1450 PRINT "B-treci inot mai dep arte;" 1460 PRINT "C-te intorci ?": INP UT Q\$: GO SUS 1190 1470 IF 0\$=A\$ THEN GO TO 1510 1480 IF 0\$=B\$ THEN GO TO 1560 1490 IF 0\$=C\$ THEN GO TO 1670 1500 PRINT "Al cazut in apa !"; GO TO 560 1510 IF RND(.3 THEN GO TO 1540 1520 LET K=K+RND\*K/2 **Common** 1530 PRINT "Te-ai mai racorit ." : RETURN nalmoing au" THING OSSI

650 IF RHENE THEN GO TO 670 1540 PRINT "ERA INFECTATA ILI"" Ai febra si esti foarte slabit." 1550 LET K=K-INT (RND\*K): RETURN 670 00 SUB 1190: PRINT 'AI REUS 1560 LET Q=INT (RND\*4)+1: GO SUB -1190: LETMR=R-20 MI=A TEJ 088 1570 IF 0=1 THEN GO TO 1600 AUTEN 1580 IF 0=2 THEN GO TO 1610 088 1590 60 SUB 1190: PRINT "Ai reus it so trect cu bine .": RETURN 1600 PRINT " TE INNECI | I'": G 0211 0T 0D 0 0 TO 610 1610 PRINT CAUR crocodil T": LET 10-11 TW1m K=K-1: GO SUB 1190 1620 PRINT " INCA UNUL !!!": GO SUB 1190: FRINT "Inoata mai repe de !": GO SUB 1190 1630 LETAG=INTS(RND\*J)+17 31 067 1640 IF 0(20 THEN PRINT \* TE-a ajuns 111": GO SUB 1190: PRINT " EDOTONOR -TE-A MINCAT !!!": LET K=0: RETURN 1650 PRINTUS LUff ! Ai ajuns la mal .": PRINT "Ai scapat doar c uto spenieturali" 1660 LET K=K-INT (RND\*K): RETURN fufifus (freacle) 1670 GO SUB 1990: LET N=N-1: RET URNOTOJ NI IZNU BI -3 1690 PRINT "" BUF !!!! 1700 PRINT "Te-ai ciocnit de un" ". OVE OT OB HEHT REARS AT ONE 1710 IF Y=2 THEN PRINT "... LEU !": RETURNT OD WEHT #0=#0 1720 IF Y=14 THEN PRINT "... COP AC !": GO SUB 1190: LET N=INT (K) \*.8): RETURN:", 30 nib foosi# o-a 1730 IF YE32THEN PRINT "... SARP E INCARETURNOG MEHT POPES II OGP 00 10 770 1740 RETURN 1760 PRINT TAB 10; Al mers 1 Km. "'SINCOTRO O IEI ACUM : " 1770 PRINT "A-est;"'"B-vest;"'"C -nord;"'"D-sud ?": INPUT X\$: LET<br>Z\$=X\$ WID BWULG A-31 1780 IF X\*="A" THEN GO TO 1830 1790 IF X\$="B" THEN GO TO 1840 1800 IF X\*="C" THEN GO TO 1850 1810 IF X\$="U" THEN GO TO 1860 1820 GO TO 1770 0 70 770

220-340 - stabilirea punctului de pornire al jocului (linia de program) și generarea diferitelor situații în funcție de gradul de dificultate introdus. etnigezhog, huseg nib

350 - situație obișnuită (jucătorul a parcurs 1 km în direcția indicată); puterea scade cu o unitate. Dacă K ajunge la 0 jocul ja sfîrsit (linia 2050) nemai apelîndu-se rutina (GO SUB 1760) prin care se generează dialogul pentru o situatie obisnuită.

**1760 - mesajul și cererea** de indicare a comenzii.

disponibile.

1780-1810 - selectarea unei linii (în funcție de comanintrodusă)  $da$ pentru modificarea coordonatelor 2030 RETURN locului din junglă în care se află jucătorul.

1820 - dacă se actionează o tastă care nu reprezintă o comandă validă se cere

1830 LET F=F-1: LET G=G+1: GO TO 1870 1840 LET F=F+1: LET G=G-1: GO TO 4879) hono seratzet 098 1850 LET H=H-1: LET I=I+1: GO TO 1860 LET H=H+1: LET I=I-1 1870 IF F=0 OR G=0 OR H=0 OR I=0 THEN GO TO 1910 02000 1880 IF F(5 OR G(5 OR H(5 OR I(5 THEN GO TO 1960 OUI SHOULD GIR 1890 IF F(10 OR G(10 OR H(10 OR I(10 THEN GO TO 1950 1900 RETURN ATSUTIS IN DISO - 08 **1910 PRINT** AI REUSIT ! **OUSL!**  $11 -$ 1920 PRINT ESTI SALVAT **FILM IND** 1930 PRINT CAI AJUNS LA O ASEZAR E OMENEASCA. 1940 GO SUB 1190: PAUSE 0: PRINT *ITTITITITITITITITITITITITITITIDORE* STE CINEVA SA INCERCE : "'"A-DA"' "B-NU": INPUT 0\$: IF 0\$()A\$ THEN 1945 GO TO 1001910280 - 098-087 1950 PRINT " SE AUD OAMENI IN DE 1770 - tipărirea comenzilor 1960 PRINTICO D Estit aproape de 1968 1970 PRINT " SE ZARESC NISTE CAS  $E$   $111'$ 1980 RETURN BIOGOZ SITELITIZ - OSS 1990 IF Z\$=A\$ THEN LET X\$=B\$ 2000 IF Z\$=B\$ THEN LET X\$=A\$ 2010 IF Z\$=C\$ THEN LET X\$=D\$ 2020 IF Z\$=D\$ THEN LET X\$=C\$ 2040 PAUSE INT (RND\*30/J): PRINT si fugi !": LET K=INT (K\*.9): **OTOUR OFFICED ALS GO SUB 1780: RETURN**  $\overline{\phantom{a}}$ 2050 PRINT " MORI TIMI PARE RAU, JOCUL S-A SFIRSIT. "': GO TO 1940 2060 PRINT "APASA ORICE TASTA SA CONTINUI .": PAUSE O: CLS - DEA 2070 POKE 23692, 255: PRINT AT 20 reintroducerea comenziisulla Ull ,10, "LA REVEDERE TELLILLILLILL 2100 BORDER 7: GO TO 9999 **Decizier** 2110 RETURN

Pierdut în junglă

1830-1860 - modificarea coordonatelor în funcție de comanda<br>rodusă introdusă. 1870<br>1840 LET F=F+1: LET 6=8-

1870-1890 - testarea coordonatelor locului în care se află jucătorul.

380 - încep situațiile speciale pe nivelul 1: "un tufiș cu zmeură" en

390 - opţiuni pentru situaţia "tufiş cu zmeură"; introducere decizie.

420-450 - consecinte decizie: în 3/4 din cazuri, consecinte pozitive (creşte puterea jucătorului), în 1/4 din cazuri, consecinţe negative (zmeură otrăvitoare).

460 - calculul situației jucătorului (K).senetua (ătsoloni sitoanib

470 - situație specială: "nisipuri mișcătoare"! etetinu o up ebene

480-520 - descriere opţiuni pentru situaţia specială "nisipuri mișcătoare"; introducere decizie (520). ea-ubnilegs ismen (080S

530-550 - selectare consecință în funcție de opțiune. CO) solituli<br>560-730 - consecinte. 560-730 - consecinţe.

750 - situaţie specială: "leu" (sau "şarpe").

760-820 - descriere opţiuni pentru situaţia specială; introducere decizie. IN IMBNAD QUA 38 de indicare a comenzii. THÌNG OPOT

disponibile

**Autorišouj šits** 

830-870 - selectare consecinte în funcție de opțiune. 880-1200 - consecinte.

1220 - situație specială: "păianjen uriaș pe ceafă" . 0181-0811

1230-1260 - descriere opțiuni pentru situație specială; introducere decizie (Q\$). pantra introdusa)

1270-1300 - selectarea unei ramuri de program în funcţie de decizia luată.

1310-1380 - consecinţe posibile ale deciziei luate.

1350 - dacă s-a luat decizia "strigi", în 1 /3 din cazuri păianjenul va muşca, iar în 2/3 din cazuri va pleca. sieb ez šbilsv šbnsmog

1430 - situație specială: "mlastină"

1440-1460 - descriere opțiuni pentru situația specială; introducere decizie (Q\$). **DISCRETCHED** 

## **JOCURI DE AVENTURI**

14 70-1490 - selectarea unei ramuri de program în funcţie de decizia luată.

1510-1540 - consecințe posibile ale deciziei luate în care aceasta<br>a fost "bei apă" a fost "bei apă".

1510-în 1/3 din cazuri (RND 0.3) va rezulta o consecinţă negativă, iar în 2/3 din cazuri una-pozitivă. Ujstoriug britaino sitis etrao enso ning

1610 - situație specială de nivel 2: "crocodil" (în anumite cazuri dacă în prealabil s-a luat decizia de trecut mlaştina înot).

1630-1650 - descriere opţiuni (consecinţe) ale apariţiei crocodilului In indicare). Isinuntrii eb en lurotăpuț polisinemoa sensoloni ni

1690 - situație specială: ciocnire de un copac, leu sau sarpe. Este în functie de Y (1710, 1720, 1730). (Vi) bion enga arem eb šbrismoo

1910-1930 - jucătorul a îndeplinit scopul jocului şi a ieşit cu viaţă din junglă. Sau Vest (V) dar în nioin ni tab (V) teav usa (E) tae eijoenib

1940 - optiune de joc nou. Sanî ab etsog etso . Isrisd the isgs foun

1950 - jucătorul s-a apropiat de o așezare omenească. Instruiteure 1960-1970 - jucătorul se apropie de marginea jungleino etados nat explicarea unor amánunte legate de geografia pesterli, precum si

# Comoara din peșteră<sup>d lubom sl ensotheter liteoibni elenu</sup>

Un joc clasic de aventură în care jucătorul se plimbă într-un labirint (peşteră) încercînd să găsească o comoară ascunsă aici şi să iasă cu ea afară din peşteră, Dar, pe lîngă faptul că aceasta este păzită cu strășnicie de un uriaș, jucătorul are de înfruntat și o serie întreagă de alte primejdii: pirați, lilieci, un personaj ciudat (Bill Bones), care nu se arată niciodată, dar trece din loc în loc şi pe unde lasă urme nu se mai poate înainta, etc. Cu cît jucătorul înfruntă mai multe primejdii şi reuşeşte să ia comoara şi să o scoată la lumină cu atît primeşte mai multe puncte. Pe de altă parte, cu cît va găsi un itinerar mai scurt, cu atît va scoate comoara dintr-un număr mai mic de paşi.

Jocul se desfăşoară printr-un dialog continuu între jucător (care ia decizii prin introducerea comenzilor) şi calculator, care, după fiecare

Comoara din peşteră

comandă descrie situația și locul în care se află jucătorul. Comenzile<br>disponibile pentru jucător sînt: disponibile pentru jucător sînt:

N - merge la nord; S - merge la sud; E - merge la est; V - merge la vest; U - urcare; C - coborîre; P - punctaj. a fost "bei a

Deci are la dispoziție 6 comenzi pentru deplasare și o comandă prin care poate afla oricînd punctajul acumulat. Dacă se acționează o tastă care nu indică una din comenzile disponibile, atunci se va afişa din nou setul de comenzi disponibile, iar jucătorul se va menţine în aceeași situație (loc). (etniceanoo) inultgo etenceab - 0881-0881

ln indicarea comenzilor, jucătorul are de înfruntat două tipuri de probleme. Primele sînt de natură logică. Dacă de exemplu, după o comandă de mers spre nord (N) apare mesajul: "Tunelul coteste. In ce direcție mergi?", în acest caz, jucătorul va trebui să indice ca direcție est (E) sau vest (V), dar în nici un caz nord (N) sau sud (S). Fapt aparent banal, care poate da însă bătăi de cap jucătorilor neexperimentați. Alte probleme sînt legate de orientarea într-un labirint, iar aceste probleme sînt mai dificile. De aceea considerăm necesar explicarea unor amănunte legate de geografia peşterii, precum şi unele indicații referitoare la modul de abordare a jocului de către copii mai mici sau jucători neexperimentaţi.

Peştera este organizată pe 3 niveluri : parter ( poate fi simbolizat cu 0), etaj (simbolizat cu 1) și subsol (simbolizat cu -1). De la un nivel la altul se poate trece numai prin anumite puncte. Unui punct de urcare de la parter la etaj (de exemplu), ii va corespunde un punct de coborîre de la etaj la parter. Comoara nu va fi ascunsă în acelaşi loc la fiecare joc.<sup>1</sup> abriu eq is pol ni pol nib spent teb staboloin atana

Pentru copii mici recomandăm utilizarea hărții peșterii, iar pentru cei de 8-15 ani desenarea planului peşterii pe măsură ce jocul avansează. In acest fel se vor evita situațiile în care se merge în cerc (se trece de mai multe ori prin aceleaşi puncte) şi se va forma deprinderea de a realiza planuri și hărți după descrieri. <sup>el ea lucolu</sup><br>deprinderea de a realiza planuri și hărți după descrieri. <sup>el g</sup>isiceb

S PONE 23692.255

1 15 MMI 15 939A9 18 930908 0

## Modificări **posibile.**

Deşi în joc pare destul de complicată, peştera are numai 40 de locuri (încăperi), în plus existînd și suficientă memorie disponibilă pentru dezvoltarea jocului. Deci se poate creşte numărul încăperilor, a etajelor, a situațiilor, etc. De asemenea, pe baza logicii programului se poate concepe un alt scenariu cu alte aventuri, în locul uriaşului poate fi un balaur, în locul comorii poate fi o Ileană Cosînzeană furată, etc. Ar fi interesantă şi posibilitatea adăugării graficii: tablouri pentru fiecare (sau unele), încăperi ale peşterii (lucru complicat, deoarece fiecare imagine ecran ocupă o memorie de aproape 8Ko) sau desenarea (reconștituirea) automată a planului (hărții) peșterii pe măsură ce ea este străbătută. OD TEJ :01={8, (ONI) 9) A TEJ CO

## **Descrierea programului**

Linia 5 - dialog pe ecran fără mesajul "scroll?". <<<<<>
servised by

20 - rezervarea de spatiu de memorie pentru încăperile pesterii variabila A, pentru încăperile (locurile) unde se pune comoara la începutul jocului (P) şi a celor şapte comenzi disponibile (C\$).

30-40 - asignarea variabilelor pentru comenzile disponibile.

50 - iniţializarea variabilelor: KT reprezintă numărul de comenzi (paşi de program) pe care le-a dat jucătorul; K - reprezintă numărul încăperii (inițial se pornește de la 3, primii 3 pași fiind în pădure); PT reprezintă punctajul; INC - numărul încăperii în care se află jucătorul la un moment dat după indicarea unei comenzi; **MC** - numărul de încăperi. ~

60 - apelarea subrutinelor pentru cazul în care nu s-a indicat una din comenzile disponibile: GO SUB 300 - se vor afişa 4 rînduri goale fără mesajul "scroll?"; GO SUB 400 - se vor repeta comenzile disponibile. TEJ MINT OF CONT

66 - se citesc datele care indică locul în care este ascunsă comoara P(I). Acestea se interpretează astfel: prima oară comoara se ascunde în încăperea nr. 19, a 2-a oară în încăperea nr. 7, etc.

### Comoara din pesteră

400 PRINT " COMENZILE DISPONIB<br>ILE SINT :" 5 POKE 23692.255 10 BORDER 5: PAPER 5: INK 2: F 410 PRINT " ; TAB 9; "N-NORD , S-LASH 0: OVER 0: INVERSE 0: BRIGH SUD<sup>"</sup> T O: CLS S 20 DIM A(40,8): DIM C\$(7): DIM 420 PRINT ': TAB 9: "E-EST. V-VE P(10)<br>30 LET CS(1) = "N": LET CS(2) = "S ST" 430 PRINT '; TAB 5; "U-URCARE , C -COBORIRE" |<br>440 PRINT '; TAB 11; "P-PUNCTAJ" : LET  $C*(3) = E''$ : LET  $C*(4) = "V"$ 40 LET C\$(5)="U": LET C\$(6)="C<br>LET C\$(7)="P" 450 RETURN NU SCISONOS  $" : LET C*(7) = "P"$ 50 LET KT=0: LET K=3: LET PT=0 500 GO TO 965 0 TUBISD PIUT 91800  $t_{\text{max}}$ LET INC=1: LET MT=26: LET MC=4 510 GO SUB 300 520 RETURN & STESSSTEINI IT TA OTE  $\overline{\bullet}$ ith-60 GO SUB 300: GO SUB 400: GO SUB 300 600 IF C=0 THEN GO TO 640 INT (C/10) () 1 THEN GO TO IF 610 66 FOR I=1 TO 10: READ P(I): N 650 33.1 620 GO SUB 300: PRINT " FELICIT EXT I 80 70 60 SUB 300 1 ULURIO 6 616 ARI! Comoara este aici!"!" URE 80 FOR I=1 TO MC: FOR J=1 TO 8 I SA O IEI ? (DA/NU)": PAUSE 0: LET AS=INKEYS: PRINT : READ A(I, J): NEXT J: NEXT I 85 LET A(P(INC), 8)=10: LET CO= 630 IF AS="D" OR AS="d" THEN LE T CO=INC: LET PT=PT+50 90 LET T=A(K,7): GO SUB 500 HE **Sini** 640 LET PRU=0: RETURN 100 PRINT ''TAB 5; "IN CE DIRECT 650 IF INT (C/10) () 2 THEN GO TO IE MERGI ?";: POKE 23692,255: GO 700 SUB 102: LET AS=CHRS ((CODE AS) 660 IF CO=0 THEN GO TO 690  $-32)$ : PRINT A\$ 670 PRINT '" Este un tunel i<br>ngust."t" BNU poti trece cu com 101 60 TO 110 000210 ISN9000 102 PAUSE 0: LET AS=INKEYS para. 103 IF CODE A\$(99 OR CODE A\$)11 680 LET K=K-N: LET T=A(K,7): LE 8 THEN LET ASE" SINUM SINISSIOS T C=A(K, B) ISV SOTST 104 RETURN 690 LET PRU=0: RETURN 110 PRINT : LET KT=KT+1UTOISOU 700 IF INT (C/10) () 3 THEN GO TO 120 FOR I=1 TO 7 790 130 IF AS=C\$(I) THEN GO TO 160 710 IF CO=0 THEN GO TO 780 140 NEXT IS OF U1720 LET PRU=PRU+1 SAUQ SINISOTO 150 GO SUB 400: GO TO 100 730 LET T=T+1: IF C-INT  $(C/10)*$ 10-5 THEN LET T=MT-1 11911001 NU 160 IF I()7 THEN GO TO 170 800 162 IF PT(20' THEN LET P\$=" PUNC 740 IF PRU=1 THEN GO SUB 500 750 IF PRU) 1 THEN GO TO 770 TE.": GO TO 166 145 LET PS=" DE PUNCTE." 760 LET K=K-N: LET T=A(K,7): LE 166 PRINT "AI ";PT;P\$: GO SUB 3<br>00: GO TO 100 5 8 8 98 -T C=A(K, 8): RETURN 770 LET T=T+1: GO SUB 500: LET 170 LET N=A(K, I) A(P(INC), 8)=40: LET INC=INC+1: L 180 IF N=0 AND CO()1 THEN PRINT ET PT=PT-20: LET CO=0: LET PRU=0 TAB 7: "NU POTI ";A\$ : IF INC)10 THEN LET INC=1 190 LET K=K+N: LET T=A(K,7): LE 775 LET A(P(INC), 8)=10 STICHA (K. 8) 25 ULO 25 BT29 9160 NHL 780 RETURN 200 GO SUB 600:, GO SUB 500: GO 790 IF INT (C/10)=4 THEN PRINT "Pe un bilet scrie :""" TO 100 Doar nu crezi ca fac greseala sa o as 300 POKE 23692,255: FOR J=1 TO 4: PRINT : NEXT J: RETURN cund in acelasi loc!"; TAB 20; "BI

60

**OLL BONES": GO SUR 300** 

800 IF INT (C/10) <> 5 OR CO=0 TH **EN GO TO 860 810 PRINT " ON BISTELICITAR** 

 $I!$  " AI REUSIT SA FURI COMOARA DIN "', KT;" PASI!"

820 GO SUB 300: PRINT " Mai vr ea cineva sa Incerce ?"; TAB 13:" (D/N)": PAUSE 0: LET AS=INKEYS

830 IF A\$()"D" AND A\$()"d" THEN 840 FOR I=1 TO 10: LET A(P(I).8

)=0: NEXT I: LET PT=0: LET K=3: LET INC=INC+1: LET CO=0: LET KT= 0: IF INC>10 THEN LET INC=1

845 LET A(P(INC), 8)=10

850 RETURN 400000

860 IF INT (C/10) =6 THEN LET PT PT+20 100 0

Veresi

870 IF (INT (C/10)=7 AND (CO-IN (CO/2)\*2=0)) THEN PRINT "Aceas

ta este o zona in curs de creer e interzisa vizitatorilor.": GO TO 680

**880 RETURN** (elonyig eb 02 julyo)

890 DATA 19, 7, 39, 5, 27, 16, 10, 36,  $32, 21$   $6$ 

900 DATA 0,2,0,0,0,0,3,1,-1,1,- $1, -1, 0, 0, 2, 0, -1, 1, -1, -1, 0, 0, 1, 50$  $, -1, 2, 4, 1, 0, 0, 4, 0, 0, 0, -1, 0, 0, 0, 5$ 

 $, 0, -2, 3, 1, 0, 0, 0, 7, 35$  $910$  DATA 1,6,0,-1,0,0,8,0,0,-1,  $0, -4, 0, 0, 6, 20, -3, 2, 3, 1, 20, 0, 9, 0,$  $0, 0, -1, 0, 0, 0, 5, 0, -2, 0, 0, 0, 0, 0, 5,$  $0, 0, 0, 0, -3, 0, 0, 5, 0$ 

920 DATA -6, 3, 1, 0, 12, 8, 10, 60, 1,  $0, 0, -1, 0, 0, 6, 0, 0, -1, 0, 1, 0, 0, 6, 0,$  $-3, 0, -1, 0, 0, 0, 6, 35, 0, 0, 1, 0, 0, 5, 2$  $1, 0, 1, 0, 2, -1, 0, 0, 22, 0$ 

930 DATA 0, -1, 0, 0, 0, 0, 5, 60, 0, 0,  $0, -2, 15, 0, 15, 0, 0, 0, 1, 0, -8, 0, 15, 0$  $, 0, 2, 1, -1, -5, 0, 11, 30, 0, 0, 0, -1, 0,$  $0, 5, 0, -2, 0, 0, 0, 0, 0, 5, 0$ 940 DATA 0,1,13,0,0,12,23,0,-1,

 $0, 0, 1, 0, 0, 6, 0, 0, 1, -1, 0, 0, 0, 20, 0,$  $-1, 1, 2, 0, 0, 0, 22, 0, -1, 0, 0, 0, 0, -20$  $, 24, 35, 0, 0, 1, -2, 0, 0, 20, 0$ 950 DATA 0.0,1,-1,0,0,19,60,3,0  $, 1, -1, 0, 0, 14, 60, 1, 0, 0, -1, 0, 0, 16,$ 

 $70, 0, -1, 0, 0, 0, 6, 17, 1, 0, -3, 0, 1, 0,$  $-15, 14, 0, 1, 0, -1, 0, 0, 0, 6, 20$ 

960 DATA 0,-1,0,1,0,0,20.0.1.0.  $-1, -13, 0, 0, 22, 0, 0, -1, 0, 0, 0, 0, 5, 0$  $7-36, -36, -36, -36, -36, -36, 18, 50$ 965 IF T() 0 THEN GO TO 965+T\*5 970 PRINT "Estimin padure; int pestera este in sud. rarea in **THIRS** ": 60 TO 520 LUISOUT 975 PRINT "Nu cred ca in felul acesta vei gasi pestera.": GO T  $0<sub>b</sub>520<sub>98</sub>$  bals al bals all. 980 PRINT "Te-al ratacit in pad UPE.": 60 TO 520 1323" THISR CBC 985 PRINT "Esti intr-o sala joa sa. Spre nordse vede lumina.": 00 TO 520 Jania buo st 990 PRINT "Tunelul se infunda. THE : 00 10 520 ad long 995 PRINT "Estil intr-un tunel c are coteste.": 60 TO 520 640V 1000 PRINT "Esti in sala piratil or : din fericire sint plecat i.": GO TO 520 1005 PRINT "Tunelul merge N-S ; exista o ramificatie spre V": GO TO 520 1010 PRINT "Sala de tortura.Pe j os sint improsticte schelete A1015 PRINT Treci pe linga un ho rn.": GO TO 520 1020 PRINT "Esti in sale uriasul ui.Calca uson : doarme!": 60 **TO 520** 1025 PRINT "S-a trezit uriasull FUGI!!!": GO TO 520 1030 PRINT "Prichindelule, vrei s

a furi el comoara? Mai incearc al": GO TO 520 1035 PRINT "Pe zid scrie: BILL B

ONES A FOST AICI,": GO TO 520<br>1040 PRINT "Esti la baza unui pr  $P11$ t.": 00 TO'520 0290 **1045 PRINT** Palatul de cr Cistal .080) SisMuzica izvoraste

de pretutindeni": 80 TO 520 1050 PRINT " Ratacesti in Labir intul Rosu.": GO TO 520 emod 1055 PRINT " Bine al venier t!": GO TO 520 SOM 1060 PRINT "In fata ta este FLUV<br>IUL MORTII. Pe o tablita scrie:

XANADU...": GO TO 520

### Comoara din peșteră

1065 PRINT "Tunelul se largeste. Sint gauri in Pereti.": GO TO 5<br>20 20 1070 PRINT **"Est** I I n hruba 11 li ec llor. andbot Grabeste-telm: GO T<br>0.520 1075 PRINT "Tunelul se ramifica. ": GO TO 520 bens UH" THING ETC 1080 PRINT "S-a lasat o ceata de asa. Din cind in cind se aud tipete.": GO TO 520 THIS OB? 1085 PRINT "Esticin galeria came r•i **de torturo.S• vad urm• insingerate.": GO TO 520 8108.08** 1090 PRINT "Se aud piratil certi ndu-se.FUGII": 00 TO 520 1095 PRINT " Aha! Latin• **••te** *co*  **moarai S-o punem la loc si**  mai vorbim! Nu fi prosti FU GI !": GO TO 520 | 187" THIRE COOL

80 - se citesc datele <sup>o</sup> referitoare la încăperi A(I,J). **RATI Fiecărei încăperi îi sînt** 百分点 asociate date care indică posibilitaţile pentru fiecare comandă precum și 团目标工 numărul de puncte pe care TI obţine jucătorul trecînd prin acest loc.

85 - variabila CO este un indicator pentru comoară. Dacă CO = O comoara nu este în posesia jucătorului; CO = 1 comoara este în

0.8.0.0.E-10.0.0.0

posesia jucătorului. Cînd jucătorul găseşte şi ia comoara primeşte un număr de puncte (la începutul jocului 50 de puncte).

HT.

 $\sim$  $=15$ 

F4 1

100 - jocul începe cu o întrebare; se păstrează prima literă din răspuns (comandă) şi se tipăreşte cu litere mari.

11 O - numărul de comenzi date (paşi) a crescut cu o unitate.

965 - afisarea unui mesaj pentru fiecare comandă în funcție de încăperea în care se găsește jucătorul. Conservatorul a conservatorul a conservatorul a conservatorul a conservatorul a conservatorul a conservatorul a conservatorul a conservatorul a conservatorul a conservatorul a conser

970 - 1095 - mesajele.

foreig inle entained

890 - 960 - datele care descriu peștera.

OSB OT DB :"...UGAMA

OT OR

890 - datele referitoare la numărul încăperii în care se pune comoara: prima oară în camera 19, a 2-a oară în camera 7, etc.

900 -960 - descrierea încăperilor peşterii. Fiecărei încăpere ii sînt asociate cîte 8 date (deci linia 900 contine descrierea primelor 6 camere) în următoarea ordine: Nord, Sud, Est, Vest, Urcare, Coborîre, numărul mesajului asociat fiecărei încăperi, punctajul pentru fiecare încăpere sau 10 în cazul în care comoara se află în încăperea respectivă. Pentru o deplasare datele se interpreteză după

## JOCURI DE AVENTURI

formula: INC = INC + data. Astfel data O înseamnă că nu se poate merge în direcţia asociată (INC - numărul încăperii rămîne acelaşi, deci jucătorul se va găsi în aceeaşi încăpere). De exemplu, cele 8 date asociate primei încăperi se citesc astfel:

O - la Nord nu se poate merge;

2 - dacă se indică Sud, la numărul camerei actuale se adaugă 2 şi se obține numărul camerei în care se ajunge;

eb O - la Est nu se poate merge; no siunão lungiuis up poi nu eta.

Bol O - la Vest nu se poate merge; temetem eluoleo bigar subeie s

été 0 - nu se poate Urcare; m netlumia palaitsa enso enemun etimune.

els 0 - nu se poate Coborîre; oo stuje sv ooi sb git tasos éo snuga

**3 - mesajul asociat camerei actuale este cel cu numărul 3.** O dată negativă, de exemplu, prima dată (-1) pentru datele asociate celei de-a doua încăperi se va interpreta astfel: numărul încăperii în care se ajunge dacă se va *9a* comanda asociată (Nord) se va găsi adunînd -1 la numărul camerei actuale (2). Deci jucătorul va ajunge în camera 1. A 24-a dată, (50), indică numărul de puncte obținut dacă se trece prin această cameră (3 deoarece este ultima dată din al 3-lea set de date).

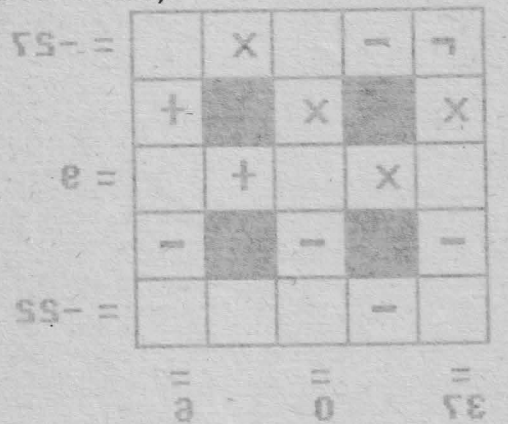

## JOCURÍ DE AVENTURI

formula: tNC + NO + data, Astfel data 0 înseamnă că nu se poate merge în direcția asociată (INC - numărul încăperii rămîne același, **B** elso ,**ulqme** $\textbf{JOCURI}$  **PENTRU SCOALA** notified leab 0 - la Nord nu se poate merge; 2 - dacă se indică Sud, la numărul camerei actuale **natitumiS** 

se obtine numărul camarei în care se aiunge;

Este un joc cu ajutorul căruia copii îşi pot dezvolta deprinderea de a efectua rapid calcule matematice, şi, mai mult, de a identifica anumite numere care satisfac simultan mai multe egalități. Se poate spune că acest tip de joc va ajuta copii (mai tîrziu) în problemele legate de rezolvarea sistemelor de ecuaţii şi a modelelor matematice. ele Pe ecran se afișează un caroiaj de 5\*5 pătrate, din care 4 pătrate sînt blocate (colorate), iar 12 au înscrise în ele semnele matematice corespunzătoare adunării, scăderii sau înmulțirii. Rămîn de completat de către jucător 9 pătrate cu cifrele care vor rezolva simultan ecuaţiile reprezentate. Rezultatul fiecărei ecuaţii se găseşte pe linia şi pe coloana respectivă în afara caroiajuluios ning sosti sa šosb funițido

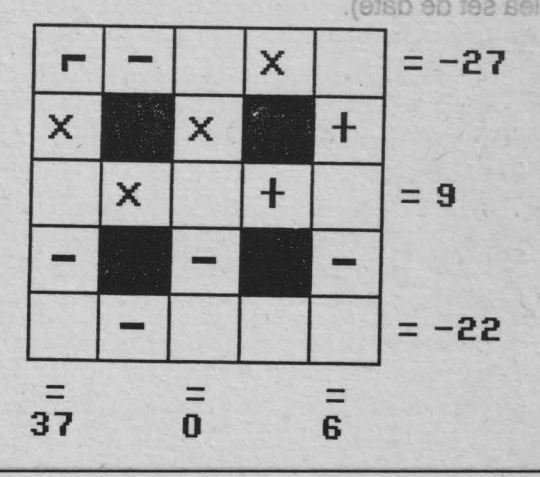

260 NEXT L: NEXT K

350 FOR R=1 70 3

OA-OEWENR.I. 9336 CCE

 $1 T X$ 

6:A5 (B (2+ (K-1) \*5\*L)); NEXT K: NE

Un exemplu de situație inițială a jocului se poate urmări în figură: ln vederea rezolvării ecuaţiilor se deplasează cursorul **-r-** (el apare inițial pe prima poziție a caroiajului și clipește) cu ajutorul tastelor (D - cursor dreapta, S - cursor stînga, **A** - cursor sus, Z - cursor jos) şi se înscrie sau modifică cifre în pătratul pe care este poziționat cursorul, încercîndu-se prin modificarea făcută ca egalitățile să fie satisfăcute atît pe orizontală cît şi pe verticală. N REPIT TIN TAN

Scopul jocului este de a indica rezultatul exact (completarea pătratelor libere cu cifre corespunzătoare) într-un interval cît mai mic de timp. Iniţial sînt 3000 de puncte. Numărul acestora va scădea proporțional cu timpul consumat pentru aflarea soluției. Dacă soluția nu este descoperită se poate actiona tasta K și rezolvarea va apare în colţul din dreapta jos al fiecărui pătrat. Dacă soluţia este bună, jucătorul va rămîne cu punctele din acel moment. Punctele se afisează permanent în partea de jos a ecranului. : 017 1201 805

Jucătorul are posibilitatea la începutul jocului de a opta pentru varianta de joc în care cifrele să se poată repeta sau cifrele să nu se poată repeta. La sfîrşitul unui joc se poate introduce opţiunea de a se juca în continuare. Dacă au fost rezolvări corecte şi jucătorul nu mai doreşte să se mai joace în continuare, se va afişa numărul de puncte obtinut în medie pe un joc. The the seat of the These order PRINT AT 19,7+(K-1) H6;"="

## **Descrierea programului**

80 - respingerea răspunsurilor nelegale (ENGLES DEL 1898 TEL 025

100 - rezervarea de spaţiu de memorie pentru variabile.

Variabila C va memora cifrele (vor fi cîte 3 cifre pe fiecare linie sau coloană); variabila S va memora semnele generate (vor fi 12 semne generate aleator), variabila R va memora rezultatele (vor fi 9 rezultate, cîte căsuțe libere sînt), variabila T va memora răspunsurile introduse<br>În căsutele libere în căsutele libere. AO ODA RE OBA

**65** 

OOB 660 LET K=K-6: NEXT K 670 FOR K=1 078

#### **Simultan URTMER IRUDOL**

300 BORDER 7: PAPER 7: INK O: C = 360 LET B1=S(1+(K-1)+5): LET B2  $\frac{L}{20}$  PRINT AT 21,0, Cirrele sq  $\frac{1}{30}$  370 FOR L=1 TO 3 591 691008V R **THE REAL PRINT AT 21,0; CLIFFLE SQ IS ISSO LET F(L)=C(K,L): NEXT BQ ISTENT AT 390 GO SUB 860 W.L. BOON AND PS()"N" THEN GO TO 7 395 PRINT AT 3+(K-1) \*6,241 TO BILO** O: CLS atea anso ao kutaniso 400 PRINT AT 3+(K-1)\*6.24:R(K): 85 CLS NEXT K 100 RANDOMIZE: DIM C(3,3): DIM 410 FOR K=1 TO 3 JOON MUNDERLY S112>: DIM I (3,3): DIM F(3): Dl 415 BEEP .1,RND\*30-40<br>420 LET B1=S(K+2): LET B2=S(K+7 H R(9): DIM T<9) i10 LET **At•• +-M " :** LET j0C•1: LE 420 LET B1•S(K+2): LET B2•S(K+7 ) T SUMA=0 30 FOR K•48 TO 168 STEP 24 BOJŠS∩ 430 FOR L=1 TO 3<br>130 FOR K•48 TO 168 STEP 24 BOJŠS∩ 440 LET F(L)=C(L,K)? NEXT L: LE 135 BEEP .01,K/8 140 PLOT K, 39: DRAW 0, 120 T K•K+3 450 GO SUB 860 150 PLOT 48,K-9: DRAW 120,0: NE 30 455 PRINT AT 20,11-(K-1)\*6) XT K 016160 FOR K=0 TO 1: FOR L=1 TO 2 0 460 PRINT AT 20,11-(K-1)\*6;R(K) 460 PRINT AT 20,11-<K-1>•6;R<K) : LET K=K-3: NEXT K 480 LET Y•4: LET X•8 170 FOR M=5 TO 7: FOR N=3 TO 5<br>180 PRINT AT 6\*K+M,6\*L+N;" (CAPS 8>": NEXT N: NEXT M: NEXT L: NE 490 PRINT AT Y, X; "(CAPS 4)": PA XT K USE 5 205 FOR K=1 TO 9: LET T(K)=0: NO 495 BEEP .01,10 BITTIBO 6369818 EXT K 500 PRINT AT Y.X.ITS" UTOTSOUL 210 LET PCT=3000: FOR K=1 TO 3: 510 LET X\$•INKEY\$ FOR L=1 TO 3<br>215 BEEP .01,K\*10-L+15 SIGOQ S2 S20 LET X+="NKEY+<br>215 BEEP .01,K\*10-L+15 SIGOQ S2 X+="="\\*/X\9\)  $(X$="s")*(X)9)$ 220 LET C(K, L) =INT (RND\*9) +1 82  $US30$  LET Y=Y+6\*((X\$="z")\*(Y(14)-230 IF P\$•"N" OR **Pt•• n•** THEN GO TO 930  $(X$ \$="a") \* (Y) 9)) 540 LET VX=CODE X\$-48: IF VX)0 240 PRINT AT 6\*L-3,6\*K+115United AND LET VALUE AV-43: IT VALVE AT 3+(K-2) /6, (X-<br>PRINT AT 3+(K-1)\*6,22;"="16United 2)/6, 2017: PRINT AT Y-1 Y-1.UX 2)/6)=VX: PRINT AT Y-1,X-1;VX<br>560 PRINT AT 21,0;"Puncte:";PCT @50 PRINT AT 6\*L-2,6\*K+1;" .. 560 PRINT AT 21,0;"Puncte:";PCT<br>;".Gata-apasa K" PRINT AT 18.7+(K-1)\*6:"=" 260 NEXT L: NEXT K 570 LET PCT=PCT-1: IF PCT=0 THE 280 FOR K•l TO 12 N GO TO 800 ST ESTSOFICE 290 LET S(K)•INT (RND•3)+1: NEX 580 IF X\$="K" OR X\$="k" THEN GO<br>TO 600 T K 300 FOR L•l TO 2: FOR K•l TO 3 305 BEEP .01,K•lO-L•15 590 GO TO 490 610 FOR K•l TO 3 310 PRINT AT 3+(K-1)\*6,10+(L-1)  $620$  LET  $B1 = S(1 + (K-1) * 5)$ : LET  $B2$ •6;A\$(S(L+<K-1>•5>>: NEXT K: NEX  $=S(2+(K-1)*5)$ nora rezultatele (vor fi 9 rezultate, 630 FOR L=1 TO 3: LET F(L)=I(K, 320 FOR L•l TO 3: FOR K•l TO 2 325 BEEP .01,L•15-K•10 L): NEXT L: LET K·K+6 BLIZED STO 640 GO SUS 860 330 PRINT AT 6+(K-1)\*6,7+(L-1)\* 650 IF R<K><>R<K-6) THEN GO TO 6;A\$(S(2+(K-1>•5+L)): NEXT K: NE 800 XT L 660 LET K•K-6: NEXT K 350 FOR K•l TO 3 670 FOR K•l TO 3 355 BEEP .1,RND•30-40

66

## JOCURI PENTRU SCOALA

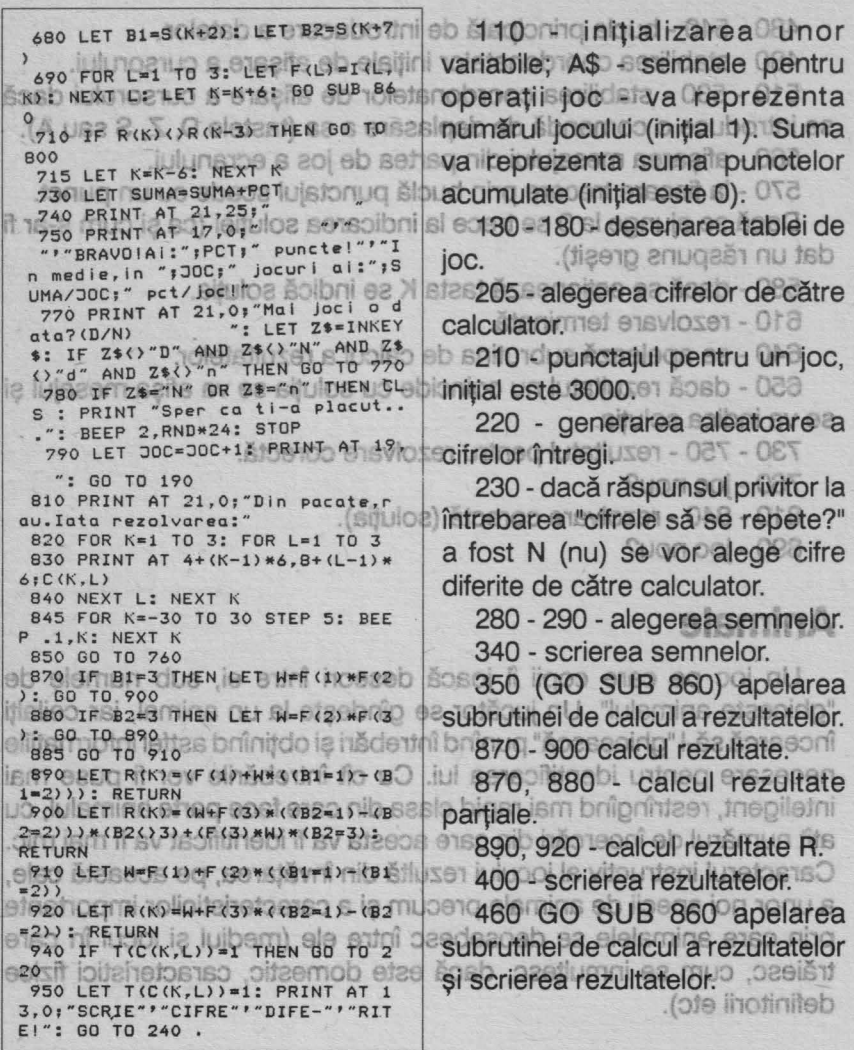

10 480 - 540 - bucla principală de introducere a datelor. 1480 - stabilirea coordonatelor initiale de afisare a cursorului. **610 - 530 - stabilirea coordonatelor de afisare a cursorului dacă** se introduce o comandă de deplasare a sa (tastele D, Z, S sau A). 560 - afişarea mesajului din partea de jos a ecranului. 60点

570 - la fiecare trecere prin buclă punctajul scade cu un punct. eb Dacă se ajunge la 0 se trece la indicarea soluției (ca și cum s-ar fi dat un răspuns greșit). 1709:":iAIOVASS .ooi : in invaal  $B_1$ " " : 000 : "

enti 580 - dacă se acționează tasta K se indică soluția.<br>610 - rezolvare terminată descriptivă de la că de la că de la că de la că de la că de la că de la că de la că

610 - rezolvare terminată.

640 - se apelează subrutina de calcul a rezultatelor.

650 - dacă rezultatul nu coincide cu soluția se va afișa mesajul și<br>va indica soluția special SSS se va indica solutia.

(MNG) Sain 983 91 18

 $(1.7538)$ 

P . J.K: NEXT K

DRI 07 08 17

840 NEXT LI NEXT K

830 PRIMI AT 4+(E-1) +4 Se(L-1) \*

B45 FOR K=-30 TO 30 STEP 5: BEE

730 - 750 - rezultatul pentru rezolvare corectă. 2002-000 mateore

**611760 - joc nou?** 1606b - 089

810 - 840 - rezolvare corectă (soluția).

diferite de către calculator.

en 890 - joc nou? (un) M teot s

**Animale <b>position** 2008 - 08S

Un joc pe care copii n joacă deseori între ei, sub numele de "ghiceşte animalul". Un jucător se gîndeşte la un animal, iar ceilalţi încearcă să-l "ghicească" punînd întrebări și obținînd astfel informațiile necesare pentru identificarea lui. Cu cit întrebările vor fi puse mai inteligent, restrîngînd mai rapid clasa din care face parte animalul, cu atit numărul de încercări din care acesta va fi identificat va fi mai mic. Caracterul instructiv al jocului rezultă din învățarea, pe această cale, a unor noi specii de animale precum şi a caracteristicilor importante prin care animalele se deosebesc între ele (mediul și locul în care trăiesc, cum se inmultesc, dacă este domestic, caracteristici fizice definitorii etc). 3.0, "SCRIE"'"CIFRE"'"DIFE-" EI": 00 TO 240

ln jocul simulat pe calculator, acesta are rolul de a "ghici" animalul. Deci jucătorul va fi invitat să se gîndească la un animal. Apoi calculatorul pune diverse întrebări (trăieşte la noi?, trăieşte în apă?, are blană?, are pene?, este domestic?, etc), la care jucătorul va răspunde prin "da" sau "nu" (se poate răspunde şi numai prin indicarea primei litere a răspunsului "d" sau "n"). După mai multe întrebări calculatorul va indica un animal. Dacă răspunsul a fost corect (este chiar animalul la care se gîndeşte jucătorul), în urma opţiunii jucătorului, se va putea începe (sau nu) alt joc. Dacă răspunsul nu a fost corect, atunci calculatorul va cere jucătorului să formuleze o întrebare care deosebeşte animalul indicat de animalul care trebuie ghicit. Astfel programul are o caracteristică foarte importantă: el poate învăța lucruri noi, adică îşi adaugă animalul care trebuia ghicit printre animalele pe care le cunoştea deja. ln acest fel programul îşi poate îmbogăţi neîncetat zestrea de cunoştinţe ajungînd în timp să reprezinte pentru un jucător un adevărat atlas zoologic.

Dacă la întrebarea de continuare a jocului jucătorul răspunde cu "nu" (sau "n") calculatorul va întreba dacă se doreşte înregistrarea programului (jocului) cu toate animalele pe care le cunoaște. Dacă jucătorul răspunde afirmativ, va apare mesajul "Start cass and press any key": se va poziţiona caseta magnetică. ln dreptul unei porţiuni neînregistrate, se vor acţiona clapele casetofonului pentru înregistrare şi apoi orice tastă a calculatorului. ln acest fel programul se va înregistra (salva) din nou, dar cînd se va încărca cu altă ocazie pentru a se juca jocul, va "cunoaşte" toate animalele pe care le ştia în momentul înreglstrării.

Două aspecte noi intervin în acest joc faţă de jocul tradiţional (fără calculator). Primul este legat de achiziţionarea de cunoştinţe şi, pe această bază, a dezvoltării deprinderii de arhivare şi sistematizare a informaţiilor (la copii), iar al doilea este legat de faptul că jucătorul interpretează în timpul jocului atît un rol (aparent) pasiv (specific

jucătorului care se gîndeste la un animal), cît și un rol activ (specific ucătorului care "ghiceşte" animalul). lntr-adevăr, în momentul în care ucătorul este solicitat de către calculator să pună o întrebare care face o deosebire esențială între două animale, rolul său devine activ, semănînd într-o mare măsură cu rolul jucat de calculator. **Nu recomandăm modificări ale jocului (cu toate că s-ar putea** realiza astfel de jocuri pe diferite specii de animale: peşti, păsări, animale sălbatice, animale domnestice, mamifere, etc.), în schimb recomandăm adăugarea de cît mai multe animale în baza de cunoştinţe a programului (programul va putea "înmagazina" pînă la 100 de animale). Jent enso lulamina eb tsolbni lulamina ètgedezoeb programul are o caracteristică foarte importantă: el poate învăta ent Descrierea programului lulamins špusbs iei šoibs .ion hunou! animalele pe care le cunostea deja. In acest fel programul își poate ln realizarea programului s-au folosit tehnici specifice inteligenţei artificiale. Astfel pentru structurarea datelor (care constau din nume de animale sau întrebări) s-a utilizat un arbore de tip binar. Acesta este format din noduri, fiecărui nod fiindu-i asociată o întrebare (dacă este un nod intermediar) precum şi posibilitatea unei ramificații corespunzătoare răspunsului pozitiv sau negativ la întrbare (de unde şi denumirea de arbore binar). Arborele porneşte de la un nod iniţial (rădăcina arborelui) şi se continuă cu noduri moştenitoare. Nodurile sînt numerotate: rădăcina este nodul 1, pe următorul nivel (primii moştenitori) sînt nodurile 2 şi 3, iar pe următorul nivel nodurile 4, 5, 6 şi 7 (moştenitorii nodurilor 2 şi respectiv 3) şi aşa mai departe. ln program arborele este descris în variabila a(nq,j) (vezi linia 15), în care nq reprezintă numărul nodului "tată", iar j poate fi 1 sau 2, după cum nodul este pe ramura din partea dreaptă. Modul de creştere a arborelui este următorul: e eb inebringeb inărlovzeb a "ăzad ătaseca informatiilor (la copii), iar al doilea este legat de faptul că jucătorul interpretează în timpul jocului afit un rol (aparent) pasiv (specific
Dacă nodul i este un nod "tată", atunci moştenitorii săi vor fi nodurile k și I, iar acestea vor avea asociate informațiile (pot fi întrebări sau animale) a (i,1) pentru nodul moştenitor de pe ramura stingă şi a (i,2) pentru nodul moştenitor de pe ramura dreaptă. Dacă un nod nu are moştenitori, atunci el va reprezenta în arbore un nod frunză. Aceste noduri au ca informații asociate animale, iar informațiile asociate mostenitorilor au valoarea Onu et stratenti

Programul parcurge arborele de sus în jos (de la rădăcină spre frunze) şi prin intermediul răspunsurilor la întrebări va ajunge la o frunză (deci un animal), existînd în continuare posibilitatea de a se adăuga un nou animal, frunza transformîndu-se în nod intermediar (i se asociază întrebarea care deosebeşte animalul care trebuia ghicit de cel indicat) iar animalul care era în frunză, mutindu-se într-un nod frunză, pe un nivel superior.

lntrebările sînt valabile numai pentru o ramură, parcurgerea arborelui făcîndu-se de sus în jos, fără posibilitatea de întoarcere. Din această cauză este posibilă existenţa aceleiaşi întrebări în mai multe noduri intermediare (care nu se află pe aceeaşi ramură) în cadrul arborelui, cum se poate observa și în construcția programului prezentat, de exemplu, cu întrebarea: "trăieşte în apă?". Acest lucru este logic, deoarece atît animalele care trăiesc la noi, cît și cele care nu trăiesc la noi pot avea (sau nu) ca mediu de viaţă apa.

Linia 10 - variabila nq reprezintă numărul maxim de întrebări și animale pe care le poate "ţine minte" programul. ln exemplul nostru s-a luat un număr "rotund" (100), dar acesta se poate modifica pînă la 635. THING HENT I-pn()p 31 018 LET rewINKEYs:  $2018$ 

15 - rezervarea de spaţiu de memorie pentru întrebări şi nume de animale. Variabile: întrebarea pentru noduli se află în a\$(i). Lungimea maximă a întrebării poate fi de 50 de caractere; a(i, 1) pointer stînga pentru nodul i; a(i,2) pointer dreapta pentru nodul i; r\$(1) răspunsul de la tastatură, da sau nu. Jumph 199 a spot a depending int

### Animale URTVER IRUOOL

10 LET na=100 SOOM ONLY 50 LET p\$=q\$(qf): 00 SUB 200:<br>15 DIM q\$(nq,50): DIM  $\alpha(nq,2)$ : PRINT **TEDIM R\$ (1) OQ) GIUSTRIOINE BISIOOZE (560 LET P\$=9\$ (9f+1): GO SUB 900 ON** 20 LET 9f=22<br>12 30 FOR h=1 TO 97220 100002000 570 INPUT 65: LET B=LEN 6600 USP 580 IF s\$(b)="?" THEN LET b=b-1  $\mathbb{Z}_{AD}$  40 READ as (n) : READ a (n, 1) : REQ 6 590 LET q\$(c)=s\$( TO b): REM In sereaza intrebargofinal20m 916 Un SS50 NEXTIN NU STOOTS NI SINGSOTO 8 60 FOR n=n TO af-1<br>9 70 READ a\$ (n) : NEXTIC 9 SISIOO2B 600 PRINT '"Care este raspunsul<br>la" 610 LET ps=qs(qf+1): 60 SUB 900 110 PRINT ""Gindeste-te la ung animal."''; PRINT #1; "Apasa ori Bce tasta"; : BEEP 0.1,10 1 8U2 8 620 60 SUB 1000 ISO UNISTDON 120 PAUSE 0: BEEP 0.05x-3| 10||1U20||840 IF FEE"d" OR FEE"da" THEN GUT 140 IF a(c, 1)=0 THEN 80 TO 300 0 TO 700 650 IF FE="D" OR FE="DA" THEN G 150 LET p\$=q\$(c): GO SUB 910 1 160 PRINT 17": 060 SUB 1000 mole 0 TO 700 nt ismins uon nu soušbe 170 LET in=1: IF n\$#"d" THEN 99 660 LET in=2: LET io=1 670 IF r\$="n" OR r\$="nu" THEN 0 BO TP rs="N" OR rs="NU" THEN O 180 IF  $n^* = 'da''$  THEN 60 TO 210<br>190 LET  $in = 2$ : IF  $n^* = "n''$  THEN 80 TO 210<br>
200 IF r\$() "nu" THEN GO TO 150 690 PRINT "Incented SQ PL mai 210 LET c=a(c, in): 60 TO 140 310 PRINT Te sindesti la 200 6 710 LET a(c, in) = af+1; LET a(c, i 320 LET p\$=g\$(c): GO SUB 900: P  $\mathbf{a}$ **ERINT TRED HIGGENETICS STREET SERVICES AND ALLEGATION CONTROLS AND ASSOCIATE** 330 GO SUB 1000 330 GO SUB 1000<br>340 IF rs="d" OR rs="da" THEN G IT<sub>B</sub> 730 PRINT "Asta ma ameteste. ": **BO. TO 800** 0 TO 400<br>350 IF r\$="D" OR r\$="DA" THEN 8 240 PRINT "NO m-ds fl sindit i" CORTO 400UI J260A . 1606 NI GI29161 60 TO 8001N UD LIICITIEXS 9D 750 PRINT "Foarte interesant." 360 IF SE OR PASTAL THEN B **STBO TO BOOTIFIE JUS SOSTBOSO OIDOI** 760 PRINT "Daca spul tu slaur e 370 IF r\$="N" OR r\$="NU" THEN G asa.": GD TO 800  $0$  TO  $900$ 380 PRINT "Raspunde-mi clar cin St 770 PRINT "Aflu lucruri noi". d vorbesc "'"cu tine!?"': 60 TO GO TO 800 La verbessignisse the Linis BO NT SUB10 LET PREINNEIR. 0.5,2; LET PS-2<br>S1410 PRINTOTH-amssingle at tales is been who ?"## BEEP 0.5,2; LET PS-2<br>S1410 PRINTOTH-amssingle at tales is self where Pause 50 510 IF 9f)n9-1 THEN PRINT "Sint sigur ca animalul tay este foot Tirs: PRINT : IF riend THEN GO T 815 LET CS=INKEYS: PRINT : PRIN te", "interesant, dar nu mai am de stul loc acum.": 60 TO 800 UDON animale. Variabile: intrabation are 520 LET q\$(qf)=q\$(c) | 00 B160 80 LE r\$()"n" AND r\$()"N" THENG! SC530 PRINT "Ce este atunci?": IN 60 TO 100<br>| PUT|q\${qf+1) 3 | NJOON UTINOO BJO1040 INPUT PVrei sa salvezi progled 540 PRINT "Pune o intrebare car ramul cu toate an imalele? "ir el e face o"'" deosebire intre ";  $\bullet$ 

## JOCURI PENTRU SCOALA

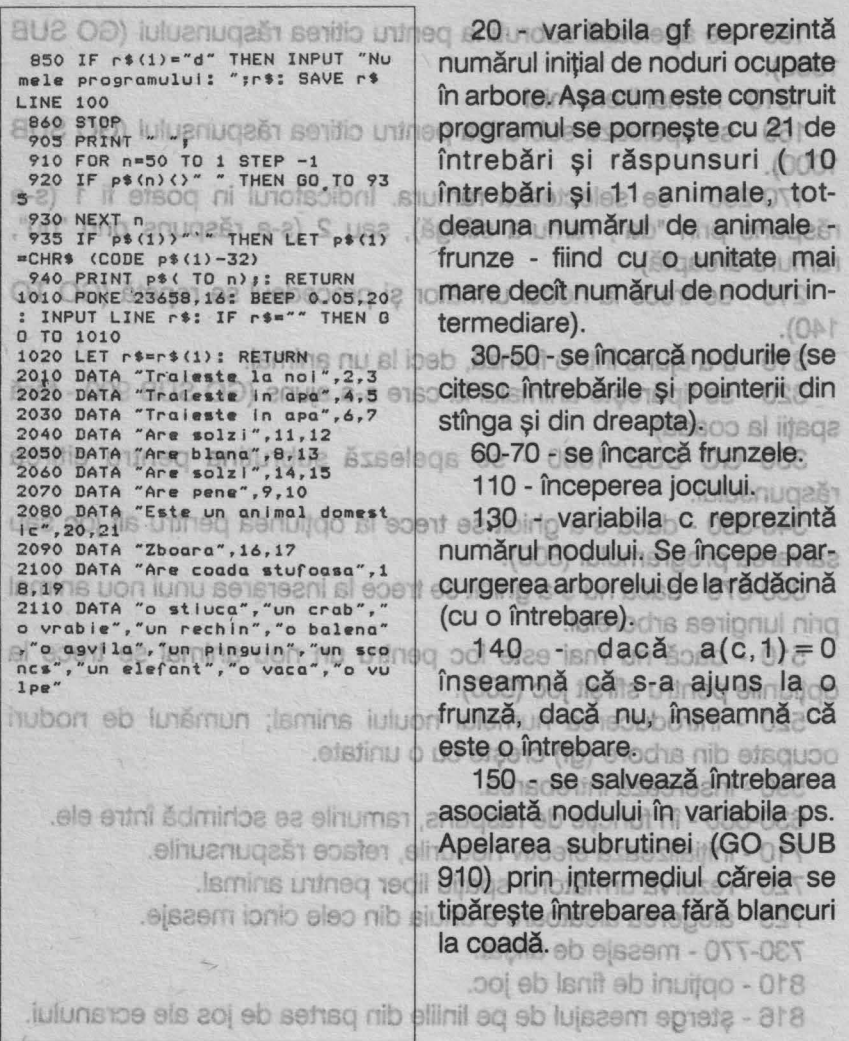

81160 - se apelează subrutina pentru citirea răspunsului (GO SUB<br>1000). Cituben ebistini luismun **1000). out initial de noduri pogor** 1010 - numai litere miciodas ni

<sup>6</sup> 160 - se apelează subrutina pentru citirea răspunsului (GO SUB<br>1000), nuanugară la inscientini 1000).

170-200 - se selectează ramura. Indicatorul in poate fi 1 (s-a răspuns prin "da", ramura stîngă), sau 2 (s-a răspuns prin "nu", ramura dreaptă). **briil - esnuti** 

<sup>-</sup> 210 - se trece la nodul următor și procedeul se repetă (GO TO 140).

**310 - s-a aiuns într-o frunză, deci la un animal.** 

ni 320 - se tipărește animalul la care s-a ajuns (GO SUB 900 - fără<br>spații la coadă). În pilot je sprinz spatii la coadă). <sup>enb</sup> nib ia spriita

330 GO SUB 1000 - se apelează subrutina pentru citirea răspunsului.<sup>ci senegeorii - Off</sup> FARD DOTES " D. 10

340-350 - dacă s-a ghicit se trece la opțiunea pentru alt joc sau salvarea programului (800). codo stui

<sup>3</sup> 360-370 - dacă nu s-a ghicit se trece la inserarea unui nou animal prin lungirea arborelui. aufili o uo)

510 - dacă nu mai este loc pentru un nou animal se trece la optiunile pentru sfîrsit joc (800).

520 - introducerea numelui noului animal; numărul de noduri ocupate din arbore (gf) creşte cu o unitate.

590 - inserează întrebarea.

<sup>8</sup> 630-680 - în functie de răspuns, ramurile se schimbă între ele.

710 - iniţializează efectiv nodurile, reface răspunsurile.

82720 - rezervă următorul spațiu liber pentru animal.

1125 - alegerea aleatoare a unuia din cele cinci mesaje.

730-770 - mesaje de afişat.

810 - opţiuni de final de joc.

816 - sterge mesajul de pe liniile din partea de jos ale ecranului.

### JOCURI PENTRU SCOALA

2010 - 2110 - datele privind întrebările şi numele animalelor. 2010 - nodul 1 şi moştenitorii săi (nodul 2 şi nodul 3). 2020 - nodul 2 şi moştenitorii săi (nodul **4** şi nodul 5).

ism ja etibniqašt ism eleo etinib svetio etsunlinoo ni mătnesere 2110 - numele animalelor (din noduri frunze) and analysis descrierea jocului (scenariu) punîndu-se în special accentul pe utilizare (taste folosite în defăsurarea jocului). In anumite cazuri se examineeză posibile modificări ale jocurilor prin utilizarea comenzi POKE.

### **BRUCE LEE-joc de îndemînare si reflexe**

Personalul principal (care poate fi și celebrul caratist Bruce Lee) este atacat de doi indivizi și se va apăra prin lovituri de mîlni sau picioare, încercînd în acelasi timp, să evite loviturile pe care acestia<sup>-</sup> încearcă să i le aplice. Jucătorul va tasta comenzile, astfel încît personalul principal să facă față celor doi și să culeagă toate florile din cele trei încăperi pe unde poate trece. Dacă reușește să culeagă florile, atunci va putea trece printr-o poartă (sub o scară), jucătorul avînd posibilitateă să reia jocul la un grad sporit de dificultate. Florile stau atîmate de grinzi și se pot culege prin sărituri înspre ele.

Dacă cei doi îl lovesc pe Bruce Lee de trei ori, acesta pierde una din vietile pe care le are la dispozitie. Dacă le pierde pe toate, jocul ia sfîrsit.

enssiitU

Jocul se încarcă cu comanda: LOAD "" și se lansează în execuție **JEMOTUS** 

Taste folosite:

JOCURI PENTRU SCOALA

2010 - 2110 - datele privind întrebările și numele animalelor. 2010 - nodul 1 si mostenitoril săi (nodul 2 si nodul 3). **JOCURI PE CASETE S lubon - OSOS** 

Prezentăm în continuare cîteva dintre cele mai răspîndite şi mai reprezentative jocuri realizate pentru calulatoare compatibile SINCLAIR SPECTRUM. ln general prezentarea ţine seama de descrierea jocului (scenariu) punîndu-se în special accentul pe utilizare (taste folosite în defăşurarea jocului). ln anumite cazuri se examinează posibile modificări ale jocurilor prin utilizarea comenzi POKE.

## **BRUCE LEE** - joc de îndemînare și reflexe

Personajul principal (care poate fi şi celebrul caratist Bruce Lee) este atacat de doi indivizi și se va apăra prin lovituri de mîini sau picioare, încercînd în acelaşi timp, să evite loviturile pe care aceştia încearcă să i le aplice. Jucătorul va tasta comenzile, astfel încît personajul principal să facă faţă celor doi şi să culeagă toate florile din cele trei încăperi pe unde poate trece. Dacă reuşeşte să culeagă florile, atunci va putea trece printr-o poartă (sub o scară), jucătorul avînd posibilitatea să reia jocul la un grad sporit de dificultate. Florile stau atîrnate de grinzi și se pot culege prin sărituri înspre ele.

Dacă cei doi îl lovesc pe Bruce Lee de trei ori, acesta pierde una din viețile pe care le are la dispoziție. Dacă le pierde pe toate, jocul ia sfîrşit.

### **Utilizare**

Jocul se încarcă cu comanda: LOAD "" și se lansează în execuție automat.

Taste folosite:

exeller is ensofm JOCURI PE CASETE

**ENTER (CR) - pornire joc sau întrerupere temporară (în timpul** a ecranului, sub forma unor mingli, care dispar atunci cind luttiquooj

O - sare (pentru ca să culeagă flori sau să se urce pe scară);

**A - coboară (de pe scară și se culcă la pămînt; distoul alimente** 

**O - merge la sînga;** use épasegilo és brigeori bepa eo énuaém

Oricare din tastele de pe rîndul al 4-lea de la Z la M loveste cu mîna (cînd lovește stă pe loc). oi sebăp av totătoul nu bnio (d lusso ni

Q sau P - face cîtiva pasi și apoi Z-M - lovește cu piciorul (la stînga sau la dreapta);

sau la dreapta);<br>... Q apoi O sau P în acelasi timp - sare într-o parte (ca să meargă mai repede sau să ia flori din zbor). automatá.

BREAK - începere joc fără prezentare;

SS - cu sau fără sunet. eti julutotsluoiso svittogmi poi utineg (s Cîteva modificări care se pot realiza: nib lunotăpui și ănsten ea eliz POKE 51795,0 pentru un număr nelimitat de viețion enimon - 0.

4 - lovitură picior stîng la cap:

Tasia folosita:

 $9 -$ lovitură pur

cs

**Kung Fu** - joc de îndemînare și reflexe<sup>st tgenth toibig istudivol - 8</sup>

KUNG FU este un joc care simulează o luptă KUNG FU între doi jucători. Aceștia pot lovi și se pot apăra cu mîinile și picioarele, apărarea realizîndu-se atît prin pararea loviturilor cu mîinile și picioarele, cît și prin evitarea loviturilor prin sărituri (în fată și spate), aplecări, etc.

Jocul se poate desfăşura în două variante după cum se selectează initial optiunea: sprilis totābuj etasT Tasta jucător drespia

a) între jucător şi calculator: jucătorul va conduce unul dintre luptători (cel din stînga ecranului) prin acționarea tastelor, celălalt luptător fiind condus de calculator.

b) între doi jucători oponenți care vor acționa în mod independent tastele dînd comenzi luptătorului pe care îl conduce.  $\bar{\chi}$ 

BREAK

logsni

Kung Fu - joc de îndemînare și reflexe

ln cazul a) puterile adversarului se afişează, în partea dreaptă jos a ecranului, sub forma unor mingii, care dispar atunci cînd luptătorul O - sare (pentru ca să culsagă flori sau să se urcinulativol<sup>e</sup> stag

Puterile luptătorului condus de către jucător se înegresc pe măsură ce scad, începînd să clipească atunci cînd sînt aproape Oricare din tastele de pe rindui al 4-lea de la Z la M loveste eta dioa

In cazul b) cînd un luptător va cădea, jocul se termină. Puncte nu Q sau P - face citiva pasi si pasi 2-M - loveste cu piciorul (lausb es sau la dreapta);

### **Utilizare**

s Incărcarea se face cu LOAD "", iar lansarea în execuție este<br>automată automată.

-BREAK - începere joc fără prezentare; Taste folosite:

a) pentru joc împotriva calculatorului (tasta 4 la început). (Comenzile se referă la jucătorul din stînga): 100 ea enso hispitibom sverio

POKE 51795,0 pentru un număr nelimitat de viețo joci enoro - 0

4 - lovitură picior stîng la cap;

3 - lovitură picior drept la corp; ie enertimebrit eb coj - UFI DITU21

2 - lovitură pumn drept;

109 <sup>e</sup> lovitură (carată) mînă stîngă; ile enso poj nu etae UR DIAUX sistema Acestia pot lovi și se pot apara cu mainten. DIABBREAK ie ss<sup>q</sup> maboi: olinutivol sensueq ning fits es-ubnisilsen sensušos b) joc de doi jucători (tasta 5 la început): live ning ia fio, ele soloio aplecari, etc. d - **pornire joc;**<br>Jocul se poate desfăsura în două variante după cum se selectează.

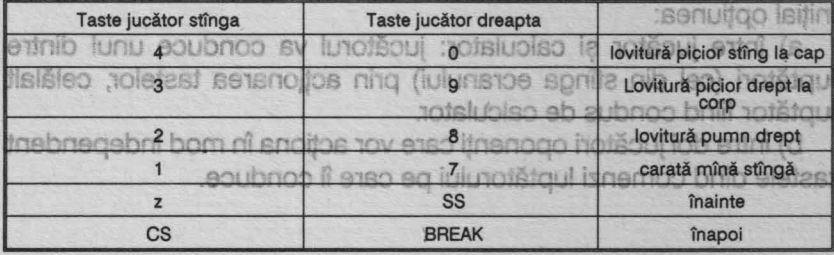

exalter is enartimebril airJOCURI PE CASETE

 $Q - \text{SUS}$ 

**Robin -** joc de strategie, îndemînare și reflexe do aliuniu da division

Legendarul personaj Robin Hood, haiducul pădurilor britanice înfruntă mai multe primejdii şi trece prin diferite aventuri. Jucătorul se va identifica cu personajul principal pe care îl ajuta să depăşească primejdiile. **UNILITY** 

**and Jocul poate fncepe cînd a) Robin este în închisoare (de aici** trebuind, bineînteles, să evadeze) sau cînd b) Robin este în codru (un labirint de poteci din care Robin trebuie să iasă fără ca urmăritorii - poterele - să-l prindă). 1 keyboard

In codru. Robin este urmărit de soldați înarmați cu arbalete. El se va apăra lovindu-i cu toiagul, singura sa armă. Pot apărea şi puternicii ciini de vînătoare ai autorităților, pe care Robin nu poate să îi omoare, ci numai să se ferească de ei (în sus sau în jos).<br>
set anoitos av e2 en In drumul său, Robin poate întîlni mai multe lucruri și personaje:

- tolba cu săgeți, pe care o poate lua (dar numai dacă nu mai are şi altă tolbă); 1 - lovitură:

- floricelele care se pot lua de fiecare dată;

- coroniță cu lauri, care dacă se va lua, Robin va căpăta o viață. (La începutul jocului are o singură viaţă); N - stînga:

- omul cu arcul (poate apare după ce s-a luat coronita cu lauri), care îi indică lui Robin numărul de vieți pe care le are; ea eletast

- un popă (este păzit de un soldat, deoarece are asupra sa o mare sumă de bani). Dacă Robin omoară soldatul păzitor, popa va fugi lăsînd în urmă două pungi cu bani pe care Robin le poate lua;

- o cheie, care trebuie luată, deoarece fi va fi necesară lui Robin, în închisoare, pentru a evada. POKE 57827.0

Obiectele se pot lua prin deplasarea lui Robin de jos în sus (înspre obiecte), iar pungile cu bani se pot lua oricum deplasîndu-1 pe Robin înspre ele). **POKE 571520** 

Robin - joc de strategie, îndemînare și reflexe

ln drumul său Robin trebuie să fie foarte atent şi să ia repede florile, coronita, pungile cu bani, etc., deoarece poate apărea contesa cea rea care va lua toate florile sau o pungă cu bani. De asemenea, îşi poate face apariția guvernatorul, ai cărui soldați îl vor prinde pe Robin și îl vor băga la închisoare. eq Isqioning luisnoareq up spirimebi sv orinaidille.

#### **Utilizare**

Jocul se încarcă cu LOAD " " și se lansează automat, apărînd pe ecran următoarea listă de optiuni: exebsve ša asletnienid , bniudent (un labinh de poteci din care Robin trabule să iasă fără caracteroni

1 keyboard

es 2 kempston vo itemani itables ab friemu area nidoR unboo nl

- poterele - să-l prindă).

si altă toiloa):

ilo igniterface 1 gs to 1 singura sa armã. Pot as 1 sapirilo i clique a clini de vinătoare ai autorităților, pe care Robin nu poate săgaua pre,

Se va acționa tasta 1, corespunzătoare utilizării jocului cu tastatura (keyboard) şi va apărea o altă listă de opţiuni, corespunzătoare tastelor utilizate în timpul joculuistsog o enso sq itense up solot -

1 - lovitură;

- floricelele care se pot lua de fiecare dată;  $Q$  - sus;

· - coronită cu lauri, care dacă se va lua, Robin va căpătegi - Alfă.

(La începutul jocului are o singură viață); **N** - stînga;

**M - dreapta; o fsul s-s so šqub sisqs efsoq) luots up lumo -**

Tastele se pot modifica la dorința utilizatorului. OFI iul šolbni ii ense **Jocul va începe cînd se va acționa tasta 0 (START).** Saponu -

Cîteva modificări care se pot realiza: nidoR šos0 (insd sb šmua POKE 48690.0 pentru un număr nelimitat de vieti (nemurire);

POKE 55857,010 if av if eoensoob Afaul eiudent enso , eierlo o -

în închisoare, pentru a evada. POKE 57827,0 enrpokE 57828,0<sup>sb</sup> nidoR iul sensasigeb ning sul tog es eletoeidO

nicpoke 57151,0 geb muorio sul tog es insd uo elipnug isi (ebeido inspre ele). POKE 57152,0

systemia ensofimebrilocuru PE CASETE

# **Skool Daze** - joc de îndemînare și reflexe a reflexe de statunum

Personajul principal (Eric) este condus într-o şcoală, cu ajutorul diverselor comenzi date prin tastare. Scopul este de a se realiza cit mai multe puncte. Pentru aceasta, Eric are o mare libertate de acțiune (poate da pumni elevilor mai mici, poate sări sau trage cu praştia, etc.), dar toate acestea fără a fi văzut de vreun profesor. Dacă însă, profesorul observă vreo neregulă, atunci el va trage linii la palmă (în funcție de gravitatea faptei), iar dacă Eric primește mai mult de 1 OOO de linii la palmă, jocul se termină, jucătorul terminînd cu punctele obținute pînă în acest moment. Îbni stemao ni aubnoo eiudent on 3

Personajele jocului sînt prezentate ca într-o piesă de teatru: Eric - eroul nostru syneedo sy lunosetong šosb linil iming sy one - nu merge la ora: Boy Wonder - Fugărețul Angelface - Boacănă - dá pumin Einstein - Savantul  $-5816$ - trage cu praștia; **MR.** Wacker - directorul şcolii **MR. Rockitt - prof(esor)ul de stiinte** - intră în cancelarie: **MR.** Withit - prof(esor)ul de geografie - stă în clasă în pauză: **MR.** Creak - prof(esor)ul de istorie - stá culcat: Jocul se încarcă cu comanda LOAD "", iar lansarea în executie este automată. Urcarea scărilor lată tastele utilizate și regulile jocului: 3 nolhãoe aensonu unhes 5 - mers la stînga; îl ev ea loge , etepe ăteniloni etee ebnu lugal eb 6 - coborîre scară;stast) ensoni untreg sonsmocrab ev sale inspe tolksse kerhodoo 7 - urcare scară; 8 - mers la dreapta; sigob siudent on Enolinabe serhodob unifiest **O - tras cu praștia**; qe to ni enig strileni sv sa loga ensoa ătenibri; S - se așază/se ridică (alternativ); stast) enhodop unheg ebnemop H - loveste; q tolemun sensdmirlos unheq stgo stsog lutotšout. J - salt (sare).

Skool Daze - joc de îndemînare și reflexe

Punctele şi liniile la palmă:

- tras cu praştia în ANGELFACE: 10 p In - pumn într-un elev mai mic: 10 ptas (cin3) isgioning lujsnoate9 fig- pumn în ANGELFACE: 10 penstast nho stab isnemos toleatevilo el - numărul liniilor primite de ANGELFACE și EINSTEIN este de asemenea punctat: 1 linie = 1 pm tolivele inmug ab stace) enuties **Alternativist and alternativist in the BOY WONDER sau de ERIC nu se** socoteşte la puncte, dar dacă ERIC primeşte mai mult de 10000 de linii, jocul este pierdut. ch3 šosb tsi , (ietast setetivsto eb eltonut ni)

straguli de joc<sub>mmet</sub> lurotă ou , ănimet ea lucei, ămieg și linii eb 000 î

Eric trebuie condus în camera indicată jos şi acolo va avea ora cu profesorul. sint prezentate ca într-o piesă de tedescoare

> Boy Wonder - Fugăretul Angelface - Boscana Einstein - Savantul

> > **Atemptitie**

 $ATFOMI - I$ 

J - sait (sare).

MR. Wacker - directorul scolii MR. Rockitt - prof(esor)ul de stiinte MR. Withit - prof(esor)ul de geografie MR. Creak - prof(esor)ul de istorie

Eric va primi linii dacă profesorul va observa că: on luone - pri li

- nu merge la oră;
- dă pumni;
- sare;
- trage cu praştia;
- intră în cancelarie;
- stă în clasă în pauză;
- stă culcat;
- nu stă în bancă la oră.... e daou abnamea ua ăataoni ez lugol. Urcarea scărilor

Pentru urcarea scărilor, Eric trebuie deplasat în partea opusă faţă de locul unde este înclinată scara, apoi se va înainta pînă în dreptul scării şi se va da comanda pentru urcare (tasta 7).

### **Coborîrea** scărilor

Pentru coborîrea scărilor, Eric trebuie deplasat în partea unde este înclinată scara, apoi se va înainta pînă în dreptul scării şi se va da comanda pentru coborîre (tasta 6). amatla) solbin ealăsaga ea - a

Jucătorul poate opta pentru schimbarea numelor personajelor.

## **Flag** - joc de îndemănare și reflexe

Jocul simulează o cursă de maşini "Formula 1" în care jucătorul va conduce prin diverse comenzi maşina aleasă, cu scopul de a termina cursa (în cazul unui accident, jocul se termină, putîndu-se relua) într-un timp cft mai scurt. ln timpul conducerii maşinii, apar pe ecran diverse mesaje de averizare. şi explicare care ajută jucătorul. De exemplu: "Atentie! Pete de ulei pe sosea"; "Petele de ulei pot provoca deraparea maşinii şi accedente.

### **Utilizare**

Jocul se încarcă cu comanda LOAD "" și se lansează în execuție automat. Jucătorul poate opta pentru o demonstrație sau își poate alege maşina şi/sau circuitul convenabil.

### **Tastele folosite:**

BREAK - alegerea circuitului şi a maşinii;

D - optiunea pentru demonstratie (DEMO);

ENTER (CR) - începerea jocului;

7 - ponire maşină şi accelerare;

**M** - acţionare manetă viteză pentru o viteză sporită;

- **N**  acţionare manetă viteză pentru o viteză mai mică;
- **A**  viraj stînga;
- F viraj dreapta;

H - încetinire şi oprire maşină.

Jocul se poate termina forțat, iar dacă se parcurge tot circuitul se afişează timpul realizat, precum şi recordul circuitului (timpul minim realizat).

## **Knight Lore** -joc de aventuri

ln jocurile de aventuri contează mai puţin reflexele, accentul punîndu-se pe abilitatea de a lua decizii, indiferent dacă jocul se referă la strategia conducerii unor expediții sau a unor întreprinderi sau dacă Knight Lore **MUOOL** 

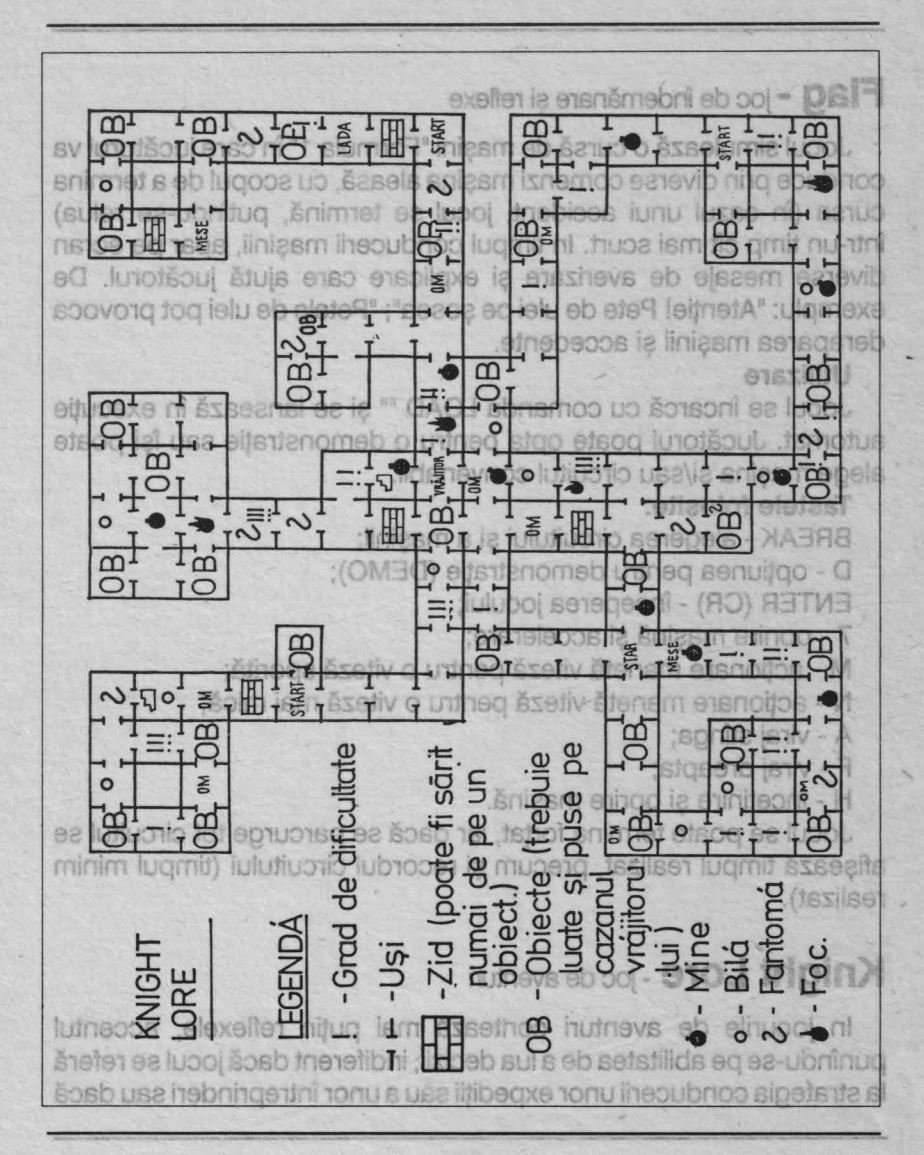

este vorba pur şi simplu de un joc în care personajul principal trebuie dirijat în sensul luării celor mai înţelepte decizii pentru a rezolva situaţii condus pentru a ajunge la vrăjitorul Melkhior, care îl va createdoriam

<sup>80</sup> Vom lua ca exemplu de joc de aventură, jocul Knight Lore, utilizabil pe calculatoarele Sinclair ZX Spectrum sau compatibile (HC, TIM, **COBRA).** 

Jocul se încarcă cu comanda LOAD "", lansarea în execuţie fiind automată. Jucătorul trebuie să conducă personajul principal , cavalerul Sabreman printr-un castel ciudat, ale cărui încăperi sînt dispuse ca într-un labirint (vezi desenul harta castelului). Tastele utilizate în acest scop sînt? sh tatuăo îl sv totijătv eb tureo lutoeidO

et que si pus în cazan. Aceste siteurie es rijeure aceste de pentru mers înainte este as eliA - pentru sărit; lov es sosu dinob tosido dis brineo lunoilistv štab

iocul se va termina, Sabreman va fi salvat, iar tosido sacul Primi

Rîndul de taste de jos, pentru rotire (perechi de 2 taste pentru care

rotirea alternează dreapta/stînga). Jog ea iululetaso eletemso ni Deseori jocurile de aventuri au la bază o poveste, un basm, iar jucătorul trebuie să se identifice cu personajul principal, avînd ca scop rezolvarea unor situații (eliberarea unui castel de fantome, găsirea unei comori, omorîrea unui balaur; aducerea la castel a Ilenei Cosînzene furată de un zmeu, etc.). obstacole.

ln jocul Knight Lore povestea este următoarea: asupra cavalerului Sabreman a fost aruncată o vrajă grea: ziua să aibă o înfățisare normală, iar noaptea să se transforme în lup. Sabreman trebuie să scape de această vrajă. ln acest scop el este condus prin castelul labirint și trebuie să ajungă la vrăjitorul Melkhior (în centrul castelului), singurul capabil să fl scape de vrajă. Dar drumul este plin de capcane şi neprevăzut. Există la tot pasul fantome, bile în mişcare, gărzi (soldaţi care păzesc camerele), mine care pot exploda, focuri, etc.). La orice atingere a acestora, Sabreman își va pierde o viată. Sabreman are 6 vieti.of us šnîg ni anî inul jiro edium îsm eb edsoul faci

La începutul jocului, Sabreman se află într-una din camerele castelului aleator în camerele notate în desen cu START). El trebuie condus pentru a ajunge la vrăjitorul Melkhior, care ii va cere un obiect (obiectul apare deasupra unui cazan pus la foc). Există în castel circa 21 de obiecte (ceaşcă, diamant, cupă, bilă, gheată, sticlă, otravă, etc.), iar Melkhior va cere, pe rînd, 2/3 din aceste obiecte pentru a rupe vraja.xe ni sensensi .\*\*\* CAOJ sbnsmoo up šonsoni ez lupol.

**Dar atenție! lui Melkhior nu-i plac lupii, așa că, la venirea nopții,** Sabreman trebuie să aibă grijă să fugă din camera vrăjitorului, căci altfel își va pierde o viață. Iuneaeb isevi trinidel nu thi so eaugaib

Obiectul cerut de vrăjitor va fi căutat de Sabreman prin castel, adus la vrăjitor și pus în cazan. Aceste situații se repetă de 14 ori, de fiecare dată vrăjitorul cerind alt obiect dorit. Dacă se vor îndeplini sarcinile, jocul se va termina, Sabreman va fi salvat, iar jucătorul va primi Rindul de taste de jos, pentru rotire (perediri de 2 taste pentradici

ln camerele castelului se pot găsi obiecte, dar şi nişte omuleţi, care, pentru Sabreman reprezintă vieți suplimentare. In unele camere sînt obstacole care îl împiedică pe Sabreman să iasă. In acest scop vor fi folosite lăzi şi mese (cîteodată şi obiecte pe care le cere vrăjitorul) care sînt puse pentru a putea sări de pe ele peste obstacole. Cosînzene furată de un zmeu, etc.).

iul In joc intevine si problema timpului, Sabreman avînd la dispoziție numai 40 de zile sau nopți pentru a rupe vraja. Jucătorul știe cînd este zi și noapte, cavalerul transformîndu-se în lup, în timpul nopții. Dacă timpul se termină şi Sabreman nu reuşeşte să găsească toate obiectele, jucătorul pierdeleM lunofilărv si špnuis ša siudent la fninids! en Este un fapt obișnuit ca jocurile de aventuri să dureze mult, rezolvarea unor situații dificile nefăcîndu-se cît ai bate din palme. Deci, nu dezarmați dacă nu veți reuși chiar după 2 ore de joc să rupeți vraja pentru Sabreman. Unele jocuri de aventuri, pentru a fi rezolvate au fost jucate de mai multe ori, luni în şir, pînă au fost dezlegate. Oricum,

### **JOCURI PE CASETE**

pentru Knight Lore aveți la dispoziție și harta castelului (vezi figura) care a fost realizată de jucători care au terminat și studiat jocul. Dacă reaușiți să opriți jocul și să faceți POKE 53567,0. Sabreman va avea un număr nelimitat de vieți, iar dacă veți foce POKE 36212.0 nu se va mai pune problema timpului (veți putea juca oricit). Isoălo nolinotăpului (veți putea juca oricit). Isoălo nobeli

Făt **Frumos** -joc de aventuri In drumul pe care îl străbate F Ispirescu, Ion Creangá etc. Se solicită de exemplu rezolvări de sarade Este un joc realizat pe un scenariu inspirat din basmele populare romaneşti în care apar personaje binecunoscute ca: Făt Frumos, Ileana Cosînzeana, Zmeul, lmpăratul Roşu, Bătrînul Sihastru, etc. Bineînteles Ileana Cosînzeana a fost furată de Zmeu iar Făt-Frumos pleacă în căutarea ei avînd de întîmpinat diferite piedici: capcane, balauri, zmei etc. Jocul se desfăşoară sub formă de dialog în care jucătorul (care se identifică cu personajul principal - Făt Frumos) alege diverse opţiuni (decizii) prin care încearcă să o salveze pe Ileana Cosînzeana. Opţiunile pot fi de deplasare sau de luare a unor obiecte. După alegerea unei opțiuni va apare o nouă situație : un nou

tablou (desen) şi o listă de optiuni. Practic actiunea se desfăşoară într-un labirint (asemănător cu cel din jocul Comoara din peşteră, dar cu mai multe încăperi), fiecărei încăperi corespunzîndu-i o anumită situație (desen și listă de opţiuni).

Deplasările pot fi la Nord, Sud, Est, Vest, Urcare sau Coborîre iar obictele care se

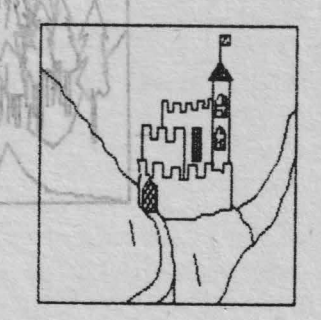

### Făt Frumos - joc de aventuri

pot lua pot fi: arc cu săgeți, palos, Vifor (calul său) etc. **In fiecare situatie se afisează și lista obiectelor pe care Făt Frumos** le are asupra sa. Deoarece labirintul este destul de complicat recomandăm desenarea hărții jocului pentru rezolvarea lui (lăsăm jucătorilor plăcerea de a realiza harta jocului cu găsirea soluţiilor de iesire din labirint).

In drumul pe care îl străbate Făt Frumos pot apare situații care vor fi greu de depăşit dacă cititorul nu cunoaşte basmele culese de Petre lspirescu, Ion Creangă etc. Se solicită de exemplu rezolvări de şarade sau răspunsuri la ghicitori. Deseori, deasemenea, jucătorul nu va putea rezolva o anumită situație dacă Făt Frumos nu are asupra sa un anumit obiect. De exemplu, nu va putea ieşi din tîntînă dacă nu are la el frînghia pe care o găseşte în Coliba Sărmanilor.

balauri, zmei etc. Jocul se deslăsoară sub formă de dialog în care jucătorul (care se identifică cu personajul principal - Făt Frumos) alega diverse optuni (decizi) prin care încearcă să o salveza pe lleana Cosînzeana. Opjunile pot fi de deplasare sau de luare a unor uon nu ; elisutia šuon o

obiecto. După alegerea linei tablou (desen) si o lis potiuni. Practic actiunes desfâsoară într-un ia fasemänätor cu cel din Comoara din besterà. mai raulte încăperi). fii încăperi corespunzînc añumită situatie (desen de optiuni).

Deplasările pot fi la Nord, Sud, Est, Vest, Urcare sau Coborire iar obictele care se

o nanevră simplă, de întrerupere a programelor în exeruție și apoi o salvare a lor, ou comanda SAVE, ca în cazul programalor scrise în **PROGRAME UTILITARE PROGRAME UTILITARE** a DISAB isdmill Mentionàni cà acest procedeu nu asiqurà o retetà definitivà. doarece unde joouri URTRES de copierte to route du cu anumité **INGINEX INTRETINEREA JOCURILOR PE CASETE MAGNETICE ONE** salvarea mai rapidă a programelor, asigurindu-se o densitate a

Deseori pentru un posesor de calculator personal se pune problema întreținerii și evidenței programelor pe casete magnetice, mai cu seamă în momentul în care numărul programelor aflate în posesie depăşeşte o anumită limită. Pentru a rezolva această problemă se folosesc, de obicei, programe special concepute. Deoarece ele servesc (ajută) utilizatorul de programe, se mai numesc programe utilitare.alls sindo eb ,Infe elisnemoO vitosteini bom ni

**Banda magnetică, pe care sînt înregistrate jocuri pentru calculator** este supusă unor mişcări mecanice. Datorită mecanismelor casetofonului pot apărea "şifonări" sau ruperi de bandă ceea ce va avea ca urmare deteriorarea jocului şi, de obicei, imposibilitatea facerii lui. De asemenea, nici înregistrările magnetice nu au o viaţă infinită. După circa 2-3 ani pot apărea demagnetizări, mai cu seamă în condițiile în care caseta respectivă a fost păstrată sau ținută în locuri neindicate (de exemplu în apropierea surselor de tensiune şi aflate sub tensiune). Iar rezultatul va fi acelaşi: pierderea înregistrării; pentru că, spre deosebire de o înregistrare muzicală, a cărei calitate poate scădea (dar fără o pierdere totală a înregistrării), orice deteriorare a înregistrării, în cazul unui program, oricît de mică, va avea ca urmare pierderea sa definitivă. n (enaiali) ijăoud sa iul sensvisa al epruperi

Pentru a evita pierderile de această natură se procedează la copierea programelor pe casete magnetice. ln cazul jocurilor, însă, multe din acestea sînt protejate la copiere, astfel încît nu va fi posibilă o manevră simplă, de întrerupere a programelor în exe-uție și apoi o salvare a lor, cu comanda SAVE, ca în cazul programelor scrise în limbaj BASIC. Pentru a depăşi această dificultate se va recurge la un program utilitar de copiere, care va asigura copierea programelor.

Mentionăm că acest procedeu nu asigură o retetă definitivă, deoarece unele jocuri sînt protejate față de copierea lor cu anumite programe de copiere (o modalitate de protejare, este, de exemplu, salvarea mai rapidă a programelor, asigurîndu-se o densitate a înregistrării pe bandă mai mare, prin procedeul QUIK SAVE). Cu toate acestea, majoritatea jocurilor nu "rezistă" în fața programelor de copiere. Modalitatea de lucru cu un program utilitar de copiere este următoarea: se încarcă programul de pe casetă magentică (comanda LOAD ""), apoi se vor da comenzile necesare încărcării programelor care se doresc a se salva, copierile asigurînd acest lucru în mod interactiv. Comenzile sînt, de obicei, afişate pe ecran sub forma unei liste de opțiuni. In sfîrșit, după încărcare (care nu va trebui să depăşască capacitatea de memorie disponibilă, de obicei afişată pe ecran) se va trece la salvarea programelor cu (eventual) verificarea înregistrării realizate, dacă programul utilitar o permite. După ştergerea programelor astfel salvate din memoria calculatorului, procedeul se poate repeta şi cu alte programe. Menţionăm că, de obicei programele-joc sînt formate din mai multe înregistrări (blocuri sau fişiere) . Acestea pot fi de tip BASIC (notate deseori cu P), de tip cod (în cod maşină, notate deseori cu C sau Bytes), de tip antet, de tip ecran (salvate în prealabil cu SAVE SCREEN), de tip date, etc.gemi a álafot ordbreig o à al 19b) sebéca

Pentru a realiza salvarea ,unui program de acest tip se poate recurge la salvarea lui pe bucăți (fisiere), mai ales în cazul în care există în structura sa un fisier foarte lung, care ocupă, de obicei, aproape toată memoria disponibilă (memoria rămasă la dispoziție după încărcarea programului de copiere, care ocupă şi el o parte). Modalitatea de lucru constă în încărcarea pe rînd a unui fişier (sau a mai multor fişiere mai mici) şi apoi salvarea lor pe caseta magnetică, bineînțeles, cu păstrarea aceleiași ordini a fișierelor. Cîteodată, se poate întîmpla ca fişierului cel mai lung din cadrul programului să nu îi fie suficientă memoria disponibilă;în acest caz, se recurge la optiunea pentru copierea fisierelor foarte lungi (dacă programul utilitar permite această opțiune) - MAX BYTE. Dună fiecare oneral

In cazul în care înregistrărle (chiar repetate) vor conține erori, se va proceda la analizarea acestor înregistrări cu alt program utilitar pentru testarea şi diagnosticarea înregistrărilor pe casete magnetice. Se poate apela la programul DIAG (vezi revista Tehnium nr.4 1988).

Prezentăm în continuare citeva din cele mai cunoscute şi mai folosite programe utilitare de copiere pentru calculatoare Sinclair Spectrum și compatibile (HC 85, TIM-S, COBRA).

# Este un copier toarte răspindit, în special datu**SMR PIERCO**<br>manipulare. Optiunile apar în permanentă afisate în partea dreaptă a

este un copier foarte răspîndit, fiind și printre primele copiere performante apărute. El permite copierea fişierelor standard şi a blocurilor fără antet, detectează erorile de încărcare, afişează informațiile din antet pentru fișierele standard și lungimea pentru blocurile fără antet. După instalarea sa, copierul va ăncărca ăn memorie primul fişier pe care fl va întflni. De remarcat că FM3 permite încărcarea mai multor fişiere odată , practic el asigurînd încărcarea atit cit va permite memoria sau pînă cînd utilizatorul va comanda trecerea de la opţiunea de încărcare la cea de salvare a fişierelor citite. Numele fisierelor și informațiile despre ele vor rămîne afișate pe ecran. Opțiunea de salvare se va selecta prin acționarea tastei SPACE și în acest caz va apărea o listă de opțiuni prin care se poate asigura copierea fisierelor unul cite unul (opțiunea Copy - tasa C); copierea fișierelor, toate odată (opțiunea Auto - tasta A) sau copierea selectivă

(dacă în prealabil a fost accesată optiunea Hand sau respectiv Auto).

a unor fişiere prin trecerea peste alte fişiere a căror copiere nu se doreşte (opțiunea Skip - tasta S). logs ia (loim ism eneiail notium ism.

e Afisarea informatiilor din antetele fisierelor se face în baza 16 (în acest caz pe ecran va apărea afişat RADIX: HEX) sau în baza 10 (RADIX: DEC), schimbarea bazei de afişare făcîndu-se prin acționarea rastelor SYMBOL SHIFT (SS) și 4.11000 unineq senuitgo

După fiecare operaţie, FM3 poate emite un semnal sonor, care se poate inhiba/activa prin acționarea tastelor CAPS SHIFT (CS) și 1.

Cînd se detectează o eroare la citirea unui fişier, FM3 va marca blocul de date incorect cu semnul \* în ultima coloană. Distaet untreg

La încheierea lucrului cu FM3, acesta poate fi şters din memorie prin acționarea tastelor CAPS SHIFT (CS) și E (opțiunea END).<br>Tialonia e lisotatululea uninea energioa experimentalea energia

Spectrum si compatibile (HC 85, TIM-S, COPY<sup>10</sup>COPYTON

Este un copier foarte răspîndit, în special datorită modului uşor de manipulare. Opţiunile apar în permanenţă afişate în partea dreaptă a ecranului (lăsînd un spațiu mare pentru afișarea informațiilor din antet), la un moment dat fiind disponibile cele care sînt afişate cu contrast.

**ZOTYOCOPY** + permite copierea fişierelor standard şi a blocurilor fără antet, opțiunile fiind accesate prin acționarea tastei laterale corespunzătoare opțiunii afișate pe ecran (prima literă)<sup>ning ainomem</sup> Be Optiunile sînt: Diza le citoarq, istabo energi notium iam sensoriaont

al Load (tasta L) - încărcarea fișierelor în memorie; îmneg sv flo filis

Forget (tasta F) - ştergerea fişierelor din memorie, dacă apoi se actionează ENTER (CR); <sup>angeab alittamoini la toleraigh alamuli atitio</sup>

Save (tasta S) - salvarea fişierului pe care se află cursorul (dacă în prealabil a fost accesată opţiunea Hand) sau a tuturor fişierelor afișate (memorate) (dacă în prealabil a fost accesată opțiunea Auto); Verify (tasta V) - verificarea unui fişier sau a tuturor fişierelor salvate

(dacă în prealabil a fost accesată opţiunea Hand sau respectiv Auto).

Detectarea unei erori la citire va fi marcată chiar în momentul respectiv cu afişarea mesajului "Tape Error". ln acest caz sistemul se va bloca. Deblocarea se va face prin actionarea tastei BREAK și apoi L (Load) prin care se va reintra în opțiunea de încărcare cu pierderea fișierului cu eroare; la actionare oricărei taste, calculatorul va; eroa Auto (tasta A) - salvarea tuturor fişierelor. Este activă după actionarea optiunii Save; enscrisorien o issaecen bniif epuntaibotus

Hand (tasta H) - salvarea a cîte unui fișier, prin poziționarea ulterioară a cursorului cu opțiunea Up sau Down. Este activă după actionarea optiunii Save: acționarea opțiunii Save;

Up (tasta U) - cursorul în sus (după opţiunea Hand); 10 Down (tasta D) - cursorul în jos (după opțiunea Hand); stileen) **ENTER (CR) - confirmarea opțiunii și trecerea la executarea com**enzii după opțiunile Forget, Auto, Hand, Up, Down; comană.

**BREAK - oprire operație/activarea unui alt set de opțiuni.** seCopierul afișează pe ecran informații din antetul fișierelor: tipul fișierului (P = BASIC, C = cod sau ecran), numele, lungimea în octeți si adresa de încărcare. Bisoibni etas ăvitos enuitgo O dastinop ni

După acţionarea tastei BREAK, dacă s-a terminat o sesiune de lucru, prin acționarea tastelor CS și E se va realiza opțiunea End prin care se va părăsi copierul și se va sterge din memorie. a pasticulular Dacă la citirea unui fişier se va depăşi capacitatea de memorie disponibilă (41780 octeți inițial), acest lucru se va indica prin afișarea mesajului End of Ram. is (RO) RETME is muosing (8 is 80 up entitled

De remarcat că ZOTYCOPY + permite şi copierea unor fişiere mai lungi de 41780 de octeți prin opțiunea MAX BYTE. Operația se va - copiază doar fișiere standard Spectrum, încărcîncleates asileen

- se golește toată memoria disponibilă (cu Forget); lunu elensiali ho-se acționează tasta BREAK; nun la lugit šsesaite execusorii su - se acţionează împreună tastele CS şi **M** (opţiunea MAX BYTE); pierde. Copierul ghidează utilizatorul prin mesajele START

- se dă drumul la casetofon, în prealabil banda fiind potrivită exact la începutul fişierului lung;

**IDE la terminarea încărcării, se va insera în casetofon caseta pe care** se doreşte salvarea şi se va porni casetofonul pentru înregistrare; în acest moment, la acționarea oricărei taste, calculatorul va transmite fişierul către casetofon. La terminarea înregistrării, copierul se va autodistruge, fiind necesară o reîncărcare a sa pentru a se continua Hand (tasta H) - salvarea a cite unui fișierente copiere.<br>Baubă drugară a cursorului cu opțiunea Up sau Down. Este activă după. actionarea optiunii Save:

# **ULTRACOPY** *COPY COPY COPY COPY (după opțiunea Hancopy ULTRACOPY*

(realizat la cercul de la Casa Stiinţei şi Tehnicii Tîrgu-Mureş, autor Adrian Pop) are avantajul opțiunilor, mesajelor și comenzilor în limba<br>romană.<br>Technologie și comenzilor în limba romană.

Opțiunile se accesează tot prin acționarea tastei corespunzătoare primei litere a opţiunii (această literă este în contrast), iar posibilitatea accesării unei opţiuni se indică foarte ingenios prin cursor şi săgeţi în contrast. O opţiune activă este indicată printr-un cursor care clipește. Modul de lucru este asemănător cu cel de la ZOTYOCOPY +. Opţiunea MAXBYTE este afişată pe ecran. Opţiunile sînt: citesc, salvez, verific, anulez, Maxim, Termin. Acestea sînt afişate pe coloana din partea stîngă. Opțiunile derivate din cele anterioare: auto, man(ual), cursor, sus ( se obține cu CS și 7), cursor jos ( se obţine cu CS şi 6), precum şi ENTER (CA) şi BREAK sînt afişate pe coloana din partea dreaptă. Transmeq + Y9OOYTOS so teoremen ed lungi de 41780 de octeți prin opțiunea MAX BYTE. OTAX-YAON va

- copiază doar fişiere standard Spectrum, încărcînd în memorie fișierele unul cîte unul, salvîndu-le apoi pe bandă. sot ataslop az -

La încărcare afișează tipul și numele fișierului. In cazul unei erori apare mesajul "R Tape Loading error" sau "B Break - continue", execuţia reluîndu-se cu RUN. Ca urmare, programul încărcat se pierde. Copierul ghidează utilizatorul prin mesajele START

### PROGRAME UTILITARE

Optiune

**n TB1** 

CATAL OG

TAPE/LOAD TAPE ce apar pe ecran. KOPYKAT se poate autoduplica cu comanda: MERGE "KOPY-KAT": RUN 100.

fetusi Vitasti evaneggab

COPY-TAPE (ICE)

THE KEY

be aver a minimulation of the face and fare said. la fnoarce și fără îa la distrugă.

Modificarea information referitoare la

Se face BREAK după încărcarea unui pro-<br>gram, apol LET n = noul nume, adresă de

programul finoproat. lette arserHin e8

este o versiune de KOPY-KAT care lasă utilizatorului un buffer mai mare pentru încărcarea fişierului de copiat. Lansarea se face cu LOAD "COPY-TAPE" CODE: RAWD USR 23300.

COPY-TAPE se încarcă în bufferul de imprimantă de la adresa 23296 şi are o lungime de 256 de octeţi.

permite copierea mai multor fişiere standard odată, operarea făcîndu-se conform indicațiilor de pe ultima linie a ecranului. Salvarea se realizează o singură dată. Nu poate copia blocuri de date fără antet. Este important deoarece unele programe salvate cu THE KEY nu mai pot fi copiate decît cu acelasi copier.

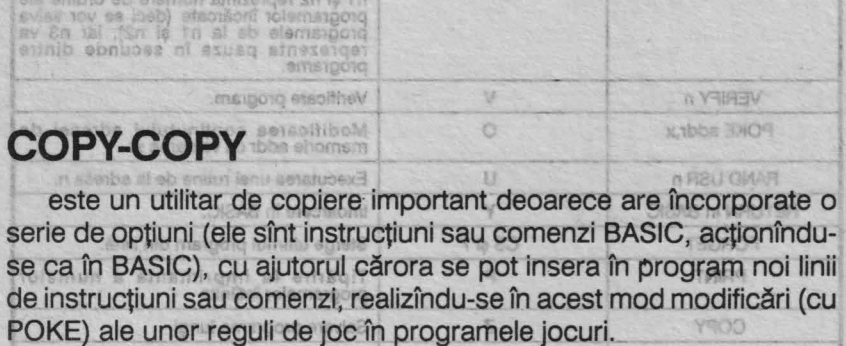

## aclată lista opțiunilor și modul în care se pot accesa: ATOAQUERAT

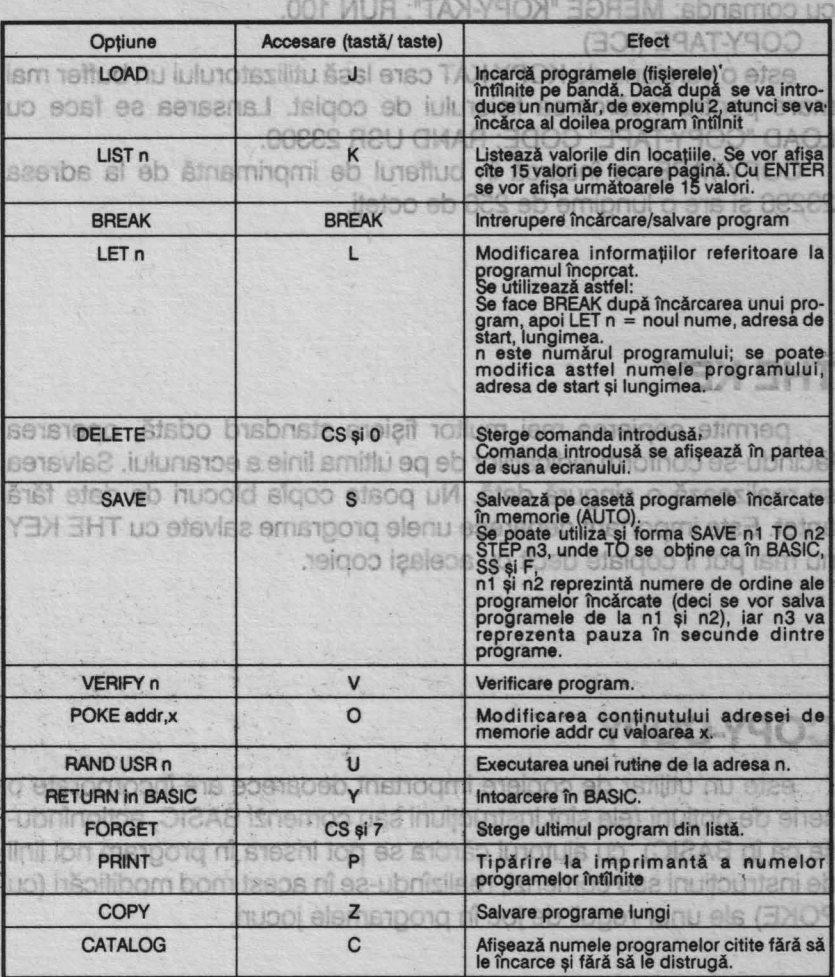

### **PROGRAME** UTILITARE

Mecanismul de folosire a unor programe mai recente (Copy86, TFcopy etc) este asemănător cu al celor descrise. Ele asigură copierea unor fişiere mai lungi (asigurînd o memorie disponibilă care ajunge cîteodată la 52 Ko) folosind în acest scop memoria ecranului si/sau compactarea fisierelor la încărcare cu decompactarea lor la salvare.

### **PROGRAME UTILITIARE**

Medarismul de folosire a unor programe mai recente (Copy86, TFcopy etc) este asemănător cu al celor descrise. Ele asigură copierea unor fisiere mai lungi (asigurind o memorie disponibilă care ajunge cîteodată la 52 Ko) folosind în acest scop memoria ecranului si/sau compactarea fisierelor la încărcare cu decompactarea lor la ansvies

### **CUPRINS**

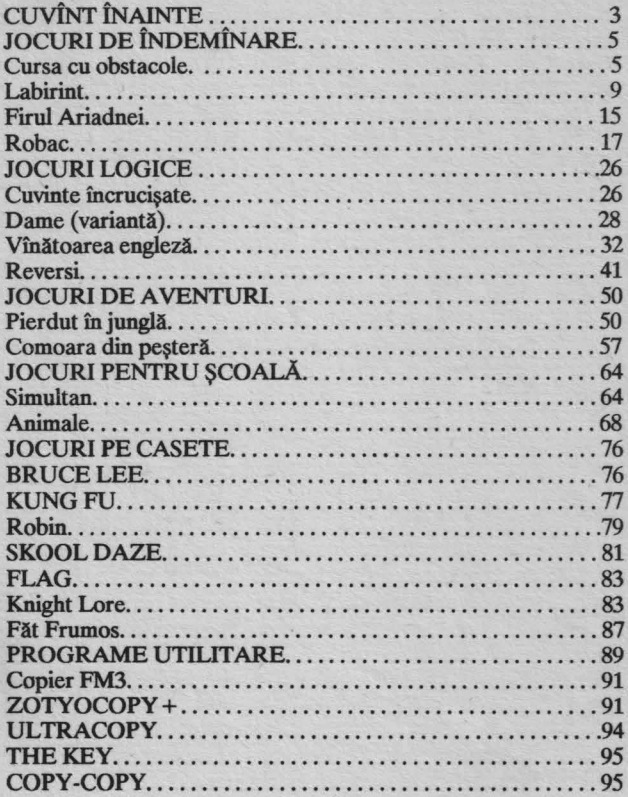

## CUPRINS

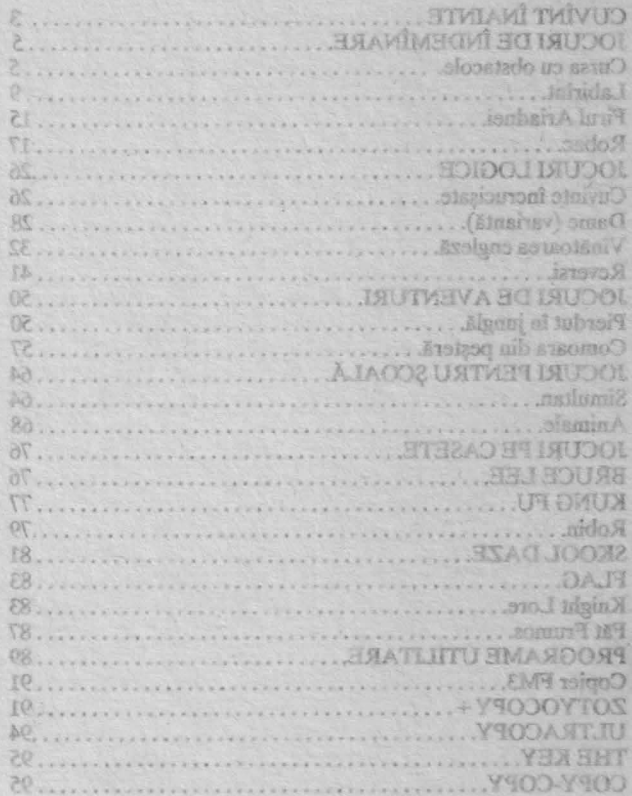

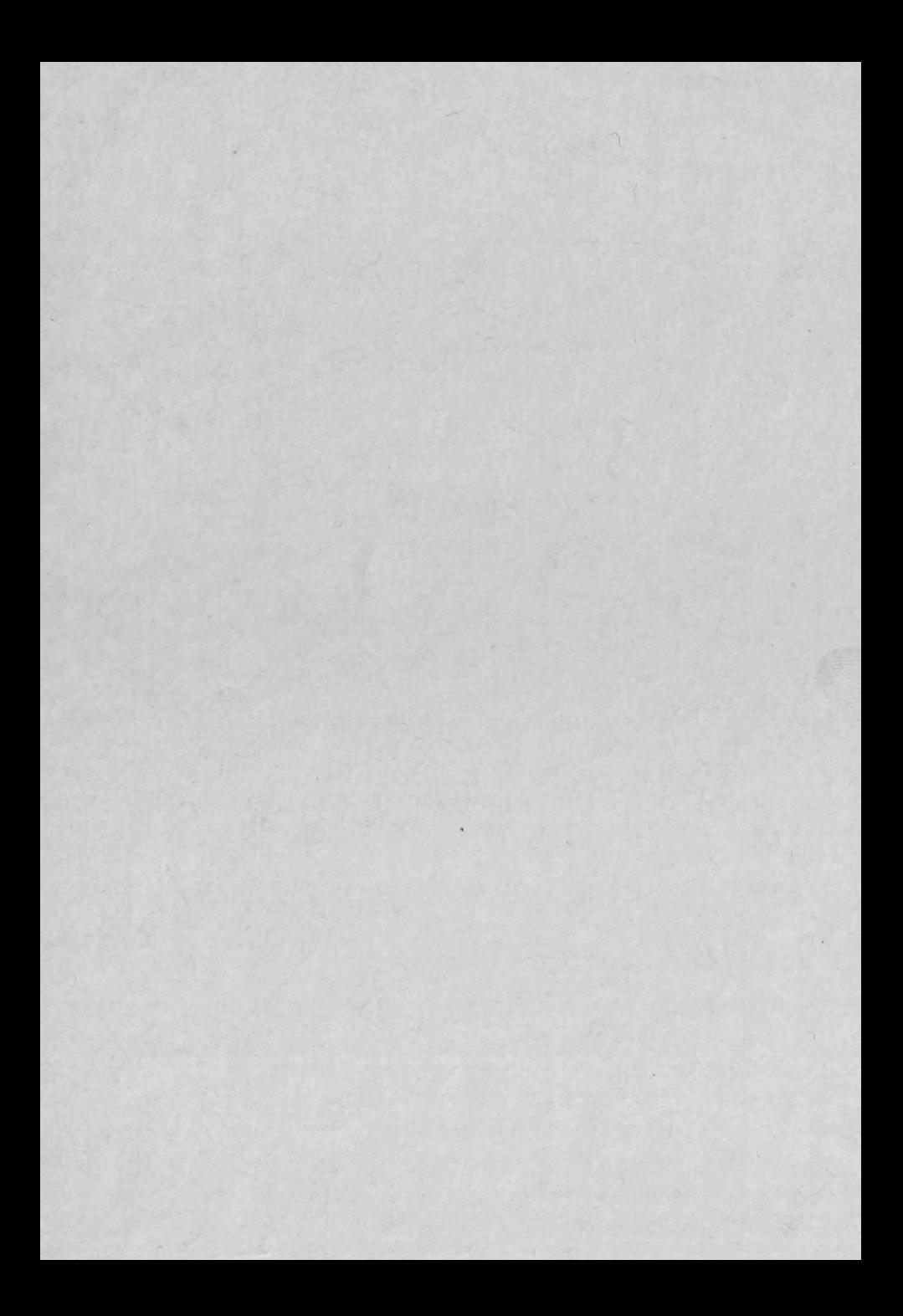

**ISBN** 973-95247-1-0

Lei 136